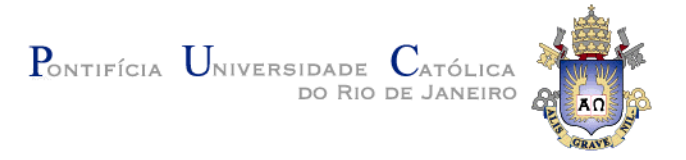

## **Juliano Melquiades Vianello**

## **Valoração de Opções Reais Múltiplas em Projetos**

**Modularizados:** uma metodologia robusta para análise de investimentos

### **Tese de Doutorado**

Tese apresentada como requisito parcial para obtenção do título de Doutor pelo Programa de Pós-Graduação em Engenharia Industrial da PUC-Rio.

Orientador: Prof. José Paulo Teixeira

Rio de Janeiro Março de 2013

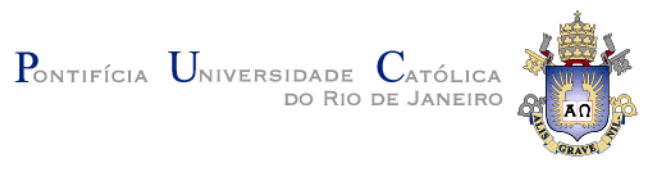

## **Juliano Melquiades Vianello**

## **Valoração de Opções Reais Múltiplas em Projetos**

**Modularizados:** uma metodologia robusta para análise de

investimentos

Tese apresentada como requisito parcial para obtenção do título de Doutor pelo Programa de Pós-Graduação em Engenharia de Produção do Departamento de Engenharia Industrial da PUC-Rio. Aprovada pela Comissão Examinadora abaixo assinada.

> **Prof. José Paulo Teixeira Orientador** Departamento de Engenharia Industrial - PUC-Rio

> > **Prof. Jorge Passamani Zubelli** IMPA

**Prof. Max Oliveira de Souza** UFF

**Prof. Fabio Rodrigo Siqueira Batista** Departamento de Engenharia Industrial - PUC-Rio e CEPEL

> **Prof. Antonio Carlos Figueiredo Pinto** IAG PUC-Rio

> > **Prof. José Eugenio Leal** Coordenador Setorial do Centro Técnico Científico - PUC-Rio

Rio de Janeiro, 12 de março de 2013

Todos os direitos reservados. É proibida a reprodução total ou parcial do trabalho sem a autorização da universidade, do autor e do orientador.

#### **Juliano Melquiades Vianello**

Engenheiro de Telecomunicações pelo IME, mestre em Engenharia Elétrica pela PUC - Rio, fluente em inglês e espanhol e professor da Universidade Gama Filho e FGV/Capital Humano de 8 disciplinas, dentre elas Modelos Probabilísticos e Criação e Viabilidade Econômica de Projetos. Trabalhou por 4 anos na Gestão de Risco do Abastecimento da Petrobras (AB-CR/GR). Nesta área foi o responsável pela análise de risco quantitativa de projetos do Abastecimento, tendo realizado mais de 30 análises econômicas de grandes projetos da Petrobras. No escritório da Petrobras em Londres, desenvolveu em 2012 modelos quantitativos de previsão de preços de commodities no mercado futuro. Participou de cursos de extensão em Londres e Nova Iorque de Modelos Quantitativos em Finanças. Atualmente trabalha na Coordenação de Análise de Solvência da Superintendência de Seguros Privados (SUSEP).

Ficha Catalográfica

Vianello, Juliano Melquiades

Valoração de opções reais múltiplas em projetos modularizados: uma metodologia robusta para análise de investimentos / Juliano Melquiades Vianello ; orientador: José Paulo Teixeira. – 2013.

102 f. : il. (color.) ; 30 cm

Tese (doutorado)–Pontifícia Universidade Católica do Rio de Janeiro, Departamento de Engenharia Industrial, 2013.

Inclui bibliografia

 1. Engenharia Industrial – Teses. 2. Processos estocásticos. 3. Movimento de reversão à média. 4. Opções reais múltiplas. 5. Simulação de Monte Carlo. 6. Análise de projetos. I. Teixeira, José Paulo. II. Pontifícia Universidade Católica do Rio de Janeiro. Departamento de Engenharia Industrial. III. Título.

PUC-Rio - Certificação Digital Nº 0921371/CA PUC-Rio - Certificação Digital Nº 0921371/CA

> Para Deus e minha família, Pelo apoio.

### **Agradecimentos**

À Deus, por tudo.

Ao meu orientador Professor José Paulo Teixeira pela parceria para a realização deste trabalho.

Aos meus pais, pela educação, atenção e carinho de todas as horas.

À Paula, pela atenção, companheirismo e carinho dedicados à mim.

Aos meus grandes amigos Rafael, Davi, Iury, Filipe, Robson e todos os outros de Juiz de Fora e Rio de Janeiro.

A toda família Melquiades, por tornar a minha vida maravilhosa.

Aos meus colegas da PUC-Rio, IME, Petrobras, SUSEP, Universidade Gama Filho e FGV/Capital Humano.

Aos professores que participaram da Comissão examinadora.

A todos os funcionários do Departamento pela ajuda.

A todos os amigos e familiares que de uma forma ou de outra me estimularam ou me ajudaram.

### **Resumo**

Vianello, Juliano Melquiades; Teixeira, José Paulo. **Valoração de Opções Reais Múltiplas em Projetos Modularizados:** uma metodologia robusta para análise de investimentos. Rio de Janeiro, 2013. 102p. Tese de Doutorado - Departamento de Engenharia Industrial, Pontifícia Universidade Católica do Rio de Janeiro.

 Em alguns casos pode ser útil para a empresa dividir um projeto em várias subunidades independentes. Esta divisão pode ocorrer, por exemplo, em grandes projetos nos quais são identificados partes integrantes ou módulos com diferentes riscos, retornos, matérias primas, produtos, atividades e mercados. Por outro lado, na avaliação de projetos, a consideração de opções reais de adiar o investimento, investir em informação e parar temporariamente a produção é uma sofisticada e amplificada abordagem, quando comparada com o método tradicional do Valor Presente Líquido (VPL). Desta forma, o objetivo deste trabalho é apresentar os fatores econômicos de risco de um projeto dividido em várias subunidades independentes identificados como relevantes na análise da distribuição probabilística do VPL; o processo estocástico usado para simular cada um destes fatores; a distribuição probabilística deste VPL utilizando a metodologia de opções reais de adiar o investimento, investir em informação e parar temporariamente a produção, além do valor isolado e conjunto (múltiplo) destas opções para o projeto. Com esses dados, pode-se apresentar uma metodologia para achar a combinação temporal ótima para o início dos investimentos em cada uma das subunidades que constituem este tipo de projeto, aquela em que o valor do VPL deste empreendimento é maximizado. Entre outras contribuições importantes deste trabalho para a análise de risco de projetos, apresentou-se também uma modelagem inédita para a geração de cenários estocásticos apropriados para modelar a incerteza no valor do investimento, um dos principais fatores de risco em projetos.

### **Palavras-chave**

Processos estocásticos; movimento de reversão à média; opções reais múltiplas; simulação de Monte Carlo; análise de projetos.

### **Abstract**

Vianello, Juliano Melquiades; Teixeira, José Paulo (Advisor). **Valuation of Multiple Real Options in Modularized Projects:** a robust methodology for investment analysis. Rio de Janeiro, 2013. 102p. Tese de Doutorado - Departamento de Engenharia Industrial, Pontifícia Universidade Católica do Rio de Janeiro.

In some cases it may be advantageous for the company to divide a project into several independent subunits. This can occur, for example, on large projects, in which are identified modules with different risks, returns, raw materials, products, activities and markets. On the other hand, in the assessment of projects, the consideration of real options to postpone investment, invest in information and stop production temporarily is a sophisticated approach compared with the traditional Net Present Value (NPV). Thus, the objective of this work is to present the economic risk factors of a project divided into several independent subunits identified as relevant in the analysis of the probability distribution of NPV; the stochastic process used to simulate each of these factors; the probability distribution of NPV using the methodology of real options to postpone investment, invest in information and temporarily stop production, besides the isolated and multiple value of these options. By making use of these data, we can present a methodology for finding the optimal time combination for the investement in each of the subunits, the one in which the value of the NPV of this project is maximized. Another specific contribution of this work, refers to the generation of appropriate stochastic scenarios to model the uncertainty in the value of investment, one of the main risk factors in projects.

### **Keywords**

Stochastic process; mean reversion movement; multiple real options; Monte Carlo simulation; projects analysis

# **Sumário**

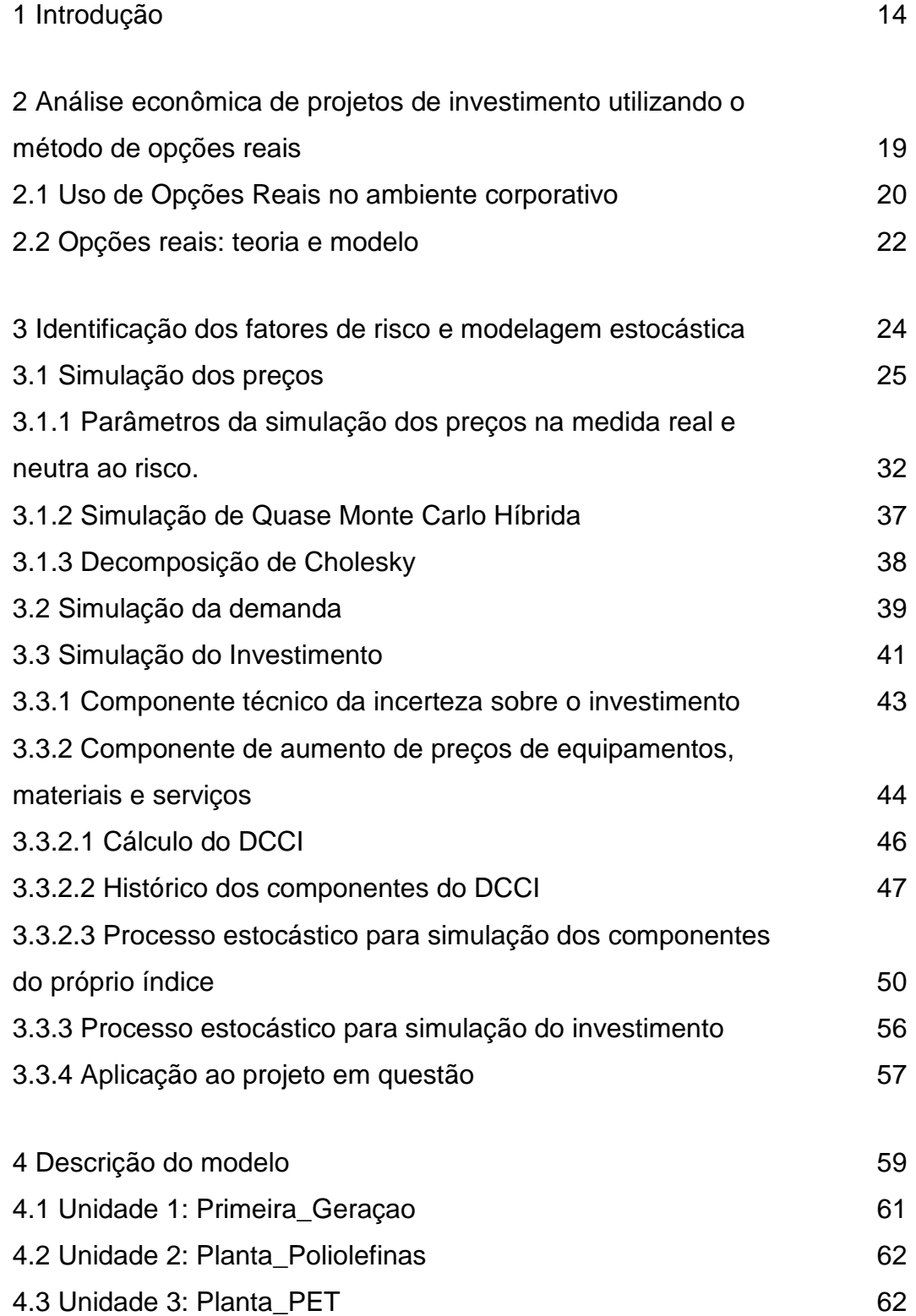

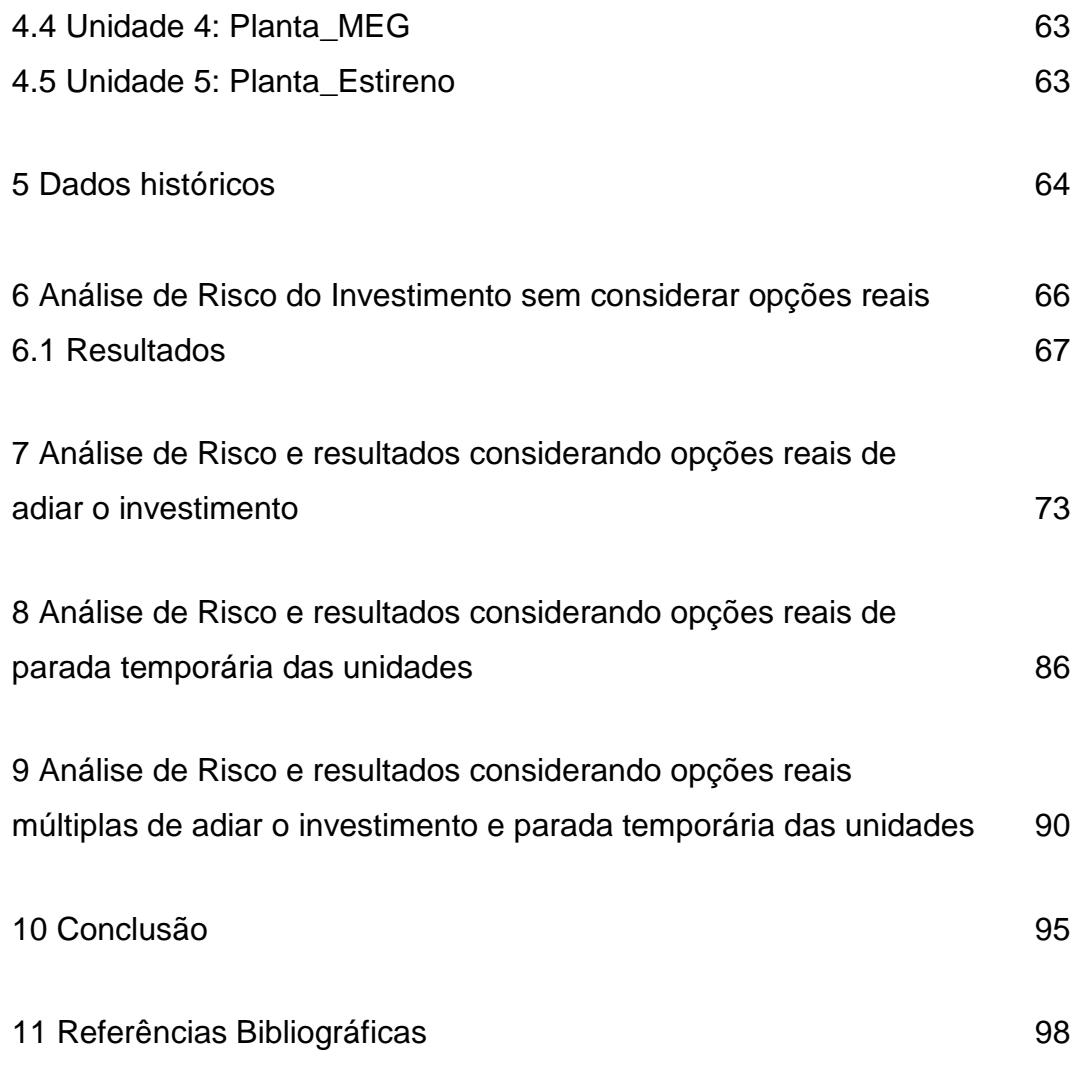

# **Lista de figuras**

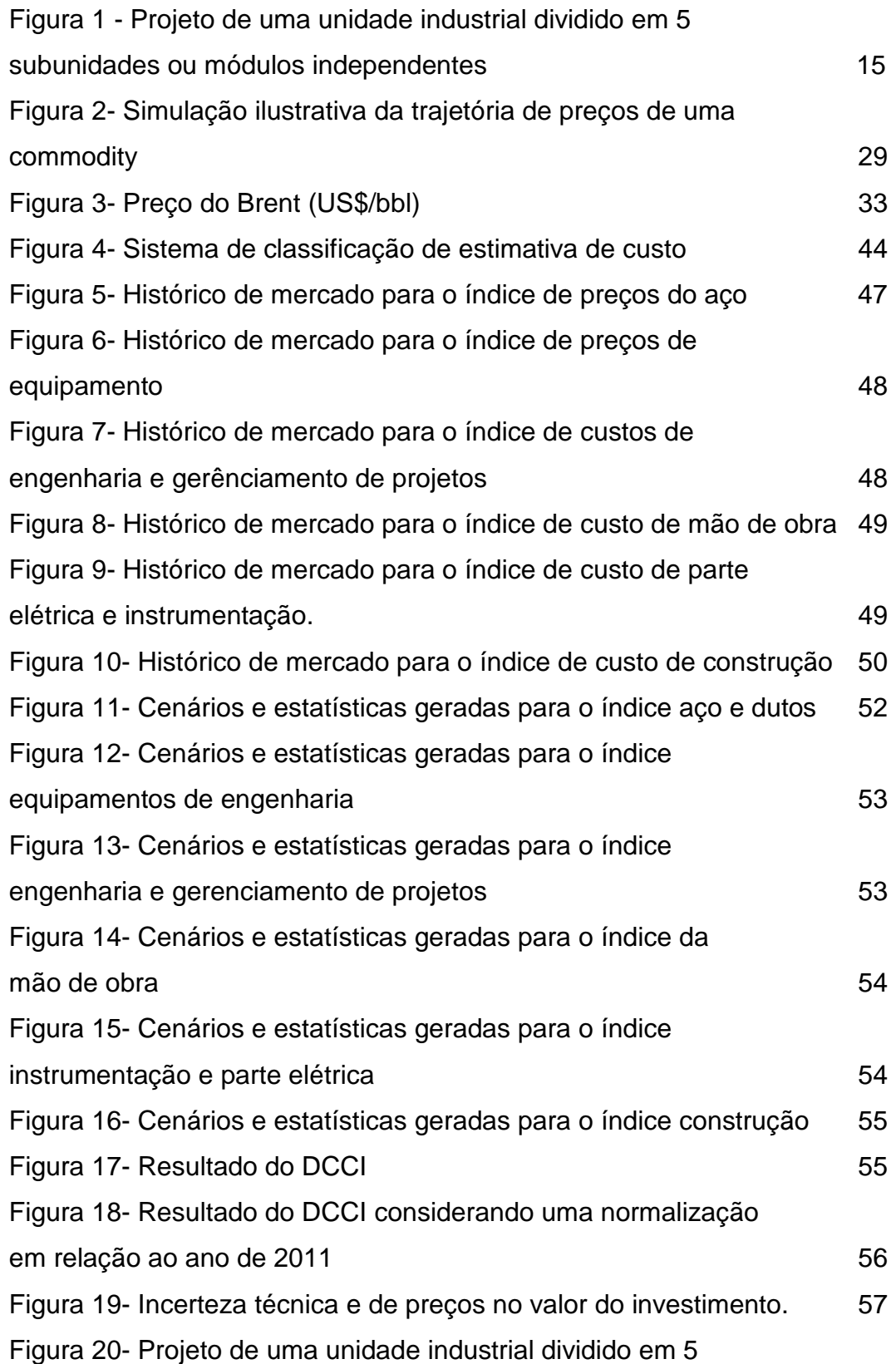

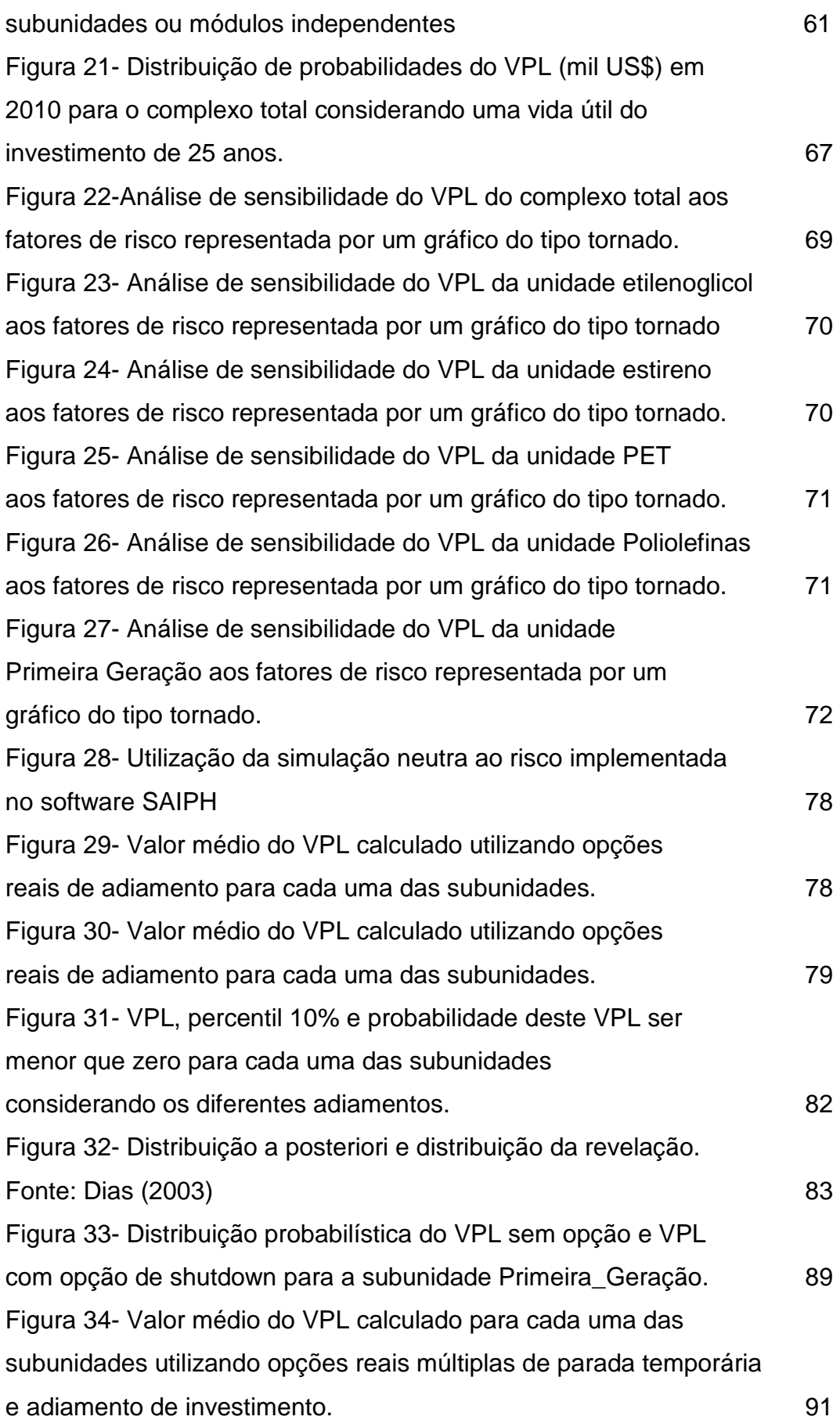

## **Lista de tabelas**

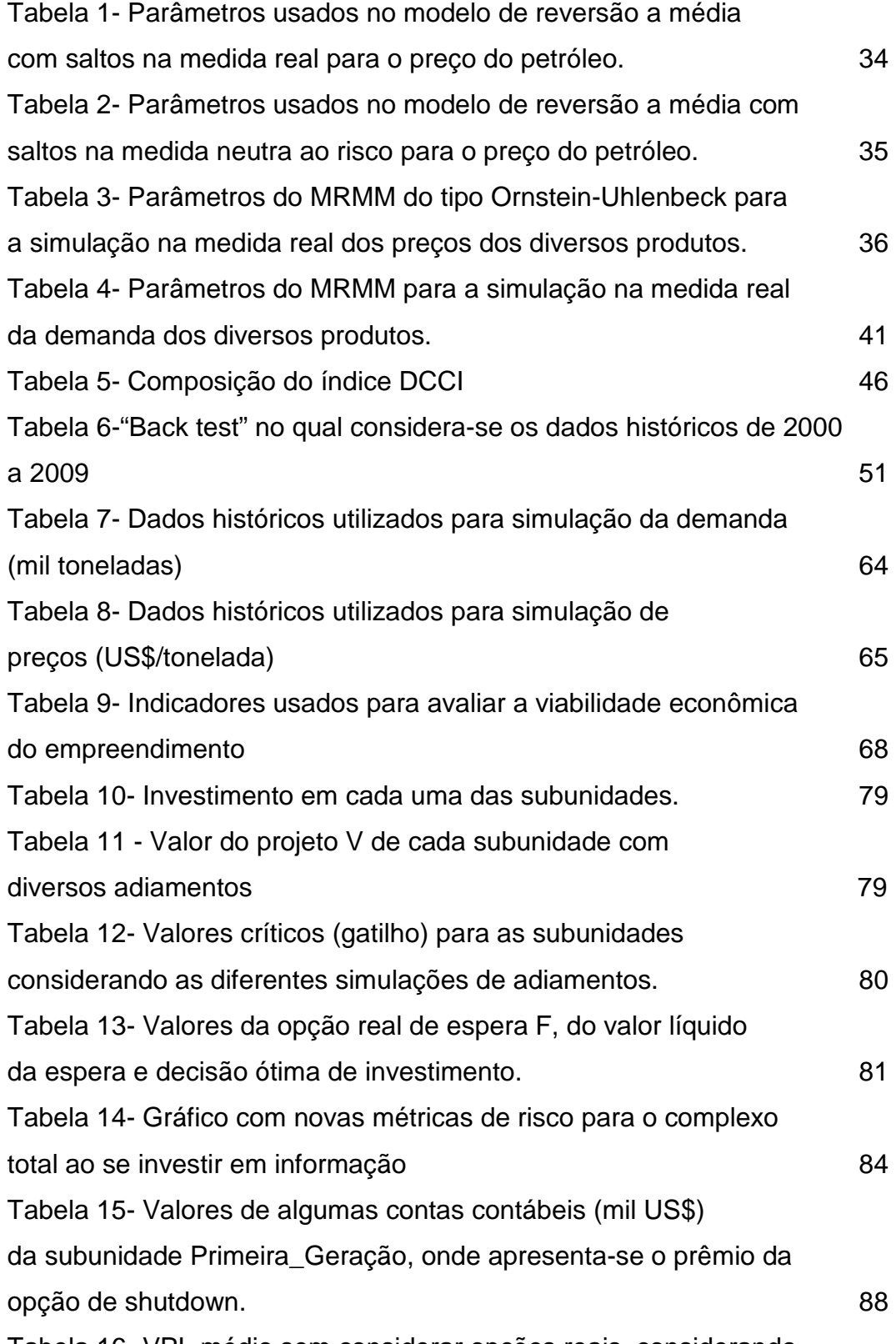

Tabela 16- VPL médio sem considerar opções reais, considerando

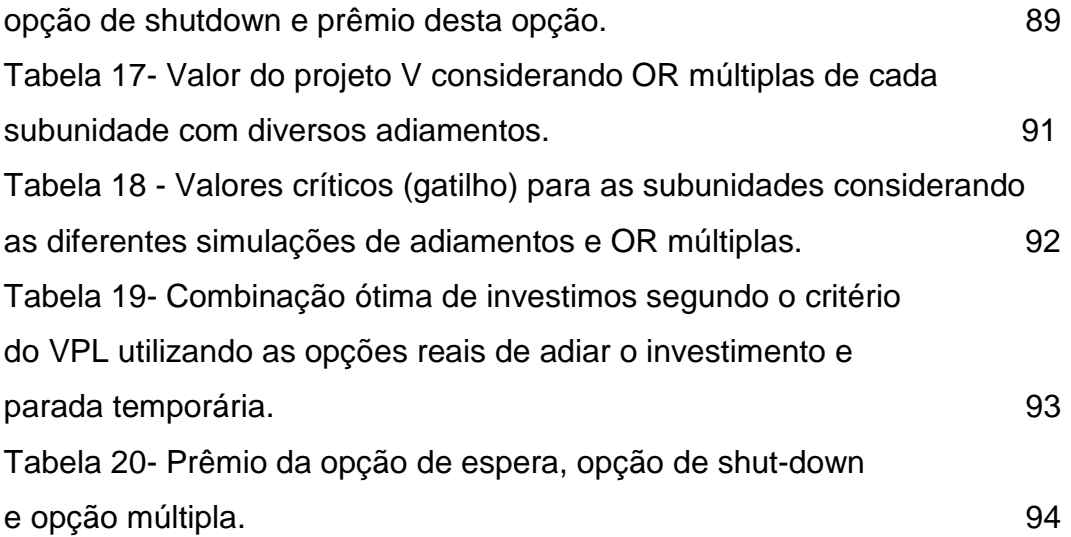

# **Introdução**

**1** 

 Segundo Vianello e Teixeira (2012), durante a análise da viabilidade econômica de um projeto, a empresa pode eventualmente dividir o empreendimento em várias subunidades independentes, transformando-o em um projeto que chamaremos de "modularizado". Esta divisão pode ocorrer, por exemplo, em grandes projetos nos quais são identificados partes integrantes ou módulos com diferentes riscos, retornos, matérias primas, produtos, atividades e mercados. Exemplos destes projetos seriam a construção de plantas petroquímicas com diversas unidades, refinarias com unidades adjacentes, complexo industrial associado à melhoria da infra estrutura modal através da ampliação ou construção de rodovias, ferrovias e portos, além de outros projetos. Em todos estes empreendimentos temos presentes as seguintes características:

a) possibilidade da existência de investidores distintos (públicos e privados) nas diversas subunidades.

b) possibilidade de início dos investimentos em cada uma das subunidades serem distintos, além da possibilidade de parar temporariamente a produção ou a utilização de uma subunidade. Isto significa que, apesar de uma fazer uso de produtos ou serviços de outra, a não implantação de uma primeira subunidade faria com que a segunda seja mantida por um agente externo (por exemplo, o mercado). Com isso, não investir, adiar o investimento ou parar temporariamente a utilização, por exemplo, da primeira subunidade, não impactaria o valor da segunda. Esta característica permite uma maior flexibilidade gerencial e o uso de técnicas avançadas de análise de investimentos envolvendo opções reais (OR).

 Dias (2005) comenta que a teoria de OR recomenda dividir o investimento em fases para usar a informação. Luehrman (1998) recomenda adotar a estratégia de analisar um projeto como um porta-fólio de OR. Uma das contribuições do presente trabalho será apresentar uma das principais vantagens de, em vários casos, dividir projetos em módulos independentes. Esta vantagem esta associada ao aumento do VPL destes módulos e do VPL do projeto como um todo.

As contribuições desta tese serão aplicadas a um projeto real<sup>1</sup> de uma planta industrial que tem como matéria prima principal petróleo e como produtos derivados do petróleo<sup>2</sup>. Tal projeto de construção de uma unidade industrial foi dividido em 5 subunidades ou módulos independentes, conforme apresentado na Figura 1 a seguir, com produtos produzidos e matérias primas diferentes, datas de entrada em operação e Valor Presente Líquido (VPL) independentes. Como observado na Figura 1, produtos de uma subunidade terão três destinos possíveis: venda para o mercado interno, externo ou para outra subunidade<sup>3</sup>. Além disso, as matérias primas de uma subunidade podem ter três origens: outra subunidade, mercado interno ou externo<sup>4</sup>.

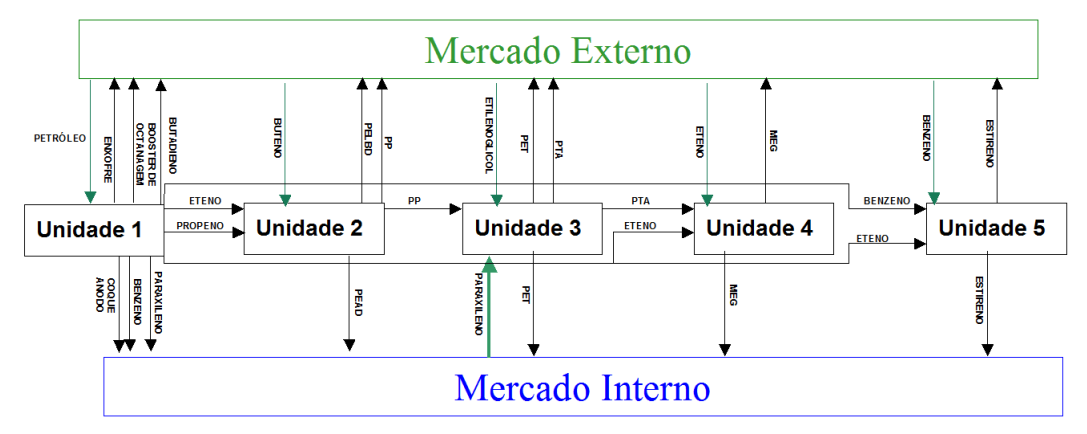

Figura 1- Projeto de uma unidade industrial dividido em 5 subunidades ou módulos independentes.

Dias (2005), estudou as aplicações da teoria das OR híbridas na indústria do petróleo. Francisco (2007) fez uma análise de investimentos usando a teoria das opções reais num projeto de conversão petroquímica. Dixit & Pindyck (1994)

<sup>&</sup>lt;sup>1</sup> Por questões de confidencialidade os produtos, matérias primas, volumes produzidos, datas de entrada em operação e investimento em cada uma das subunidades foram alterados em relação ao projeto real original.

<sup>&</sup>lt;sup>2</sup> Estes derivados do petróleo são: PP (Polipropileno), PELBD (Polietileno linear de baixa densidade), PEAD (Polietileno de Alta Densidade), PET (Polietileno Teriftalato), propeno, benzeno, butadieno, paraxileno, nafta, estireno, etilenoglicol, PTA(ácido tereftálico purificado), coque anodo, coque siderúrgico e enxofre.

<sup>&</sup>lt;sup>3</sup> Por questões de simplificação, não foram apresentadas na Figura 1 todas as possibilidades.

<sup>4</sup> Por questões de simplificação, não foram apresentadas na Figura 1 todas as possibilidades.

apresentam aplicações da teoria de OR em diversos projetos. No presente trabalho, o uso da metodologia de opções reais permitirá calcular a distribuição probabilística do VPL para cada uma destas unidades, levando em conta o valor agregado pela opção de adiar o investimento, investir em informação e parar temporariamente a produção, utilizando a teoria de opções reais múltiplas em projetos modularizados. Desta forma, pode-se achar uma combinação ótima de investimentos, aquela em que o valor do VPL do projeto é maximizado. Além disso, será analisado a interação entre estas opções reais, verificando a aplicabilidade da teoria de Trigeorgis (1993) também para projetos modularizados.

Nesta análise, utilizou-se o software SAIPH<sup>5</sup> da empresa EXTEND. Este software, construído no ambiente Java/Web, é usado para gerar: análises de riscos, valuation probabilístico (estocástico), análise de sensibilidade, análise de investimentos, avaliação de hedge, precificação de ativos financeiros por simulação e análise de viabilidade econômica de projetos em diferentes cenários criados por projeções estocásticas. Alternativamente, poderiam ser utilizados outros softwares de análise de risco que utilizam simulação de Monte Carlo para verificar os resultados obtidos e replicar o modelo como, por exemplo, @Risk<sup>6</sup> da empresa Palisade. Os resultados desta tese são aplicáveis também a qualquer projeto modularizado que tenha a característica apontada anteriormente na letra b.

 Para a geração de uma distribuição probabilística de VPL, deve-se primeiramente gerar cenários associados aos fatores de risco do projeto, sendo o investimento (CAPEX - capital expenditures) um dos principais fatores<sup>7</sup>. Associado a isto, nos países em desenvolvimento, em uma época de crescentes

<sup>5</sup> Este software é utilizado em empresas como PETROBRAS, Vale do Rio Doce, entre outras. Trabalhos como de Pessoa (2011) e Albuquerque, Perobelli e Castro (2013) também fizeram uso desta ferramenta. Para maiores detalhes sobre o software, consultar http://www.extend.com.br/produto-saiph/

<sup>6</sup> Trabalhos como de Albuquerque, Perobelli e Souza (2013) e Barros, Mello e Souza (2009) fizeram uso desta ferramenta. Para maiores detalhes sobre o software, consultar http://*www.palisade-br.com/risk/*

<sup>7</sup> Outros fatores de risco que serão considerados neste trabalho além do investimento (CAPEX) são: preços das matérias primas e produtos produzidos, além da demanda pelos produtos produzidos.

gastos com projetos, observa-se que há um grande descasamento entre o valor orçado para o empreendimento e o efetivamente realizado. Silva e Gomes (2004) e Sá (2009) apresentam modelos limitados para a geração destes cenários de investimento. Sendo assim, este trabalho também propõe uma modelagem inédita para a geração destes cenários de CAPEX, com aplicações em projetos de diversos segmentos da indústria.

Como fruto deste trabalho foram produzidos quatro artigos:

1) "Opções Reais em Projetos de Plantas Industriais Divididas em Unidades Independentes". Apresentado em novembro de 2011 no Congresso Research in Options. Este artigo valora somente a opção real de adiar o investimento para cada uma das 5 subunidades.

2) "Dynamic modeling of uncertainty in the planned values of investments in petrochemical and refining projects". Submetido à Revista Energy Economics em 14/03/2012. Este artigo apresenta uma modelagem dinâmica para a incerteza nos valores do investimento, importante fator de risco em análises de projetos.

3) "Valoração de Opções Reais Múltiplas em Projetos Modularizados: uma metodologia robusta para investimentos governamentais e privados". Publicado na Revista Pensamento Contemporâneo em Administração da UFF (v.6, nº 2, PP. 103-129, abr./jun 2012). Este artigo valora a opção real múltipla de adiar o investimento, investir em informação e parar temporariamente a produção para cada uma das 5 subunidades.

4) "Modelagem da Incerteza nos Valores de Investimentos de Projetos do Setor Petrolífero", publicado na Revista Tecnologias de Administração e Contabilidade (v.2, nº 2, art. 2, PP. 127-152, Jul./Dez. 2012).

 Esse trabalho é organizado da seguinte forma. O Capítulo 2 apresenta os conceitos relativos à análise de investimentos pelo método de opções reais. O Capítulo 3 apresenta a identificação dos fatores de risco desta classe de projetos e a modelagem estocástica necessária para a geração de cenários destes fatores de risco. O Capítulo 4 apresenta a descrição do modelo. O Capítulo 5 apresenta os dados históricos utilizados na simulação. Os Capítulos 6, 7, 8 e 9 apresentam, respectivamente, a análise de risco do investimento sem considerar opções reais, considerando opções reais de adiar o investimento e investir em informação, considerando opções reais de parada temporária das unidades e considerando opções reais múltiplas. O Capítulo 10 apresenta a conclusão do trabalho.

# **Análise econômica de projetos de investimento utilizando o método de opções reais**

 Existem diversos métodos para avaliar a viabilidade econômica de projetos de investimentos, ou seja, decidir se deve-se investir ou não em um projeto e também classificá-lo comparando-o com outros de uma carteira. No tradicional método do valor presente líquido (VPL), o fluxo de caixa futuro é descontado a uma taxa de atratividade, que traduz o custo de capital e o risco do investimento. Sendo assim, a partir do valor positivo ou negativo deste VPL, é possível verificar se os ganhos oriundos do projeto cobrem ou não o investimento projetado, considerando que a decisão de investir não pode ser adiada. No Capítulo 6, apresentaremos a aplicação desta metodologia no projeto de construção de uma unidade industrial dividida em 5 subunidades ou módulos independentes.

Originado de técnicas aplicadas no mercado financeiro para análise de investimento em ações, a metodologia de opções reais é uma abordagem amplificada do VPL na avaliação econômica de ativos reais. Ela considera que há uma série de flexibilidades gerenciais embutidas no projeto, como por exemplo a possibilidade de adiar o investimento no projeto em função das incertezas das variáveis associadas a este. Sendo assim, através da metodologia, avaliam-se os cenários que podem ocorrer durante o desdobramento do projeto. Isto permite ao gestor a escolha da melhor estratégia e a realização de ajustes no planejamento do empreendimento. Uma avaliação que não considera as flexibilidades gerenciais embutidas no negócio, como a do tradicional método do valor presente líquido estático, em alguns casos, deve ser revista, já que não se pode menosprezar as incertezas e o valor das opções. No Capítulo 7, apresentaremos a aplicação desta metodologia no projeto de construção também de uma unidade industrial dividida em 5 subunidades ou módulos independentes.

Deve-se registrar um teste prático, apresentado por Moszkowicz (2003), do uso de OR nas decisões de desenvolvimento de campos de petróleo. Nesse

teste, chamado de "back-testing" de OR x VPL, a idéia foi responder à seguinte pergunta: se uma companhia de petróleo usasse OR em vez do critério do FCD (Fluxo de Caixa Descontado), no qual neste investe imediatamente se o VPL > 0, para aprovar projetos de seu portfólio, teria ela ganho mais dinheiro (VPL "expost")?

No caso base do teste, foram considerados dois tipos de projeto: os muito atrativos, VPL >> 0 ("deep in-the-money") e os ligeiramente atrativos, VPL pouco maior que 0 ("in-the-money"). O preço do petróleo foi a única variável estocástica, modelada como um movimento geométrico Browniano (MGB) e o início do back-testing foi em 1970.

Os principais resultados foram: para projetos muito atrativos, a regra de OR foi superior ao do FCD. Já para projetos ligeiramente atrativos, a regra de OR foi muito superior à regra do FCD. Isso porque, no caso de OR, não se investe logo no projeto que não está suficientemente atrativo ("deep-in-the-money"): espera. Caso, após um ano de espera, os preços tenham melhorado o suficiente, então investe-se no projeto e, caso contrário, não se investe. Assim, como a avaliação por OR demanda um prêmio adicional para investir, a probabilidade de ter o projeto um VPL ex-post negativo é menor do que se a regra do FCD for usada. Trata-se do benefício da espera.

### **2.1**

### **Uso de Opções Reais no ambiente corporativo**

Segundo Dias (2005), o mais antigo trabalho usando a teoria das opções reais em empresas data de 1985, quando a consultora A. Kemna (1993) desenvolveu aplicações de OR em petróleo na Shell. Na grande maioria dos casos as empresas só começaram a usar OR a partir de 1995.

Existem diversos artigos reportando aplicações de OR em empresas. Alguns dos mais famosos são listados a seguir. Nichols (1994) apresenta aplicações de OR na Merck, especialmente em P&D de novos produtos farmacêuticos. Kaslow & Pindyck (1994) analisam casos da New England Power Co., em que a aplicação de OR fez diferença na decisão de investimentos. Coy (1999) fez uma apresentação ainda mais ampla sobre casos reais de OR,

destacando aplicações na Hewlett-Packard (HP), Enron, Airbus, Anadarko e Cadence, mas também mencionando outros casos reais na Apple, Stern Stewart, Toshiba, Chevron e Tennessee Valley Authority.

Na maioria dos casos não foram pessoas da área de finanças que incentivaram o uso de ferramentas de OR e sim gerentes diretamente envolvidos em desenvolvimento do negócio, em planejamento estratégico, em operações, ou mesmo em marketing. Para alguns, é uma surpresa que um dos setores que menos usam OR seja o de bancos e serviços financeiros. No entanto, deve-se lembrar que OR faz muita diferença na valoração de empresas ("valuation"), atividade rotineira em vários bancos e empresas de serviços financeiros.

Segundo Triantis & Borison (2001) podemos ter três possíveis utilizações das técnicas de OR nas empresas:

1. Opções reais como uma maneira de pensar. Nesse caso OR é usada como linguagem, ajudando de forma qualitativa nas decisões.

2. Opções reais como uma ferramenta analítica. Modelos matemáticos são usados especialmente para análise de projetos bem definidos através da aplicação de OR.

3. Opções reais como um processo organizacional. Aqui, OR é parte de um processo mais amplo, sendo usada como ferramenta gerencial para identificar e tirar proveito de opções estratégicas.

Segundo Dias (2005) uma das diferenças importantes entre OR e o método tradicional do fluxo de caixa descontado (FCD) é que OR incentiva a realização de investimentos por fases, pois valoriza a aprendizagem entre as fases. Assim, freqüentemente o método do FCD recomenda a realização de um mega-projeto, em uma única fase (buscando ganho de escala), enquanto que OR recomenda outra alternativa: dividir o investimento em fases para usar a informação. Além disso, o investimento em fases é visto nas empresas como mais prudente do que uma aposta alta num projeto ignorando a incerteza e o valor do aprendizado. Por isso o método do FCD gera algumas decepções na prática.

Triantis & Borison (2001, p.19) mostram que se observa um caminho para o sucesso na adoção de OR nas empresas. Os estágios deste caminho são:

I. Conduzir um ou mais projetos pilotos, explicitamente experimentais;

II. Com base nesses projetos, conquistar os gerentes médios e seniores;

III. Codificar OR através de um grupo de especialistas, dar treinamento especializado e adaptar ferramentas aos clientes; e

IV. Institucionalizar e integrar OR em toda a empresa.

Um dos maiores desafios na aplicação de OR é o estágio IV, especialmente na área de avaliação de performance interna e política de recompensa. Para uma institucionalização de OR é necessário criar um sistema de incentivos para recompensar a criação e exercício ótimo de OR.

Outra aplicação prática de OR é a política de dar opções reais a consumidores, isto é, embutir opções reais nos produtos para eles se tornarem mais valiosos e atrativos para o consumidor. Alguns exemplos são o carro híbrido, restaurantes "a quilo", planos de telefonia com diversas opções aos usuários, etc.

### **2.2**

### **Opções reais: teoria e modelo**

Os mercados são caracterizados por mudanças e incertezas. Sendo assim, numa análise, os fluxos de caixa realizados muito provavelmente irão diferir daqueles projetados inicialmente. À medida que novas informações são obtidas, diminui-se a incerteza sobre as condições do mercado e sobre o fluxo de caixa futuro. O gestor tem em seu poder uma valiosa flexibilidade para alterar sua estratégia operacional visando oportunidades futuras ou diminuição de perdas. Ocorre uma expansão do valor da oportunidade do investimento, ocasionada pelo aumento do potencial de ganhos e restrição de possíveis perdas, influenciando positivamente assim o valor final de um projeto.

De acordo com Minardi (2000) e Trigeorgis (1993), esta adaptabilidade exige um valor de VPL expandido que englobe o VPL tradicional (estático ou passivo) e o valor da opção de operação e adaptabilidade. Sendo assim, tem-se: VPL expandido = VPL estático (passivo)+Valor da opção de uma gestão ativa (1)

Segundo Santos & Pamplona (2005), o valor das opções de uma gestão ativa pode ser visto como um conjunto de opções reais de compra (também denominada de call) ou venda (também denominada de put) inseridas nas oportunidades de investimento, onde o ativo subjacente é o valor do fluxo de caixa esperado do projeto. Algumas opções não demandam um custo extra (como paradas de produção ou abandono), enquanto outras podem demandam este custo extra (como expansão de novas capacidades ou flexibilidade na escolha de matérias primas utilizadas e produtos produzidos).

Ao analisarmos uma opção real, uma das maiores dificuldades é o fato de, em vários casos, o ativo-objeto da opção real não ser comercializado no mercado. Um caminho para superar esta restrição é a utilização da técnica do porta-fólio replicado apresentada em Dixit e Pindick (1994). Esta abordagem é pouco utilizada, porque é praticamente impossível encontrar um ativo perfeitamente correlacionado ao projeto (ativo-gêmeo) que possua preços de conhecimento público.

Copeland e Antikarov (2001) sugerem a utilização do VPL do projeto sem flexibilidade, como ativo subjacente sujeito ao risco (ativo-gêmeo), denominado esta utilização de Marketed Asset Disclaimer – MAD (negação do ativo negociado). Eles consideram que nada é mais relacionado ao projeto que o próprio projeto. Os pressupostos do MAD são os mesmos do cálculo do VPL, com suas forças e restrições. Segundo Copeland e Antikarov (2001, p. 97), se (os pressupostos) são aceitáveis na análise do VPL, então podemos considerar razoável que o valor presente de um projeto sem flexibilidade seja o valor que ele teria, caso fosse um ativo negociado.

Avaliação econômica de imóveis, de poços de petróleo, de projetos de pesquisa e desenvolvimento, de propriedades intelectuais e de projetos de investimento de capital são alguns exemplos de ativos reais que podem ser avaliados utilizando a teoria de opções reais.

O projeto usado como referência neste trabalho para aplicar as contribuições desta tese, utiliza a metodologia de opções reais múltiplas de adiar o investimento e parar temporariamente a produção de cada um dos módulos constituintes deste projeto. Neste tipo de projeto, algumas das decisões com as quais os gestores enfrentam são relativas ao momento certo de investir e parar temporariamente esta produção em cada unidade. Será apresentado uma metodologia para achar a combinação temporal ótima para o início dos investimos em cada uma das subunidades que constituem este tipo de projeto, considerando o valor agregado pela opção de parar temporariamente a produção. Para isto, será necessário identificar os diversos fatores de risco do projeto e sua modelagem estocástica, o que será apresentado no próximo capítulo.

### **Identificação dos fatores de risco e modelagem estocástica**

24

 Neste capítulo é apresentada a modelagem utilizada para construir um conjunto de cenários probabilísticos coerentes a serem utilizados na simulação dos fatores de risco.

 O modelo é de longo-prazo. São considerados 25 anos de vida útil, com a operação da unidade industrial começando no ano 2014 e terminando no ano de 2038. A unidade industrial já apresentada na Figura 1, terá suas subunidades descritas no Capítulo 4.

 Fatores de risco são as variáveis do projeto que, em função da incerteza existente em relação aos seus reais valores durante o desenvolvimento do projeto, poderiam afetar significativamente o valor do VPL do empreendimento.

 A determinação dos fatores de risco é realizada através do conhecimento da evolução de indicadores econômicos de projetos semelhantes durante sua vida útil, das variáveis envolvidas e seu comportamento histórico e do projeto em questão. Além disso, diversas ferramentas de software permitem obter gráficos do tipo tornado que avaliam quais variáveis do projeto promovem um maior impacto no VPL, tendo em vista uma variação de um desvio padrão no valor destas variáveis. No presente trabalho, os fatores de risco são representados pelos preços, pela demanda e pelo investimento. A escolha destes fatores levou em consideração as questões levantadas acima.

 Fatores como incertezas na evolução da tributação, regulamentações ambientais e surgimentos de novas tecnologias, por serem de difícil quantificação de seu impacto no VPL, não foram considerados nesta análise quantitativa, mas certamente devem ser consideradas em análises qualitativas de gerenciamento de risco de projetos. Vargas (2005) apresenta os diversos aspectos do gerenciamento de risco em projetos, com base na metodologia PMI (Project Management Institute).

Para a simulação dos preços de petróleo e derivados utilizou-se o Movimento de Reverão à Média (MRM)<sup>8</sup>. Diversas razões levaram à escolha deste processo estocástico, em detrimento do Movimento Geométrico Browniano (MGB).

Dixit & Pindyck (1994) mostram que testes efetuados com séries históricas longas de preços do petróleo de 120 anos rejeitam a modelagem com MGB. Um dos testes usados foi o teste da Raiz Unitária, também conhecido como Teste de Dickey-Fuller. Para mais detalhes sobre este teste, consultar Dickey & Fuller (1979 e 1981). Outro teste denominado de Razão de Variância foi utilizado por Pindyck (1999). Como o presente trabalho realiza simulações para mais de 40 anos à frente, um histórico anual relativamente grande e ainda considerando a alta correlação dos derivados com o petróleo, esta é uma das razões na qual optou-se por uma simulação dos preços por MRM. Outros trabalhos também chegam a esta conclusão como Brennam e Schwartz (1985), além de Smith e Mccardle (1998).

Dixit & Pindyck (1994) comentam também que, além de questões estatísticas para a escolha do processo estocástico mais adequado de simulação, deve-se considerar também mecanismos de equilíbrio de preços da teoria microeconômica. Desta forma, o MRM é considerado como a melhor opção. Este processo estocástico considera que, se o preço da commodity estiver descasado de um determinado preço de equilíbrio de longo prazo, forças de mercado agirão para levar os preços novamente para o nível de equilíbrio. Se o preço da commodity for maior que o preço de equilíbrio, a produção e o investimento do setor aumentarão e concomitantemente a demanda tende a diminuir (em razão dos altos preços). Caso contrário, se o preço da commodity for menor que o preço de equilíbrio, a produção e o investimento decairá e concomitantemente a demanda tende a aumentar (em razão dos preços baixos). Esses mecanismos de mercado criados pelo balanço de oferta e demanda, criam uma força de reversão semelhante à força

<sup>&</sup>lt;sup>8</sup> Como será apresentado adiante, o MRM com saltos proposto por Dias (2005) revelou-se o mais adequado para a geração de cenários de preço do petróleo do tipo Brent. Para outros derivados, o MRM sem saltos se mostrou mais aderente.

elástica de uma mola. Quanto mais distante o preço da commodity estiver do preço de equilíbrio, maior será esta força.

Sendo assim, a técnica adotada para gerar cenários para os preços internacionais de petróleo e 15 derivados<sup>9</sup> foi um processo de simulação com reversão à média. Este tipo de processo foi estudado por Ornstein e Uhlenbeck e também é conhecido como Processo Geométrico de Ornstein-Uhlenbeck. Segundo Stroock (1994), em 1930 os autores G.E. Uhlenbeck e L.S. Ornstein apresentaram este processo numa tentativa de unir algumas das propriedades do Processo de Wiener com a realidade econômica, com as forças de demanda e oferta agindo quando os preços se encontram distantes de um patamar de equilíbrio razoável, conforme já apresentado.

Considerando inicialmente o processo aritmético de Ornstein-Uhlenbeck para uma variável estocástica x(t):

$$
x_t = \ln(P_t) \tag{5}
$$

$$
dx_t = \eta(\bar{x} - x_t)dt + \sigma.dz_t
$$
 (6)

Onde  $\overline{x}$  é o logaritmo neperiano do valor de equilíbrio de longo-prazo de P,  $\eta$  é a velocidade de reversão,  $\sigma$  é a volatilidade, dt é o passo no tempo, dz é uma variável aleatória conhecida como incremento de Wiener dado por:

$$
dz = \varepsilon \sqrt{dt}, \text{ com } \varepsilon \sim N(0,1) \tag{7}
$$

A Equação (6) difere em relação à equação que define o movimento browniano, pois tende a considerar as leis econômicas de oferta e demanda. Isso significa que existe uma força de reversão que atua na variável x levando-a para um patamar de equilíbrio de longo prazo  $\overline{x}$ , assim como ocorre com a força de mola. A velocidade dessa força ou processo de reversão é dado pelo parâmetro η.

Essa equação diferencial estocástica tem solução explícita (Kloeden e Platen, 1992):

$$
x_{(T)} = x_{(0)} e^{-\eta T} + (1 - e^{-\eta T}) \cdot \bar{x} + \sigma e^{-\eta T} \cdot \int_{0}^{T} e^{\eta t} \, dz(t)
$$
 (8)

<sup>9</sup> Os derivados simulados foram: PP (Polipropileno), PELBD (Polietileno linear de baixa densidade), PEAD (Polietileno de Alta Densidade), PET (Polietileno Teriftalato), propeno, benzeno, butadieno, paraxileno, nafta, estireno, etilenoglicol, PTA(ácido tereftálico purificado), coque anodo, coque siderúrgico e enxofre.

$$
E(x_{(T)}) = x_{(0)} e^{-\eta T} + x (1 - e^{-\eta T})
$$
\n(9)

$$
Var(x_{(T)}) = (1 - e^{-2\eta T}).\frac{\sigma^2}{2\eta}
$$
 (10)

A equação do valor esperado é a média ponderada exponencialmente (em função do tempo T e da velocidade de reversão  $\eta$ ) entre o valor inicial  $x_{(0)}$  e o valor de equilíbrio de longo prazo *x* .

 A variância aumenta com o tempo, convergindo para η σ 2 2 quando o tempo tende a infinito.

Para poder realizar a simulação é necessário utilizar a equação discreta para esse processo. De acordo com Dixit e Pyndick (1994), a correta equação discreta para o processo de reversão à média contínuo acima (Equação 8) é dada pelo processo estacionário auto-regressivo de primeira ordem, AR(1):

$$
x_{t} = x_{t-1}e^{-\eta \Delta t} + x(1 - e^{-\eta \Delta t}) + \sigma \sqrt{\frac{1 - e^{-2\eta \Delta t}}{2\eta}}.N(0,1)
$$
(12)

A equação acima tem distribuição Normal e pode assumir valores negativos. Na maioria das aplicações onde essa simulação é utilizada é desejável que a variável estocástica assuma somente valores positivos, como, por exemplo, quando se trabalha com preços de commodities.

Com o objetivo de resolver essa situação, é necessário alterar a Equação discreta 12, criando uma relação entre o preço da commodity P e a variável  $x_{(t)}$ , assim como entre o patamar de equilíbrio de longo prazo *x* e o preço de equilíbrio de longo prazo da commodity *P* .

Assim, considera-se que o preço da commodity P segue um processo estocástico de reversão à média cujo patamar de equilíbrio de longo prazo *P* é dado pela equação:

$$
\overline{x} = \ln(\overline{P}) \quad \text{ou}
$$
 (13)

$$
\bar{P} = e^{\bar{x}} \tag{14}
$$

Além disso, faz-se necessário estabelecer a seguinte premissa em relação ao valor esperado de P:

$$
E(P_{(T)}) = e^{E(x_{(t)})}
$$
\n(15)

 A relação entre as variáveis x e P é tal que o valor esperado das simulações de preço da commodity P no instante T é dado por:

$$
E(P_{(T)}) = e^{\left[x_{(0)}, e^{-\eta \cdot T} + \bar{x} \cdot (1 - e^{-\eta \cdot T})\right]}
$$
\n(16)

Essa premissa não funciona para o processo discreto P(t), já que a exponencial de uma distribuição Normal adiciona metade do desvio padrão à média de uma distribuição Log-Normal. Para atingir o objetivo da Equação (15) na forma discreta para P(t), é necessário então compensar a equação com a metade do desvio padrão, segundo a equação abaixo:

$$
P_{(t)} = e^{\left[x_{(t)} + \frac{\sigma^2 t}{2}\right]}
$$
 (17)

onde  $\sigma_t^2$  é obtida a partir da Equação (10).

Com as equações acima é fácil simular os possíveis caminhos que o preço da commodity P pode assumir, segundo um processo estocástico de reversão à média. Basta simular x (t) usando a Equação (12), escolhendo-se ao acaso valores aleatórios e obtendo sua distribuição Normal padrão N(0,1), e a seguir utilizar a Equação (10) para calcular  $\sigma(x_{(t)})$ . Por fim, usando a Equação (17) chega-se ao valor simulado do preço da commodity  $P_t$ . O processo é repetido ao longo de um caminho (ao longo do tempo para cada instante discreto t) e para n caminhos distintos, como ilustra a figura abaixo.

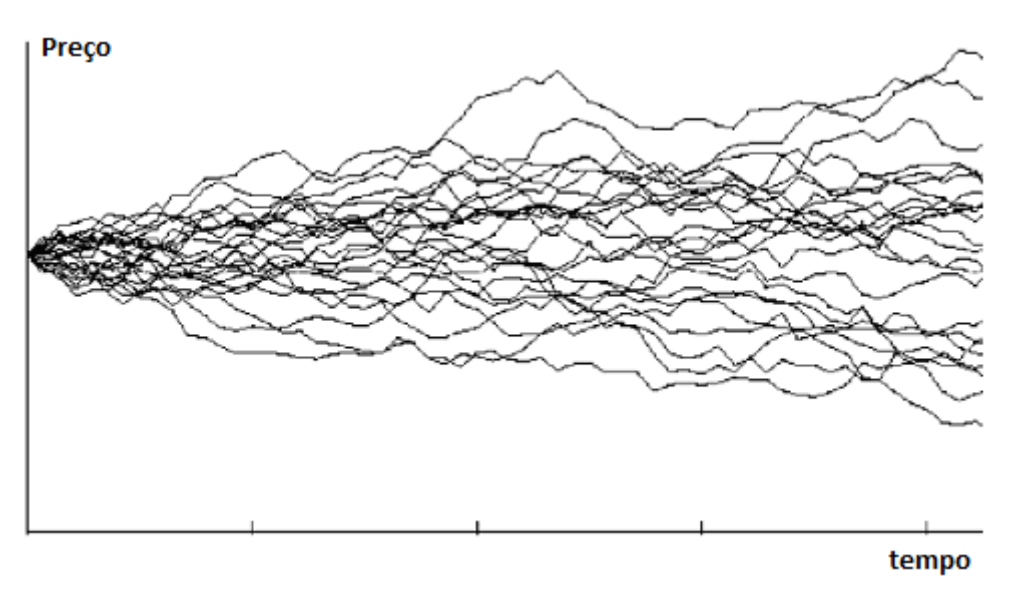

Figura 2- Simulação ilustrativa da trajetória de preços de uma commodity

Pode-se simular os preços P(t) diretamente, combinando-se as três equações (12, 10 e 17), conforme a equação abaixo:

$$
P(t) = \exp\left\{ [\ln(P_{(t-1)})] \exp[-\eta \Delta t] + [\ln(\overline{P}) (1 - \exp[-\eta \Delta t])] + \sigma \sqrt{\frac{1 - \exp[-2\eta \Delta t]}{2\eta}} N(0,1) \right\} (18)
$$

Uma modificação realizada no processo estocástico acima foi substituir *P* (valor de equilíbrio de longo-prazo) pela média dos preços projetados pelo International Energy Agency  $(IEA)^{10}$  para cada um dos anos futuros. O objetivo desta modificação é incluir perspectivas macroeconômicas de longo prazo nas simulações dos preços. Denominou-se este processo estocástico de Movimento de Reversão a Média Modificada (MRMM).

Estes preços representam a visão da IEA para os preços médios anuais de matérias primas e produtos produzidos<sup>11</sup> para um horizonte de longo prazo e é calculada através de um modelo econométrico que utiliza como base as projeções de taxa de câmbio, inflação, taxa de crescimento econômico, oferta e demanda de petróleo e derivados. Como o projeto tem uma vida útil de 25 anos, considera-se

<sup>10</sup> Disponível em http://www.iea.org/stats/

<sup>&</sup>lt;sup>11</sup> As matérias primas e produtos produzidos são petróleo Brent, PP (Polipropileno), PELBD (Polietileno linear de baixa densidade), PEAD (Polietileno de Alta Densidade), PET (Polietileno Teriftalato), propeno, benzeno, butadieno, paraxileno, nafta, estireno, etilenoglicol, PTA(ácido tereftálico purificado), coque anodo, coque siderúrgico e enxofre.

que os preços médios para anos futuros nos quais não temos projeções (a partir de 2030) são iguais ao último preço com valor conhecido.

Exclusivamente para a geração de cenários de preços de petróleo $^{12}$ , utilizouse o modelo de reversão a média com saltos proposto por Dias (1998). Assim como apresentado inicialmente por Merton (1976), estes saltos seguem um processo de Poisson. Analisando o histórico anual do petróleo do tipo Brent de 1988 a 2011 (Figura 2), observa-se que o tamanho e a freqüência dos saltos ocorrem de maneira aleatória<sup>13</sup>.

Um processo estocástico de reversão à média de Ornstein-Uhlenbeck aritmético com saltos, muito semelhante a Equação (6), pode ser representado por:

$$
dx = \eta \cdot (x - x) \cdot dt + \sigma \cdot dz + dq \tag{19}
$$

onde dq é o incremento do processo de Poisson, considerado independente de dz. A maior parte do tempo, dq é igual a zero. Mas podem haver saltos de um tamanho incerto  $\theta$ f, que ocorrem com uma freqüência  $\lambda$ . Assim, segundo Merton (1976), tem-se dq= 0 com probabilidade  $1 - \lambda$  dt e dq =  $\theta$  com probabilidade  $\lambda$ dt. O tamanho do salto  $\theta$ f é modelado como uma distribuição de probabilidades. Segundo Merton (1976), a distribuição de probabilidades  $\theta$ f é assumida como log-normal. Dias (2005) assume distribuições simétricas para os saltos para cima e para baixo para que a média do tamanho dos saltos seja zero e dessa forma não haja necessidade do termo de compensação do processo de Poisson $^{14}$ .

A equação resultante "discretizada" para a geração de cenários de preços de petróleo é dada por Dias (2005):

$$
P(t) = \exp\left\{[\ln(\mathbf{P}_{(t-1)})] \exp[-\eta \Delta t] + [\ln(\mathbf{P})(1 - \exp[-\eta \Delta t])] + \sigma \sqrt{\frac{1 - \exp[-2\eta \Delta t]}{2\eta}} \mathbf{N}(0, 1) + \text{saltos} - [(1 - \exp[-2\eta \Delta t]) \frac{(\sigma^2 + \lambda \mathbf{E}[\theta^2]}{4\eta}] \right\}
$$
(20)

<sup>&</sup>lt;sup>12</sup> Conforme comentado anteriormente, para outros derivados, o MRM sem saltos se mostrou mais aderente.

 $13$  Na seção seguinte será apresentado um estudo e detalhamento maior sobre estes saltos.

<sup>&</sup>lt;sup>14</sup> Merton (1976) e Dias (2005) fazem esta consideração no Processo de Poisson, com vantagens práticas.

onde *saltos* =  $\sum_{ }^{ J(\Delta t)}$ = =  $(\Delta t)$ 1  $J(\Delta t)$ *i*  $saltos = \sum \theta_i$  em que J( $\Delta t$ )~Poisson ( $\lambda, \Delta t$ ) e  $\theta_i$ é a distribuição do tamanho dos saltos.

As equações (18) e (20) são usadas para gerar cenários de preços na medida real que serão utilizados na análise de risco do investimento sem considerar opções reais, a ser apresentada no capítulo 6.

Para a geração de cenários de preços que serão utilizados nas análises de risco considerando opções reais (capítulos 7, 8 e 9) utilizou-se uma adaptação da Equação (12). Nesta, penaliza-se o valor esperado dos preços *x* subtraindo-se um − prêmio de risco de sua tendência $\frac{(\mu - r)}{r}$ η µ − *r* . Assim, um processo neutro ao risco para a variável x(t), considerando a discretização correta AR(1) de x(t), que vale

mesmo p/ ∆t grande é:

$$
x_{t} = x_{t-1}e^{-\eta \Delta t} + \left(\frac{-(\mu - r)}{\eta}\right)(1 - e^{-\eta \Delta t}) + \sigma \sqrt{\frac{1 - e^{-2\eta \Delta t}}{2\eta}}.\mathcal{E}_{t}
$$
(21)

$$
x_t = x_{t-1} \cdot e^{-\eta \cdot \Delta t} + \left(\frac{-}{x} - \frac{(\mu - r)}{\eta}\right) (1 - e^{-\eta \cdot \Delta t}) + \sigma \cdot \sqrt{\frac{1 - e^{-2\eta \cdot \Delta t}}{2\eta}} \cdot \varepsilon_t + \text{saltos} \quad (22)
$$

Onde  $\mu$  é a taxa ajustada ao risco do projeto e r é a taxa livre de risco.

Para determinar a taxa ajustada ao risco do projeto, consultar Damodaran (2002).

As equações (21) e (22) são, respectivamente, utilizadas para a geração de cenários de preços na medida neutra ao risco de derivados do petróleo e petróleo.

Amostrando  $\varepsilon$ <sub>t</sub>, que é uma normal padrão N(0,1), obtemos os caminhos para x(t). Através da Equação (17), que relaciona P(t) com x(t), obtemos os caminhos neutro ao risco para os preços de derivados do petróleo seguindo o processo de reversão mostrado.

Na prática, os riscos presentes no VPL são oriundos de mais de um fator de risco. Assim, no momento de simularmos o comportamento dos fatores de risco, é fundamental que a interdependência entre os fatores seja levada em consideração, para evitar cenários absurdos, inviáveis do ponto de vista técnico e prático. Desta forma, visando manter as correlações históricas entre os produtos e entre os

mercados, a geração de cenários estocástica foi realizada de forma correlacionada utilizando a decomposição de Cholesky, com um total de 10.000 cenários. Na seção 3.1.3, a decomposição de Cholesky será melhor descrita.

As séries históricas utilizadas, assim como o tamanho das amostras são apresentadas no capítulo 5.

O projeto apresenta 5 subunidades nas quais, em alguns casos, os produtos produzidos por uma subunidade são matérias primas para outras subunidades. Os preços simulados são preços de mercado e não preços de custo, mesmo na situação do produto produzido por uma subunidade ser destinado a outra subunidade. Como abordado anteriormente, esta modelagem permite uma flexibilidade gerencial e o correto cálculo da opção real de adiar o investimento e a entrada em operação de uma subunidade ou até mesmo parar temporariamente a sua produção. Nestas situações, a parada ou atraso ao entrar em operação de uma subunidade (por exemplo, a de primeira geração) cujo produto seja matéria prima de outra subunidade (por exemplo PET) implicaria na aquisição desta matéria prima diretamente no mercado pelo preço deste.

#### **3.1.1**

 $\overline{a}$ 

## **Parâmetros da simulação dos preços na medida real e neutra ao risco**

Abaixo, apresentamos a série histórica anual nominal do preço do petróleo Brent, em US\$/barril, no período compreendido entre 1988 e 2011. Para que os parâmetros não reflitam o efeito da inflação, esta série foi deflacionada com o Producer Price Index (PPI)<sup>15</sup>, gerado pela Divisão de Estatística do Departamento de Trabalho dos Estados Unidos.

<sup>15</sup> Disponível em http://www.bls.gov/ppi/home.htm

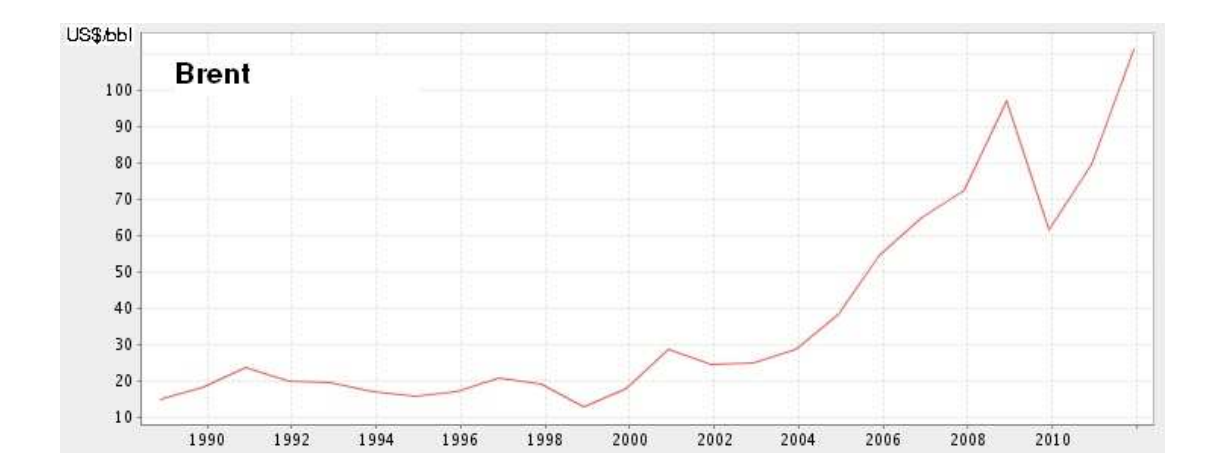

Figura 3- Preço do Brent (US\$/bbl). Fonte: http://www.ipeadata.gov.br/

A partir desta série histórica, foi feita uma análise do tamanho e da freqüência dos saltos que ocorreram no período de 1988 a 2011. Assim como Francisco (2011), considerou-se que houve um salto quando, após 1 ano, o preço teve uma variação, positiva ou negativa, de magnitude maior que 10% em relação a seu valor atual. Pelo histórico apresentado, verificou-se que a probabilidade de ocorrer um salto positivo com magnitude maior ou igual a 10% do valor corrente é de 44%, ou seja, aproximadamente 1 a cada 2 anos. Por outro lado, a probabilidade de ocorrer um salto negativo com magnitude maior ou igual a 10% é 26%, ou seja, aproximadamente 1 a cada 4 anos. Estes dados foram usados na definição dos parâmetros da simulação.

 Seja Pt o preço no instante t. Primeiramente, a partir de uma série de preços do ativo corrigidos monetariamente para uma mesma data, calculam-se seus logaritmos, gerando ln (Pt).

 Em um processo de reversão à média, o coeficiente de ln (Pt-1) na equação abaixo deve estar entre 0 e 1, ou seja,  $0 < b < 1$ .

$$
\ln(P_t) = a + b \cdot \ln(P_{t-1})
$$
\n(23)

 Para estimar os parâmetros a e b, fazemos a seguinte regressão já mencionada anteriormente:

$$
\ln(P_t) - \ln(P_{t-1}) = a + (b-1)\ln(P_{t-1}) + \varepsilon_t
$$
\n(24)

Onde  $\varepsilon_t$  i.i.d ~ Normal  $(0, \frac{\sigma_{\varepsilon}^2}{N})$  e N é um fator de correção de tempo que iguala os períodos entre os dados amostrados e o do processo.

Com os parâmetros estimados, as seguintes fórmulas permitem estimar um processo de reversão para o logaritmo dos preços (Dixit & Pindyck, 1994, p.77, corrigido e Ross, 1999, p.171):

$$
\eta = -\ln(b).N
$$
\n(25)\n
$$
\sigma = \sigma_{\varepsilon} \sqrt{N} \sqrt{2 \ln b / b^{2} - 1}
$$
\n(26)\n(27)\n
$$
\bar{P} = \exp \left[ \frac{\left( a + 0.5 \sigma_{\varepsilon}^{2} / N \right)}{(1 - b)} \right]
$$
\nonde

\n
$$
\sigma_{\varepsilon} \notin \text{o desvio}
$$

Onde  $\sigma_{\varepsilon}$ é o

 Para a geração de 10.000 cenários de preços de petróleo na medida real e na medida neutra ao risco para os próximos 30 anos, utilizou-se o modelo de reversão a média com saltos proposto por Dias (1998) e dado pelas eq. 20 e 22.

 Seguem os parâmetros usados, calculados com base na série histórica anual do preço do petróleo Brent, no período compreendido entre 1988 e 2011. Velocidade de reversão  $(\eta)$  e Volatilidade histórica  $(\sigma)$  foram calculados no software SAIPH, através das equações anteriores. A média de longo prazo ( *P* ) considerada foi a média dos preços projetados pela IEA no período 2014 a  $2030^{16}$ . Tamanho e freqüência dos saltos acima e abaixo foram obtidos a partir das estatísticas mencionadas anteriormente.

Tabela 1- Parâmetros (em termos anuais) usados no modelo de reversão a média com saltos na medida real para o preço do petróleo.

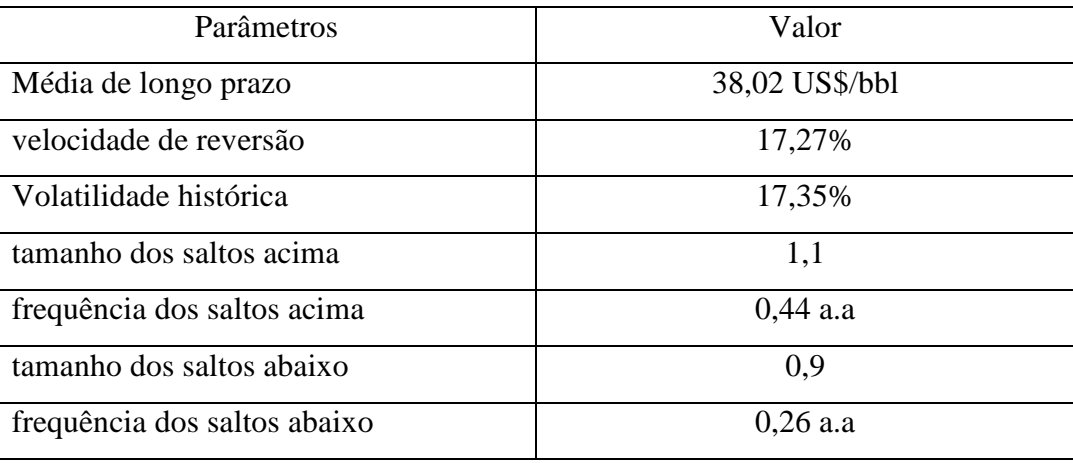

<sup>16</sup> Disponível em http://www.iea.org/stats/

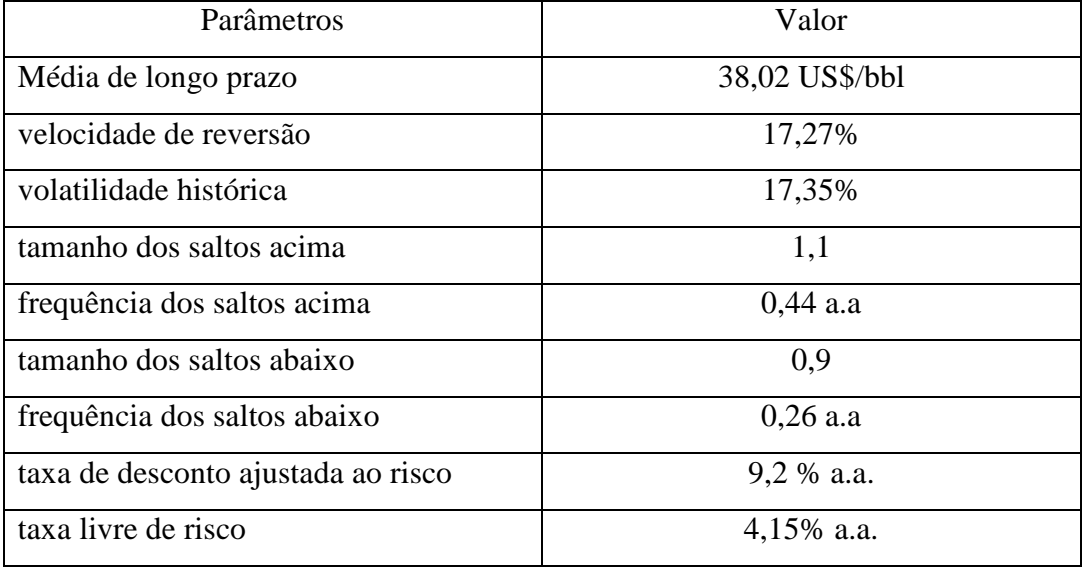

Tabela 2- Parâmetros (em termos anuais) usados no modelo de reversão a média com saltos na medida neutra ao risco para o preço do petróleo.

A taxa livre de risco foi calculada como a média aritimética dos títulos do tesouro americano com vencimento de 30 anos<sup>17</sup> tipo "USTB30" (United States Treasury Bond 30 years) para o período de janeiro de 1995 a dezembro de  $2010^{18}$ . A taxa de desconto ajustada ao risco do projeto foi calculada através da metodologia proposta por Damodaran (2002).

Na Tabela a seguir são apresentados os parâmetros para a geração de cenários de preços dos outros produtos associados ao projeto usando o MRMM do tipo Ornstein-Uhlenbeck dado pela Equação (18). A velocidade de reversão e a volatilidade histórica foram calculados com base na série histórica anual de preços dos diversos produtos, que será apresentada no capítulo 5. A média de longo prazo considerada foi a média dos preços projetados pela IEA no período 2014 a  $2030^{19}$ .

 $17$  A taxa livre de risco deve ser comparada com um título de vencimento compatível com a vida útil do projeto que é de 25 anos.

<sup>&</sup>lt;sup>18</sup> Cotações diárias disponíveis em http://www.federalreserve.gov/releases/h15/data.htm

<sup>19</sup> Disponível em http://www.iea.org/stats/

| Produto                                       | Média de     | Velocidade de | Volatilidade |
|-----------------------------------------------|--------------|---------------|--------------|
|                                               | longo        | reversão      | histórica    |
|                                               | prazo        |               | (% )         |
|                                               | $(US\$/ton)$ |               |              |
|                                               |              |               |              |
|                                               |              |               |              |
| PP (Polipropileno)                            | 491,76       | 0,34          | 22,06        |
| PELBD (Polietileno linear de baixa densidade) | 543,70       | 0,21          | 18,26        |
| PEAD (Polietileno de Alta Densidade)          | 565,86       | 0,65          | 22,99        |
| PET (Polietileno Teriftalato)                 | 745,97       | 0,25          | 21,11        |
| Propeno                                       | 341,58       | 0,35          | 38,99        |
| Benzeno                                       | 244,79       | 0,30          | 34,67        |
| <b>Butadieno</b>                              | 403,28       | 0,62          | 39,49        |
| Paraxileno                                    | 421,49       | 1,22          | 45,89        |
| Nafta                                         | 51,53        | 0,86          | 0,36         |
| Estireno                                      | 457,82       | 0,64          | 28,97        |
| Etilenoglicol                                 | 355,29       | 0,18          | 13,99        |
| PTA(ácido tereftálico purificado)             | 314,30       | 0,81          | 30,99        |
| Coque_Anodo                                   | 459,33       | 0,61          | 61,04        |
| Coque_Siderurgico                             | 630,00       | 0,14          | 17,55        |
| Enxofre                                       | 414,49       | 0,95          | 35,16        |

Tabela 3- Parâmetros (em termos anuais) do MRMM do tipo Ornstein-Uhlenbeck para a simulação na medida real dos preços dos diversos produtos.

 Para a simulação dos preços na medida neutra ao risco, utilizando o MRMM neutro ao risco da Equação (21), os parâmetros que serão usados são os da Tabela anterior, com taxa de desconto ajustada ao risco igual a 9,2% a.a. e taxa livre de risco de 4,15% a.a.
## **3.1.2 Simulação de Quase Monte Carlo Híbrida**

Simulação de Quase Monte Carlo (QMC) é quando se usam números quaserandômicos, também conhecidos por seqüências de baixa discrepância, no lugar dos tradicionais números pseudo-randômicos da simulação de Monte Carlo.

Joy, Boyle e Tan (1996) mostram que a eficiência do Método de Monte Carlo pode ser aumentada de maneira significativa se estes números quaserandômicos são utilizados neste método em substituição aos números pseudorandômicos.

Discrepância é uma medida de uniformidade de uma distribuição gerada por uma seqüência de números. Ou seja, baixa discrepância significa que a distribuição de números não apresenta grandes vazios e nem "clusters" de pontos. A discrepância está para a Teoria dos Números assim como a variância está para a Estatística.

O método de QMC começou a se popularizar na área de finanças nos anos 90, com objetivo de reduzir o tempo computacional para avaliar portfólio de ativos ou derivativos complexos por simulação. O algoritmo (função) VBA-Excel abaixo permite gerar números de QMC (fazendo sucessivamente  $n = 0, 1, 2, ...$ ) numa base b (onde b é um número primo) e é denominada de seqüência de van der Corput na base b.

```
Function CorplutBaseb(b As Long, N As Long) As Double
Dim c As Double, ib As Double
Dim i As Long, n1 As Long, n2 As Long
n1 = Nc = 0ib = 1/bAlgoritmo VBA-Excel
Do While n1 > 0usado na simulação
  n2 = lnt(n1/b)de Quase Monte
  i = n1 - n2 * bc = c + ib * iib = ib / bn1 = n2Loop
CorputBaseb = cEnd Function
```
A amostragem aleatória com QMC permite melhorar a qualidade da simulação ao reduzir o erro de amostragem, graças às propriedades estatísticas superiores dessas seqüências.

A amostragem de QMC apresenta problemas de correlação para aplicações com grande número de dimensões (número de variáveis x número de intervalos de tempo usados para discretizar cada processo estocástico). Esse problema pode ser resolvido de forma relativamente simples através de uma permutação randômica no vetor de números de QMC. Para maiores detalhes ver Brandimarte (2002). Esse método é chamado de QMC-híbrido e é usado no método de redução de variância chamado "Latin-Hypercubic" (usado no software @Risk). Para maiores detalhes ver Nascimento (2005).

### **3.1.3**

### **Decomposição de Cholesky**

 A decomposição de Cholesky sobre a matriz de correlação dos fatores de risco é dada pela realização de uma operação matricial. No caso de uma matriz 3 x 3, assume o seguinte formato:

$$
\begin{bmatrix} 1 & \rho_{12} & \rho_{13} \\ \rho_{21} & 1 & \rho_{23} \\ \rho_{31} & \rho_{32} & 1 \end{bmatrix} = \begin{bmatrix} a_{11} & 0 & 0 \\ a_{21} & a_{22} & 0 \\ a_{31} & a_{32} & a_{33} \end{bmatrix} \begin{bmatrix} a_{11} & a_{12} & a_{13} \\ 0 & a_{22} & a_{23} \\ 0 & 0 & a_{33} \end{bmatrix} = \begin{bmatrix} a_{11}^{2} & a_{11}a_{12} & a_{11}a_{13} \\ a_{11}a_{12} & a_{12}^{2}a_{22}^{2} & a_{13}a_{12} + a_{23}a_{22} \\ a_{11}a_{13} & a_{13}a_{22} + a_{23}a_{22} & a_{13}^{2} + a_{23}^{2} + a_{33}^{2} \end{bmatrix}
$$
 (28)  
Matrix de Matrix de

Aqui cada a<sub>ij</sub> é o elemento calculado da matriz de Cholesky e  $\rho_{ij}$  é a correlação entre os fatores de risco i e j. correlações Cholesky

Generalizando para um número maior de fatores, os valores de matriz de Cholesky serão:

$$
a_{i,i} = \left(1 - \sum_{k=1}^{i-1} a_{i,k}^2\right)^{1/2}
$$
  
\n
$$
a_{i,j} = \frac{1}{a_{i,i}} \left(1 - \sum_{k=1}^{i-1} a_{i,k} a_{j,k}\right)^{1/2} com... j = i+1; i+2; ....; N
$$
\n(29)

Desta forma, os valores aleatórios a serem utilizados no processo estocástico correlacionado seguem então a transformação matricial sendo multiplicados pela matriz de Cholesky, conforme apresentado abaixo:

$$
\begin{bmatrix} \mathbf{\varepsilon}_1 \\ \mathbf{\varepsilon}_2 \\ \mathbf{\varepsilon}_3 \end{bmatrix} = \begin{bmatrix} a_{11} & 0 & 0 \\ a_{21} & a_{22} & 0 \\ a_{31} & a_{32} & a_{33} \end{bmatrix} \begin{bmatrix} \mathbf{\varepsilon}_1 \\ \mathbf{\varepsilon}_2 \\ \mathbf{\varepsilon}_3 \end{bmatrix}
$$
 (30)

Neste caso  $\varepsilon_i$  são os valores aleatórios inicialmente gerados e  $\varepsilon_i$  são os novos valores aleatórios da modelagem.

É importante notar que a fatoração de Cholesky modifica os valores aleatórios sorteados para gerar a correlação esperada.

## **3.2 Simulação da demanda**

Por razões semelhantes às apresentadas na Seção 3.1, a demanda nacional de cada um dos produtos produzidos pelas unidades industriais em questão será simulada através do MRMM, de forma que a demanda média utilizada para cada ano tenda ao valor de referência indicado pela projeção de longo prazo do International Energy Agency  $(IEA).^{20}$ 

Assim como na simulação dos preços, foram utilizadas a metodologia Quase Monte Carlo Híbrida de simulação e a decomposição de Cholesky para obter, respectivamente, uma melhor amostragem possível para as variáveis e uma geração de cenários estocástica de forma correlacionada. Além disso, as demandas para anos futuros nos quais não temos projeções da IEA (a partir de 2030) são iguais ao último valor conhecido.

 O modelo não considera importações do produto para atender a parcela da demanda que excede a produção.

 A simulação do volume de vendas das unidades industriais no mercado interno, a partir da demanda nacional para cada produto, segue as etapas abaixo:

1) Calcula-se o market-share, ou seja, a participação no mercado de cada produto produzido no período de 2014 a 2038 na unidade industrial. Este marketshare representa a porcentagem do mercado nacional do produto que a empresa detém e é calculado, para cada ano do período 2014 a 2038, dividindo-se o volume de vendas determinístico projetado da empresa para este produto $^{21}$  num ano t pela

<sup>20</sup> Disponível em http://www.iea.org/stats/

 $21$  Em geral, projetado através de modelos econométricos seguindo premissas corporativas muitas vezes confidenciais.

demanda nacional total do mercado do mesmo produto projetado pela IEA para o mesmo ano  $t^{22}$ 

2) Simula-se, de forma correlacionada com os preços e demanda de outros produtos, a demanda brasileira anual de cada produto para o período 2014 a 2038, usando o MRMM, gerando 10.000 cenários.

3) Obtém-se os 10.000 cenários do volume de vendas no mercado interno de cada produto produzido nas unidades multiplicando-se o market-share do produto para um ano t (calculado na etapa 1) pelos 10.000 cenários de demanda do mercado brasileiro para o mesmo produto (obtidos na etapa 2).

4) Estima-se a produção total de cada produto para um ano t do período 2014 a 2038.

5) Considerando-se que a empresa por questões estratégicas visando a expansão de suas vendas para o mercado externo possa definir um volume mínimo de exportação (VME) e que uma parcela do volume produzido (VP) de um determinado produto por uma unidade possa ser utilizado como matéria prima para outra unidade, o que chamaremos de volume repassado (VR), teremos, para cada um dos 10.000 cenários do volume de vendas no mercado interno (VVMI), o seguinte:

Caso:

l

$$
VVMI > VP - VME - VR
$$
\n(31)

Então não haverá excedente de produção e assim:

$$
VVMI = VP - VME - VR
$$
\n(32)

Caso contrário, haverá um excedente e, portanto, haverá um volume de vendas destinado a exportação (VVME), dado por:

 $VVME = VP - VVMI - VR$  (33)

Nove produtos terão a demanda simulada: estireno, PEAD (Polietileno de Alta Densidade), PELBD (Polietileno linear de baixa densidade), PP (Polipropileno), Butadieno, PET(Polietileno Teriftalato), PTA (*ácido* tereftálico purificado), Etilenoglicol e Benzeno.

Na Tabela 4, a seguir, são apresentados os parâmetros para a geração de cenários de demanda usando o MRMM do tipo Ornstein-Uhlenbeck dado pela

<sup>22</sup> Disponível em http://www.iea.org/stats/

Equação (14). A velocidade de reversão e a volatilidade histórica foram calculados com base na série histórica anual de demanda nacional dos diversos produtos, que será apresentada no capítulo 5. A média de longo prazo considerada foi a média da demanda nacional projetada pela IEA no período 2014 a 2030 $^{23}$ . Tabela 4- Parâmetros (em termos anuais) do MRMM para a simulação na medida real da demanda dos diversos produtos.

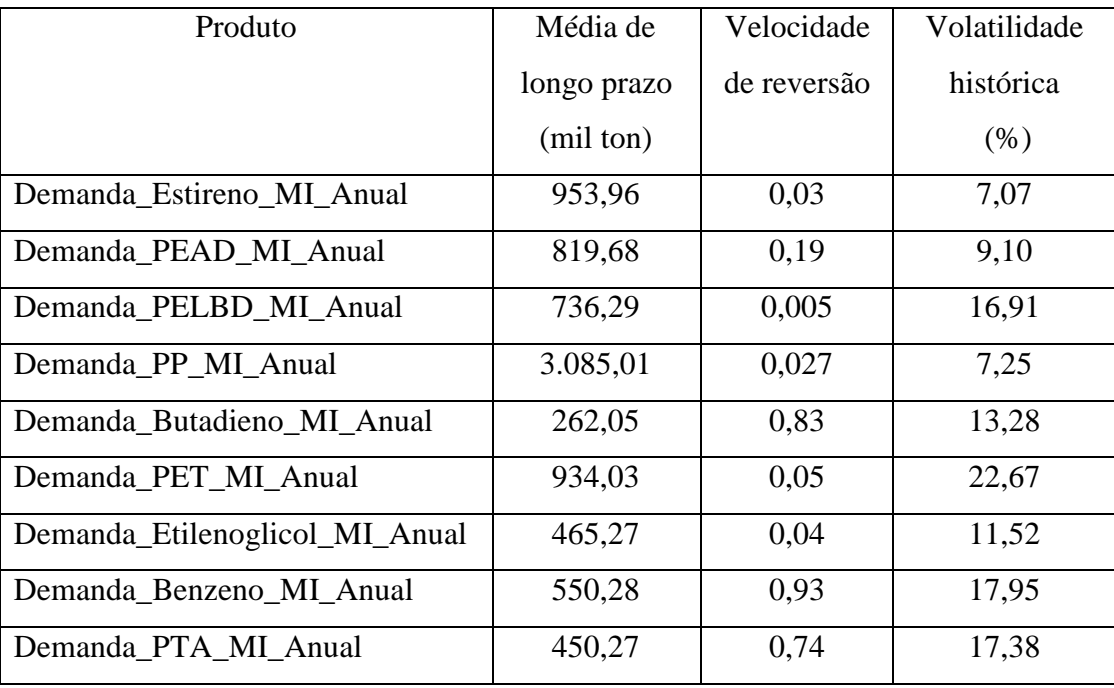

 Para a simulação de demanda a ser utilizada nas análises considerando opções reais, ao invés do MRMM neutro ao risco já utilizado para a simulação dos preços, usamos o MRMM sem o desconto do prêmio de risco. Segundo Dias (2005), ao utilizar a simulação neutra ao risco para preços e demanda simultaneamente, estaremos penalizando duas vezes a simulação.

### **3.3**

 $\overline{a}$ 

### **Simulação do Investimento**

Nos países em desenvolvimento, em uma época de crescentes gastos com projetos, observa-se que, muitas vezes, há um grande descasamento entre o valor planejado do investimento e o efetivamente realizado. Este fato, caso ocorra,

<sup>23</sup> Disponível em http://www.iea.org/stats/

poderia comprometer a viabilidade econômica do projeto (levando a um VPL expost negativo) e até mesmo a solvência de uma empresa. Portanto, a geração de cenários de CAPEX realísticos para empreendimentos é de extrema importância para a análise de viabilidade de projetos e para a saúde financeira de uma empresa. Silva e Gomes (2004) e Sá (2009) apresentam modelos limitados para a geração destes cenários. Silva e Gomes (2004) utilizam uma distribuição triangular em projetos de desenvolvimento de produção marítima de petróleo. Segundo os autores, este tipo de distribuição é muito utilizada quando não há dados históricos disponíveis e por ser de fácil entendimento. Sá (2009) também utilizou esta distribuição em projetos de produção de petróleo e comparou com valores reais do CAPEX após o fim do investimento. Em vários empreendimentos, seu valor real ficou fora do intervalo estimado, demonstrando que esta modelagem (triangular) era pouco efetiva para geração destes cenários. Sendo assim, este trabalho procurou apontar as razões que levam a estes desvios e, com base nestes dados, propõe uma modelagem inédita para a geração dos cenários de CAPEX, com aplicações em projetos de diversos segmentos da indústria.

Segundo Vianello e Teixeira (2012), as principais razões para este descasamento são:

a) especificação inadequada dos requisitos durante a fase de planejamento;

b) introdução de novas tecnologias, muitas vezes mais caras;

c) equipe insuficiente ou inadequada para realizar um orçamento consistente ou especificar corretamente o projeto;

d) atraso do projeto causado por chuvas, chegada de equipamentos fora de especificação, movimentos sociais e sindicais (greve), etc. Muitas vezes o valor do investimento é dependente do tempo de investimento;

e) falta de um processo formal e institucionalizado para estimar o custo do projeto e gerenciar os riscos na organização;

f) aumento de preços dos equipamentos, materiais e serviços associados ao projeto ao longo da sua vida útil.

 Para modelar a incerteza no investimento, importante fator de risco nos projetos de investimento, separamos esta incerteza em duas componentes. As razões a, b, c, d e e para variação destes custos serão agrupadas como decorrentes de incertezas técnicas e esta componente será modelada na seção 3.3.1. A razão f

será modelada na seção 3.3.2 e considerada como uma componente de aumento de preços de equipamentos e serviços, ou seja, uma incerteza de mercado.

### **3.3.1**

### **Componente técnico da incerteza sobre o investimento**

Para a simulação da variação deste valor, será usada uma simulação estocástica triangular para 10.000 cenários. Para maiores detalhes sobre a distribuição triangular, ver Jannat & Greenwood (2012). Este tipo de distribuição é definida por três parâmetros: mínimo, moda e máximo. A partir destes três parâmetros pode-se obter a média como segue:

$$
Média = (mínimo + moda + máximo)/3
$$
\n(34)

 Desta forma, pode-se também, a partir da média, obter o parâmetro moda como segue:

$$
Moda = 3 \times média - mínimo - máximo \tag{35}
$$

A variância é dada por:

$$
Variância = \frac{(a^2 + b^2 + c^2 - a.b - a.c - b.c)}{18}
$$
\n(36)

Onde:  $a = \text{mínimo}$ ;  $b = \text{mod}a$ ;  $c = \text{máxi.}$ 

Estes parâmetros são função principalmente da fase do projeto dentro de seu ciclo de vida, ou seja, dependem do nível de definição do projeto. Projetos com alto nível de definição apresentam menores incertezas em relação aos valores de investimentos e, conseqüentemente, menor variância O contrário também será válido, ou seja, empreendimentos com baixo nível de definição apresentam maiores incertezas em relação aos valores de investimentos e, conseqüentemente, maior variância. O gráfico a seguir apresenta um sistema de classificação de estimativa de custo como função da maturidade do projeto. Tal classificação é dada pelo AACEI (AACE International – Association for the Advancement of Cost Engineering)<sup>24</sup>.

<sup>24</sup> Para mais informações: http://www.aacei.org/

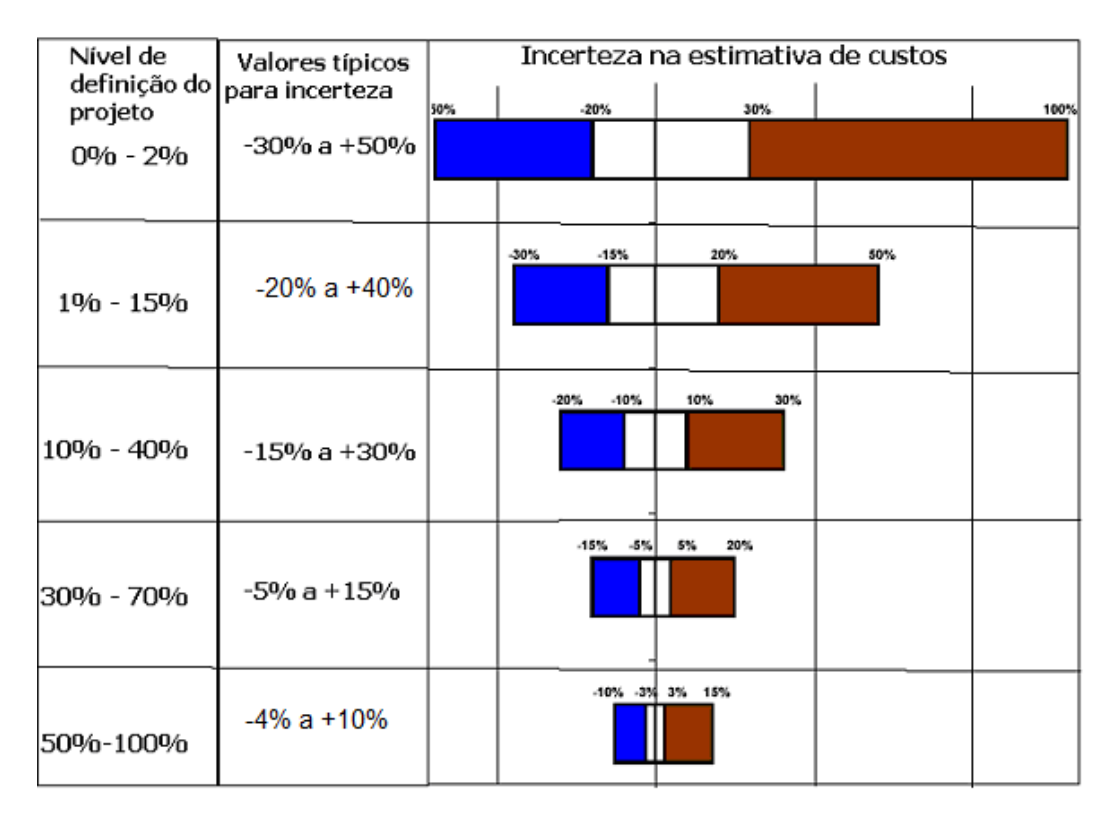

Figura 4- Sistema de classificação de estimativa de custo. Fonte: AACE (Association for the Advancement of Cost Engineering) International Recommended Practice nº 18R-97

### **3.3.2**

 $\overline{a}$ 

## **Componente de aumento de preços de equipamentos, materiais e serviços**

Para modelar a componente de aumento de preços de equipamentos, materiais e serviços em projetos de plantas petroquímicas e de refino, primeiramente, precisa-se definir um índice que represente o custo de capital deste tipo de empreendimento. Estes projetos, na indústria de petróleo, pertencem ao setor de abastecimento ou "downstream". Entende-se como abastecimento as atividades de refino do petróleo bruto, tratamento do gás natural, transporte, comercialização e distribuição de derivados.

Após analisar uma série de indicadores econômicos (PMI e  $ISM^{25}$ , Lyxor Msc World<sup>26</sup>, Msci  $EM^{27}$ ,  $CRB^{28}$  e outros) e estudar vários relatórios estratégicos

<sup>25</sup> Purchasing Managers Index (PMI) e Institute Supply Manager (ISM) são indíces que refletem a atividade econômica.

<sup>26</sup> Índice que representa preços de uma cesta de ações mundial.

<sup>27</sup> Índice que representa preços de uma cesta de ações de países emergentes.

relacionados ao tema, constatou-se que o índice DCCI (Downstream Capital Cost Índex), em razão de sua própria definição<sup>29</sup>, é o indicador que melhor representa o custo de capital do downstream. Para calcular este índice, utilizamos a metodologia apresentada no Fórum de análise de custos de capital do IHS CERA – Downstream realizado em agosto de 2011. Este cálculo encontra-se na seção 3.3.2.1.

 O IHS é uma empresa fornecedora de informação global em áreas chaves para os negócios como energia, economia, riscos geopolíticos, sustentabilidade e gerenciamento da cadeia de suprimentos.

 O Fórum mencionado acima tem por objetivo fornecer informações para ajudar os clientes a monitorar, prever e gerenciar custos de projeto de portfólio downstream com eficiência. Ele conta com um DCCI para controlar os custos de componentes individuais contidos em um conjunto de portfólios de projeto representativos, similar à forma como um índice de preços ao consumidor (IPC) adiciona custos de itens individuais para alcançar um preço de compras de uma cesta total. Conforme os custos de componente (por exemplo, aço, seguro, taxas de trabalho) aumentam e caem, o mesmo acontecerá com o custo de um determinado portfólio. A diferença entre o DCCI e o IPC, entretanto, é que a metodologia calcula uma taxa e influência para cada componente, fornecendo um contexto de mundo real para os custos totais de portfólio. O processo de derivação do DCCI é o seguinte:

- É definido um portfólio de projetos representativo.
- Cada projeto é modelado considerando o nível médio de performance dos equipamentos<sup>30</sup>.
- Cada projeto é precificado usando um banco de dados multianual de custos da indústria.

 $28$  Índice que representa preços de uma cesta de commodities (metais precisosos, petróleo, gás natural, etc)

<sup>&</sup>lt;sup>29</sup> Esta definição será apresentada na seção seguinte.

<sup>&</sup>lt;sup>30</sup> Este nível médio de performance dos equipamentos são encontrados nos manuais descritivos dos mesmos.

• Os valores de projeto individuais são agregados nos índices, com os componentes comparados e analisados.

 Usando essa metodologia, pode-se resolver questões que envolvem custos de componentes interrelacionados, tais como:

- Com um aumento de 10% nas taxas de trabalho, qual seria o impacto nos custos totais do portfólio?
- Quanto terá que ocorrer de redução nos custos do aço para que esse aumento nas taxas de trabalho seja compensado?

 O DCCI define uma série de mercados que direcionam essas alterações e as controla individualmente. Alterações nos fundamentos da indústria ou choques geopolíticos, levam à alterações nos valores de DCCI e, conseqüentemente, nos valores do projeto.

## **3.3.2.1 Cálculo do DCCI**

Os componentes do DCCI, ou seja, os fatores econômicos que compõe o índice, assim como a proporção de cada um destes fatores, são apresentados na tabela a seguir:

Tabela 5- Composição do índice DCCI

| Categoria de Mercado                      | DCCI   |
|-------------------------------------------|--------|
| Aço e Tubulação                           | 13,90% |
| Equipamentos                              | 22,60% |
| Engenharia e Gerênciamento<br>de Projetos | 12,80% |
| Mão de Obra                               | 36,20% |
| Instrumentação e parte elétrica           | 7,90%  |
| Construção                                | 6.     |

## **3.3.2.2 Histórico dos componentes do DCCI**

Nas Figuras 5, 6, 7, 8, 9 e 10 mostradas a seguir são apresentados índices históricos de preços globais para os diversos componentes do DCCI, obtidos do Fórum de Análise de Custo de Capital do Downstream do IHS CERA (2º quadrimestre de 2011). O valor deste índice é 100 para o ano 2000. Os demais anos apresentam índices referenciados a este ano 2000.

Dados macroeconômicos regionais (América do Norte, Oeste da Europa, Leste da Europa e Rússia, Sudeste da Ásia e América do Sul) estão disponíveis em IHS CERA (2011) e poderiam fornecer uma realidade específica para cada uma destas regiões.

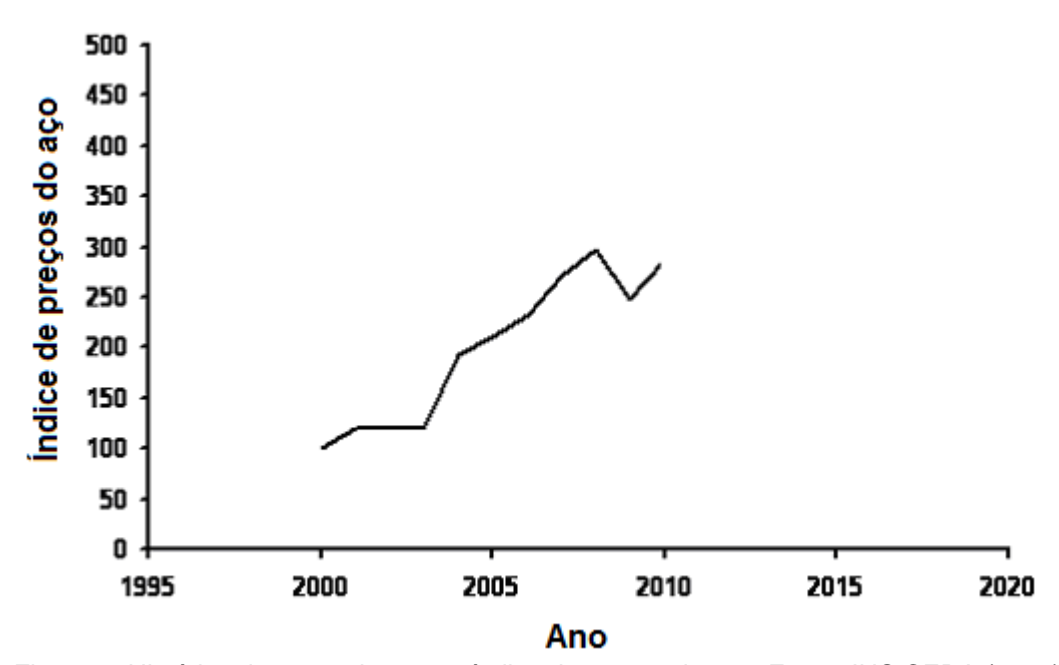

Figura 5- Histórico de mercado para o índice de preços do aço. Fonte: IHS CERA (2011).

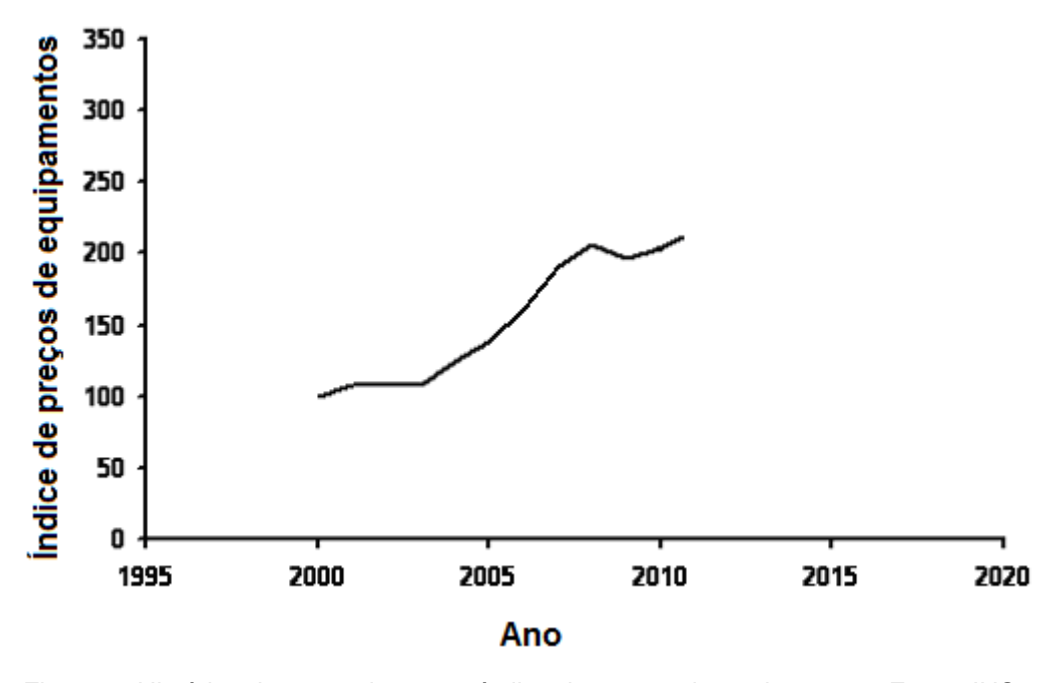

 Figura 6- Histórico de mercado para o índice de preços de equipamento. Fonte: IHS CERA (2011).

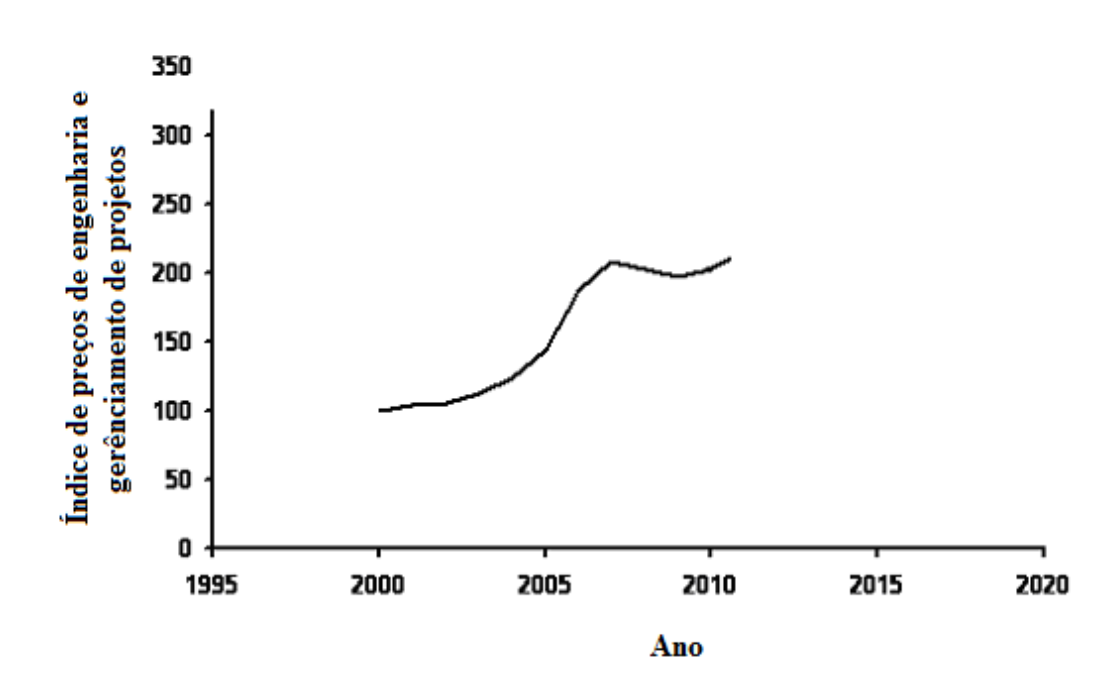

Figura 7- Histórico de mercado para o índice de custos de engenharia e gerênciamento de projetos. Fonte: IHS CERA (2011).

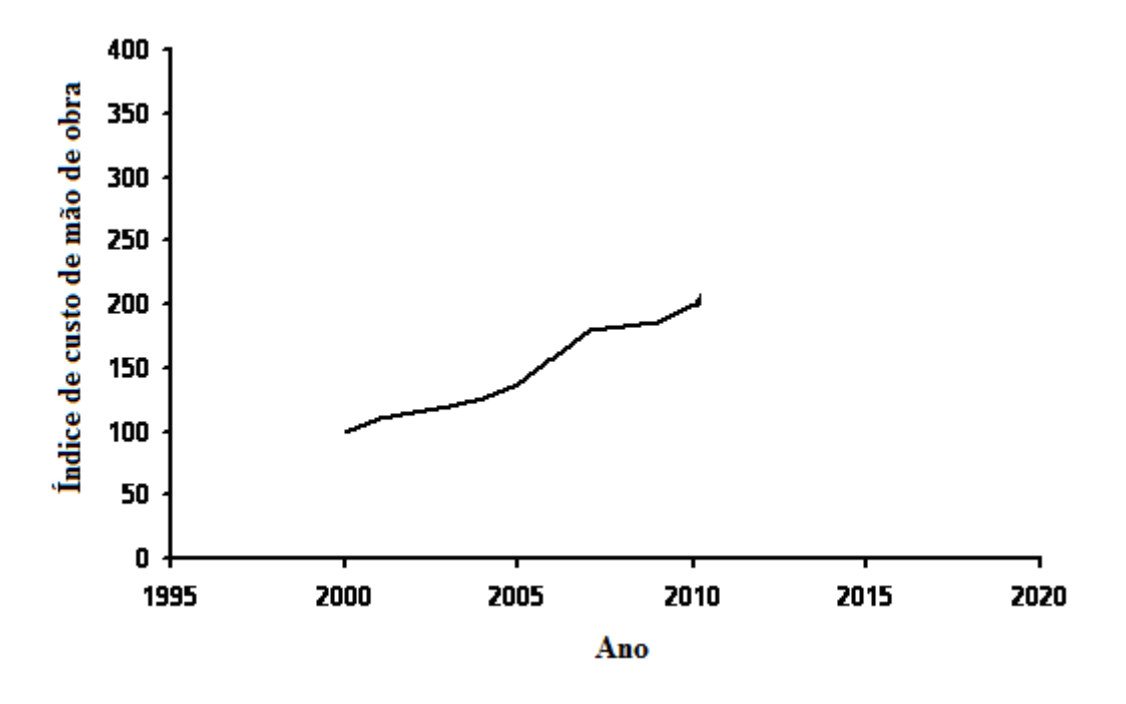

Figura 8- Histórico de mercado para o índice de custo de mão de obra. Fonte: : IHS CERA (2011).

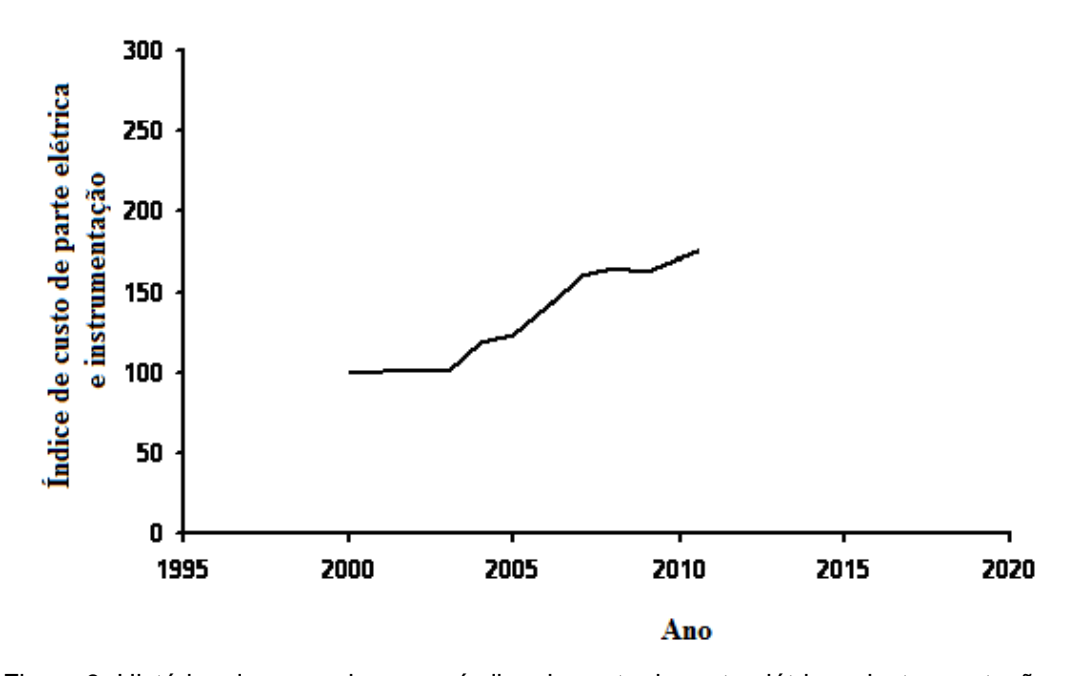

Figura 9- Histórico de mercado para o índice de custo de parte elétrica e instrumentação. Fonte: : IHS CERA (2011).

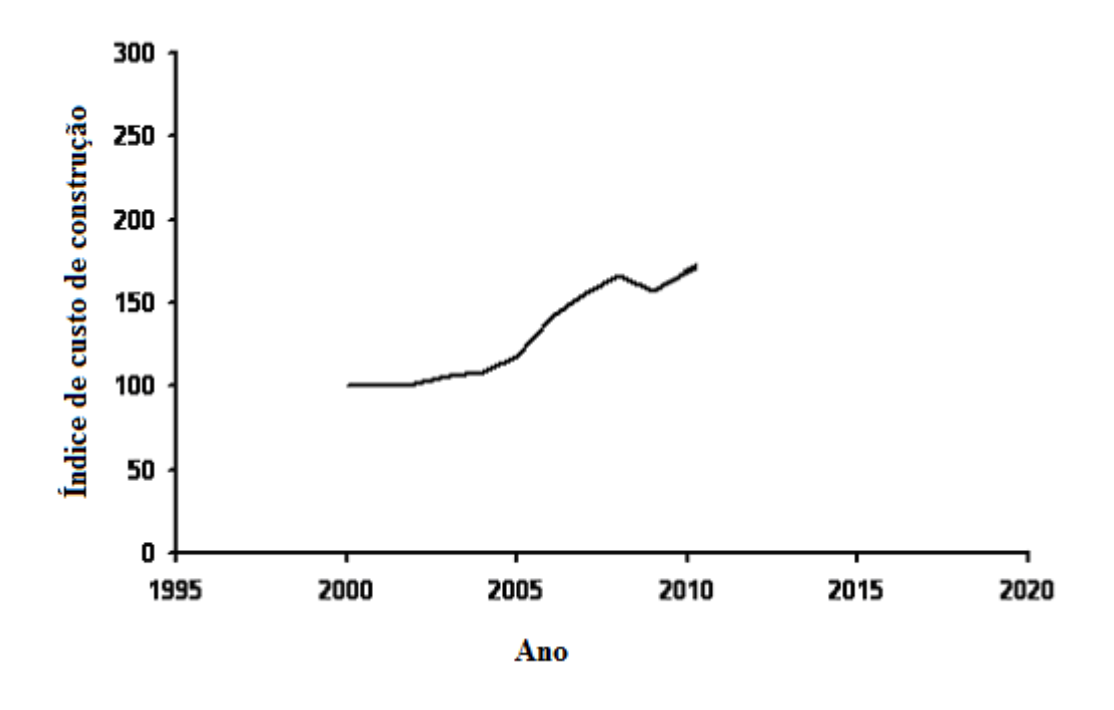

Figura 10- Histórico de mercado para o índice de custo de construção. Fonte: : IHS CERA (2011).

### **3.3.2.3**

## **Processo estocástico para simulação dos componentes do DCCI e do próprio índice**

A partir da Tabela 5 apresentada na Seção 3.3.2.1, verificamos que os componentes do DCCI são altamente correlacionados com o preço de diversas commodities, ou seja, a variação do preço destas corresponde a uma variação proporcional dos componentes do índice e do próprio DCCI. O aço é expresso diretamente com uma participação de 13,9%. Além disso, seu preço influencia diretamente outros itens como tubulação, equipamentos e construção. O mesmo ocorre com o preço do cobre que influencia diretamente itens como equipamentos do "downstream" e parte elétrica. O preço do petróleo e derivados influencia o preço de equipamentos de "downstream", engenharia e gerenciamento de projetos e mão de obra.

 Os preços de commodities são geralmente melhor modelados por um processo estocástico de reversão à média (MRM), já apresentado na seção 3.1.

 Logo, o DDCI, que é influenciado diretamente pelo preço de commodities como aço, cobre, petróleo e derivados, terá seus componentes individuais modelados por este processo estocástico.

 A seguir, é apresentado um "back test" no qual considera-se os dados históricos de 2000 a 2009 e simula-se 10.000 valores para os componentes do DCCI para os anos de 2010 e 2011 usando o MRM do tipo Ornstein-Uhlenbeck e a metodologia de Quase Monte Carlo Híbrida de simulação (descrita em 3.1.1). Observa-se que o erro médio percentual (MAPE - Mean Absolute Percentage Error) e o erro médio quadrático percentual (EMQP) entre os valores gerados e o valor real para os anos de 2010 e 2011 são relativamente pequenos<sup>31</sup>, o que demonstra a validade em usarmos este modelo para gerarmos os valores para os componentes do DCCI para os anos futuros. Para maiores considerações sobre medidas de erros em séries temporais, ver Wannacott & Wannacott (1990). Tabela 6-"Back test" no qual considera-se os dados históricos de 2000 a 2009

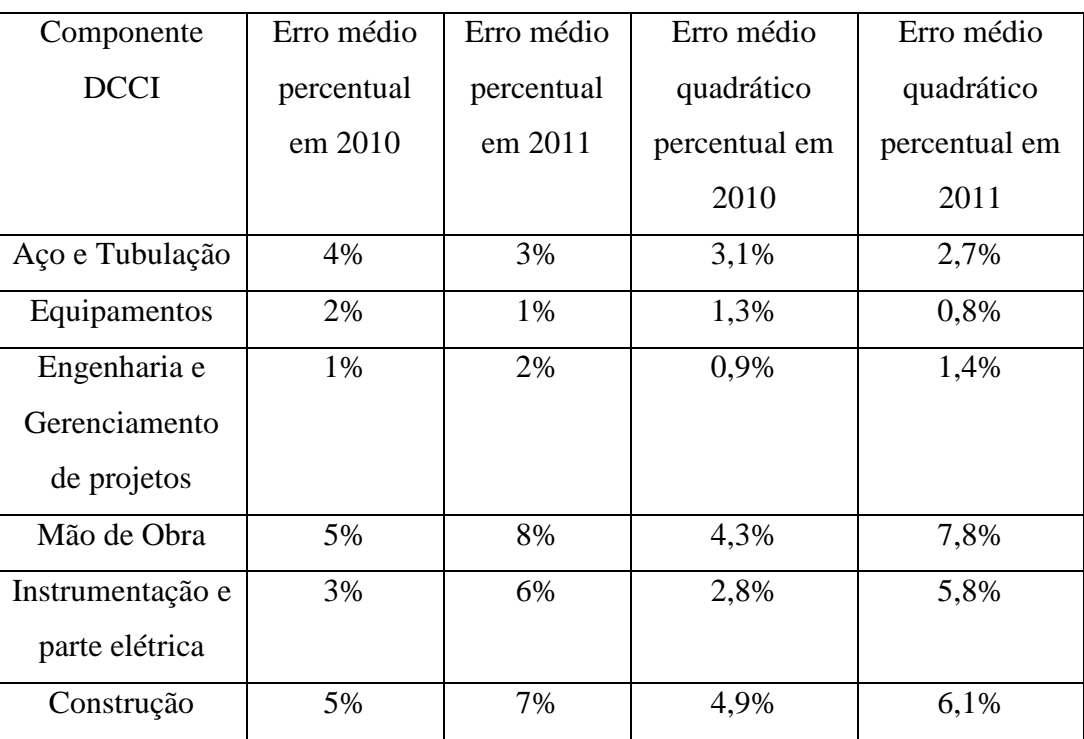

No momento de simularmos o comportamento dos componentes do DCCI, é fundamental que a interdependência entre estes componentes seja levada em

<sup>31</sup> Os erros encontrados para os componentes do DCCI "mão de obra", "instrumentação e parte elétrica" e "construção" utilizando o processo de MRM foram os menores dentre vários outros processos estocásticos simulados.

consideração, para evitar cenários absurdos, inviáveis do ponto de vista técnico e prático. Desta forma, assim como foi feito para a simulação do preço e da demanda, visando manter as correlações históricas entre os diversos componentes do DCCI, a geração de cenários estocástica foi realizada de forma correlacionada utilizando a decomposição de Cholesky (descrita em 3.1.2), com um total de 10.000 cenários para cada componente.

 A seguir apresentamos os 10.000 caminhos para o índice de cada um dos 6 componentes do DCCI usando o MRM do tipo Ornstein-Uhlenbeck e a metodologia Quase Monte Carlo Híbrida de simulação.

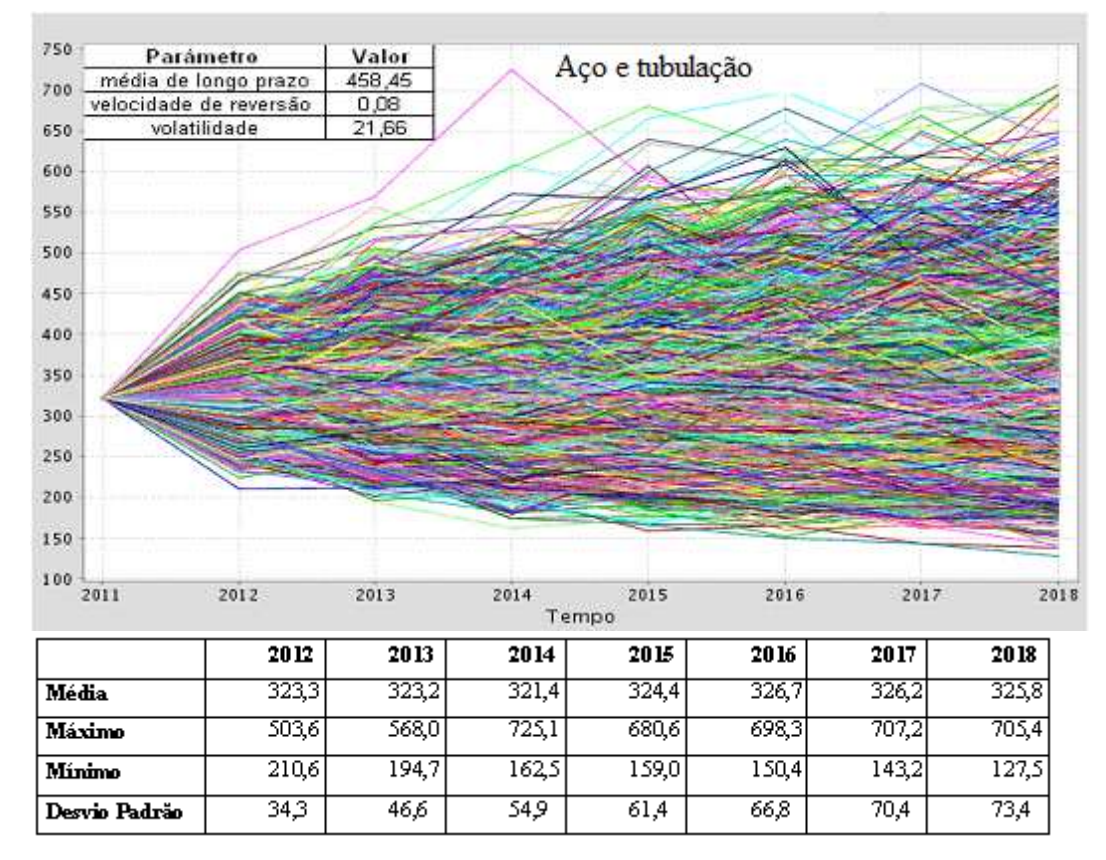

Figura 11- Cenários e estatísticas geradas para o índice aço e dutos

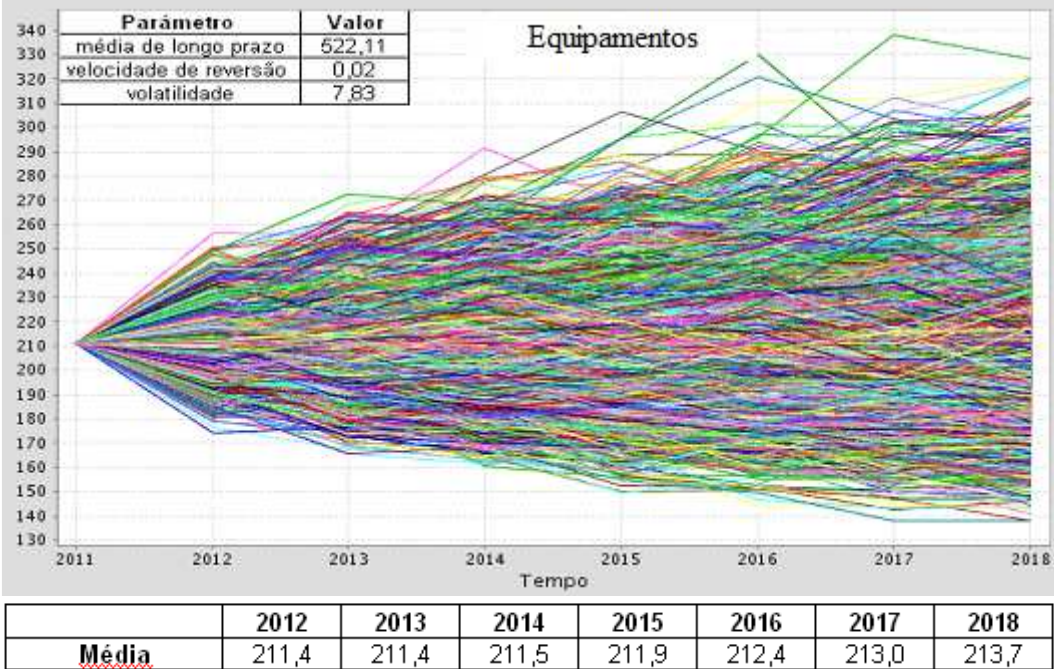

| Média         | ົ<br><u>_</u> | ∍ ⊿   | าง<br>۰<br>∸ | ິ        | างก<br>- | ว13 ก<br>ں ا | ว1จ<br>∠∣<br>◡ |
|---------------|---------------|-------|--------------|----------|----------|--------------|----------------|
| Maximo        | 256,2         | '2.5  | 291<br>c.    | 306,3    | 329      | 338          | 328,4          |
| Minimo        | 74,3          | ن,165 | 160          | 149<br>石 | '44,0    | 37           | 137            |
| Desvio Padrão | 10.2          | .4.3  | ┑            | 19       | O1.      | 23 B         | 25             |
|               |               |       |              |          |          |              |                |

Figura 12- Cenários e estatísticas geradas para o índice equipamentos de engenharia

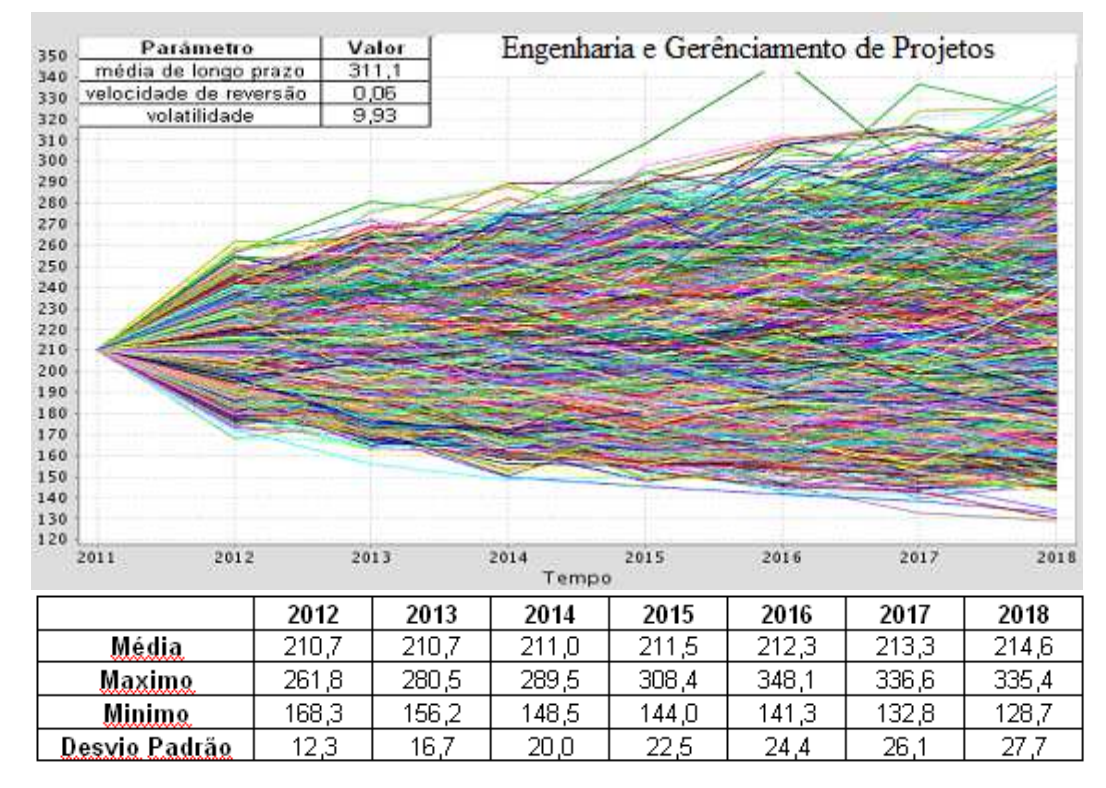

Figura 13-Cenários e estatísticas geradas para o índice engenharia e gerenciamento de projetos

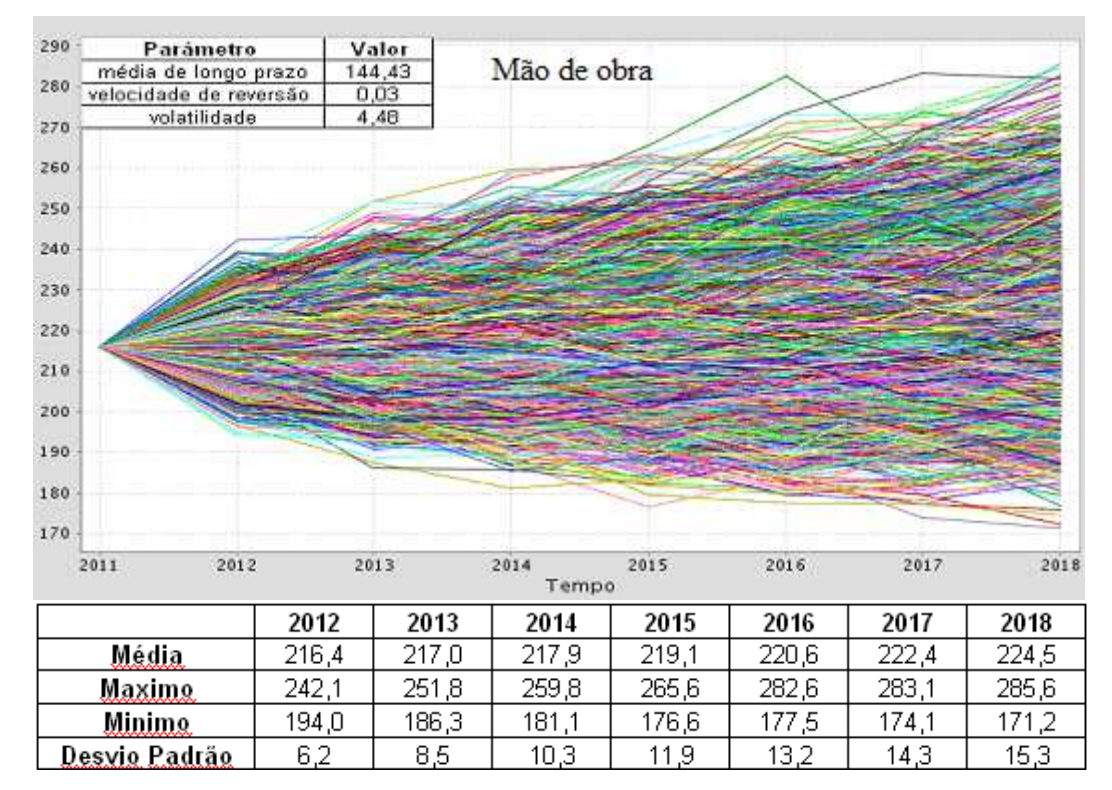

Figura 14- Cenários e estatísticas geradas para o índice da mão de obra

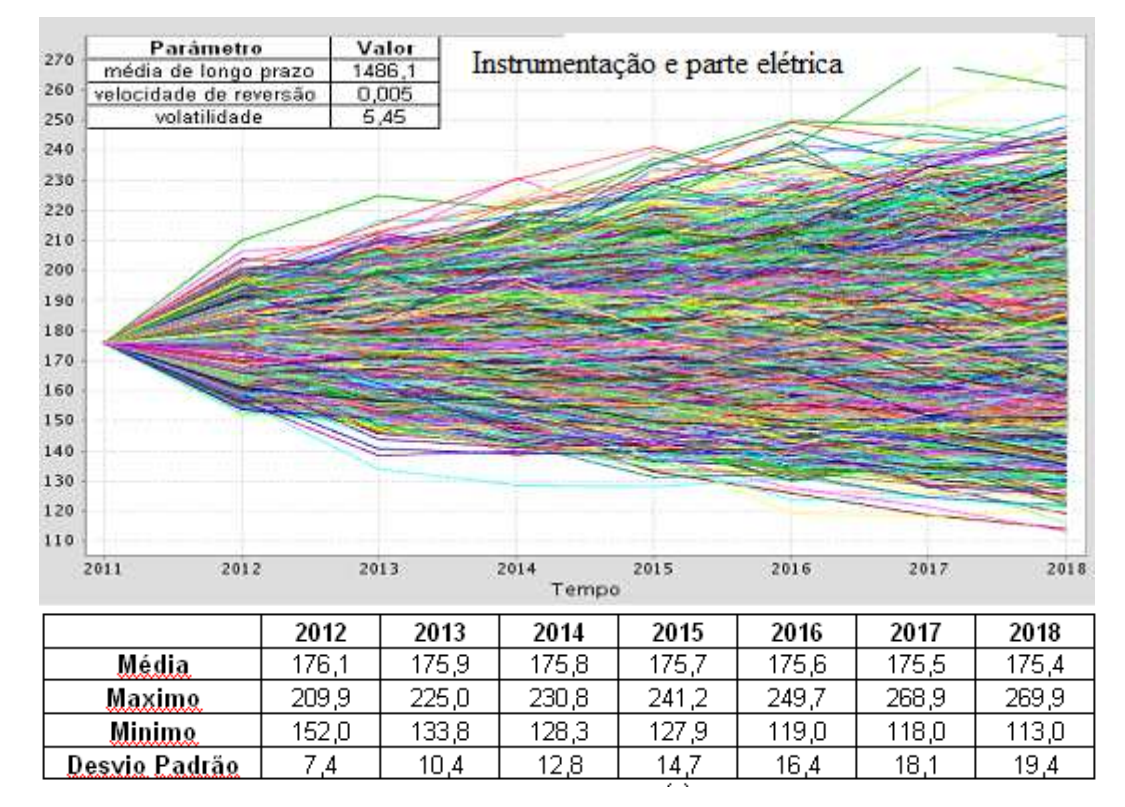

Figura 15- Cenários e estatísticas geradas para o índice instrumentação e parte elétrica

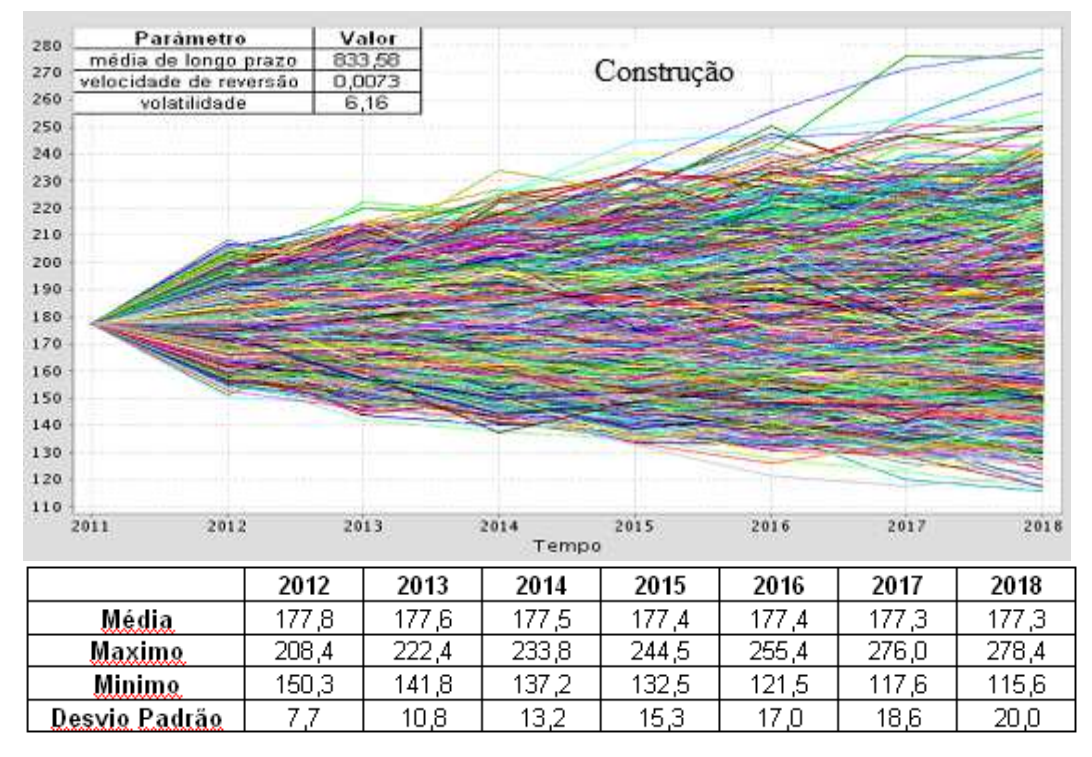

Figura 16-Cenários e estatísticas geradas para o índice construção

A partir dos valores acima e usando a proporção de cada componente, calculamos os valores do DCCI. Abaixo, apresentamos o resultado:

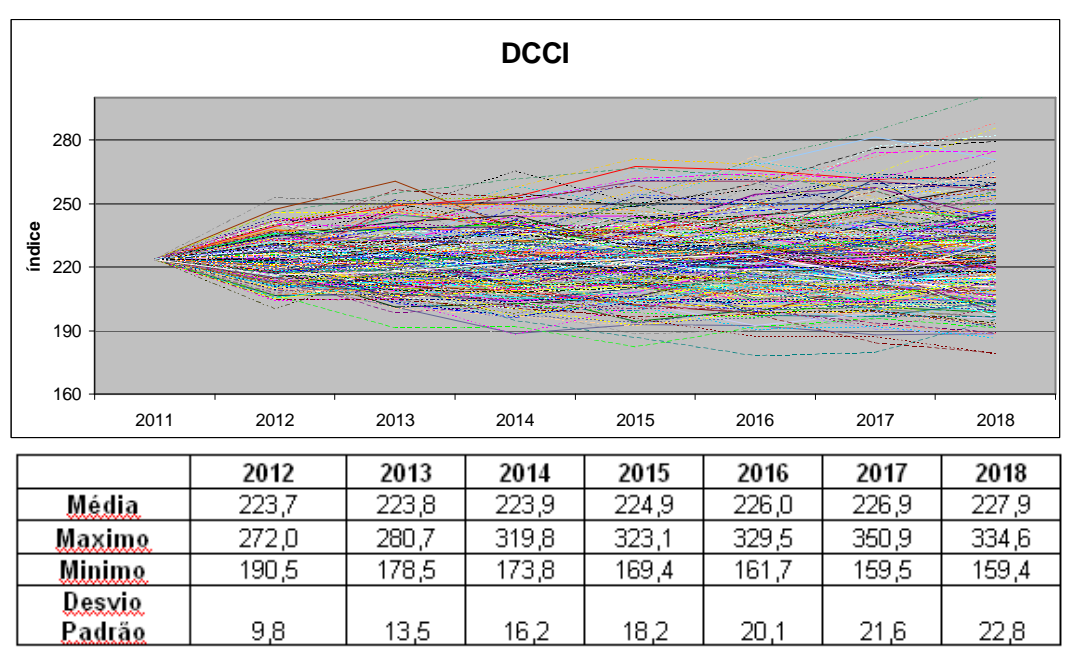

Figura 17- Resultado do DCCI

Os resultados do DCCI apresentados acima estão referenciados ao ano 2000 (início da série histórica) que apresenta o valor 100. Para fins de simulação desta

incerteza, é necessário mudar a referência para o ano base ou presente do projeto. Isto significa realizar uma normalização em relação ao valor do índice DCCI de 223,65 considerado para o ano de 2011, conforme dados do Fórum da IHS Cera de agosto de 2011, ou seja, deve-se dividir todos os valores de DCCI da Figura 17 por 223,65, obtendo o gráfico a seguir:

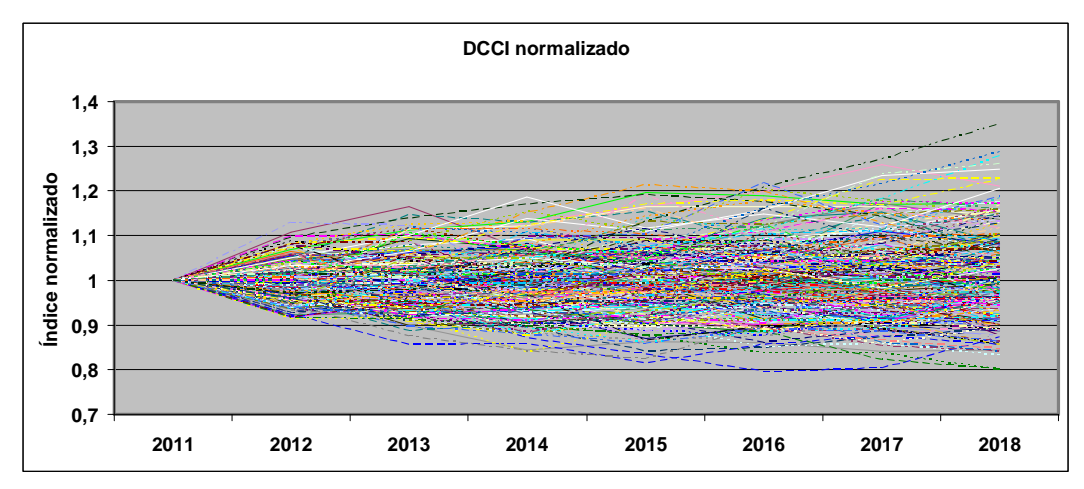

Figura 18- Resultado do DCCI considerando uma normalização em relação ao ano de 2011

### **3.3.3**

### **Processo estocástico para simulação do investimento**

Como o investimento é função de duas componentes, a incerteza técnica e a incerteza referente ao aumento de preços de equipamentos, materiais e serviços, modelou-se os cenários de investimentos como o produto dos cenários gerados por estas duas componentes para cada ano. Em função das características destas incertezas, as gerações por processos estocásticos foram independentes.

 Para a incerteza técnica, utilizou-se uma distribuição triangular (descrita em 3.3.1) cujos parâmetros dependem do grau de maturidade do projeto (descrito na Fig.3 da Seção 3.3.1) e para a incerteza referente ao aumento de preços de equipamentos, materiais e serviços utilizou-se o MRM do tipo Ornstein-Uhlenbeck (descrita em 3.3.2).

## **3.3.4 Aplicação ao projeto em questão**

A curva de desembolso para o projeto em questão é apresentada a seguir e por razões de confidencialidade tais valores foram modificados, não condizendo com a realidade.

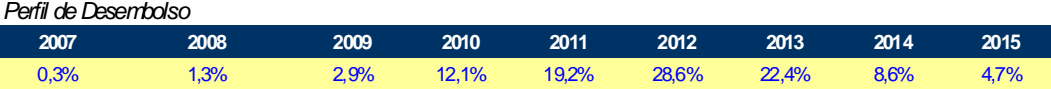

O investimento será feito por planta ou subunidade.

No gráfico a seguir, apresenta-se o produto dos cenários gerados por estas duas componentes de incerteza do investimento $32$ , onde considerou-se a incerteza técnica com parâmetros da distribuição triangular iguais a -5%, 0% e 15%, respectivamente para mínimo, moda e máximo.

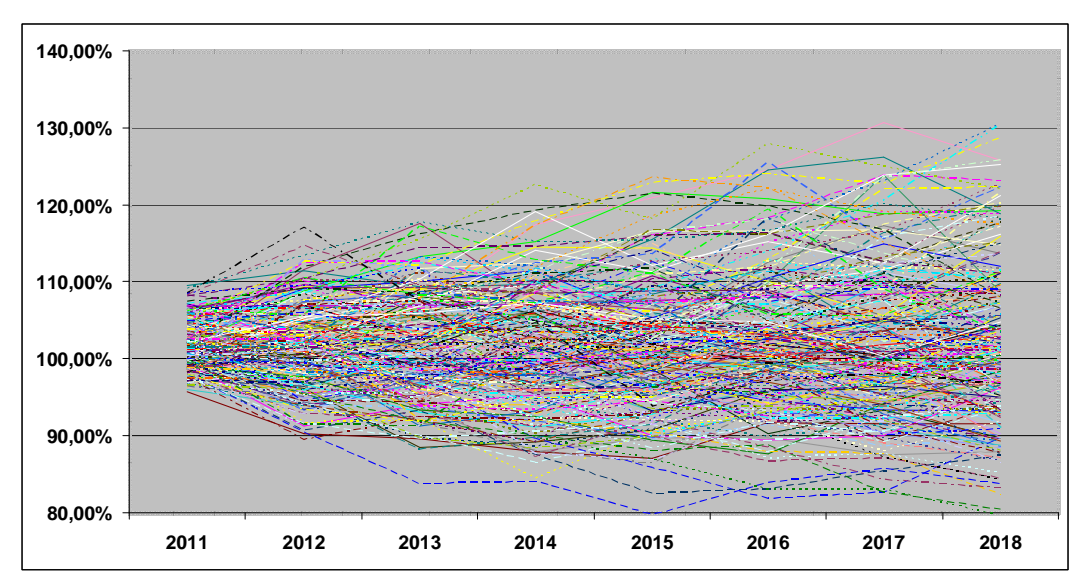

Figura 19- Produto dos cenários gerados para incerteza técnica e de preços no valor do investimento.

Desta forma, no ano presente (base) do investimento, um projeto em fase III (incerteza técnica entre -5% e +15%) terá, para cada um dos 10.000 cenários, um investimento numa unidade específica previsto para um ano T dado por:

$$
V = A \times B \times C \times D \times E, \qquad (37)
$$

onde:

 $32$  O valor da incerteza técnica será representada por D e o valor da incerteza de preços será representada por E.

B = percentual da curva de desembolso para o ano T

C = percentual de investimento de cada subunidade em relação ao total

D = incerteza técnica sorteada entre os 10.000 cenários da distribuição triangular com parâmetros mínimo, moda e máximo iguais a -5%, 0% e +15%, respectivamente. Conforme citado anteriormente, estes parâmetros são função da maturidade e complexidade de cada subunidade de projeto. Os valores para a incerteza técnica de cada subunidade serão gerados de forma independente.

E = incerteza de preços sorteada entre os 10.000 cenários de DCCI para o ano T.

## **Descrição do modelo**

**4** 

O software SAIPH é uma plataforma de programação na qual, entre outras possibilidades, pode-se criar contas básicas e contas de projetos (que serão explicadas posteriormente) para o desenvolvimento e simulação de um modelo associado ao projeto em questão. O desenvolvimento deste modelo no software SAIPH seguiu os seguintes passos:

a) definição dos fatores de risco (preços, demanda e investimento);

b) importação da série histórica de todos os fatores de risco no software SAIPH;

c) geração de 10.000 cenários de forma correlacionada para os fatores de risco usando os processos estocásticos definidos no Capítulo 3;

d) associação destes cenários às contas básicas. Conta básica é a variável simulada estocasticamente (como preço, demanda e investimento) ou importada no modelo (como custo de internação de produtos, frete, etc);

e) criação de contas de projeto, entre elas a de VPL. Conta de projeto é uma função das contas básicas, por exemplo, receita sendo função do produto das contas básicas: preço e volume produzido (derivada da demanda);

f) simulação dos 10.000 cenários dos fatores de risco na medida real, gerando 10.000 cenários de VPL, ou seja, obtém-se uma distribuição probabilística de VPL para cada uma das subunidades e para todo o projeto. Os resultados serão apresentados na Capítulo 6, onde não considera-se as opções reais (OR);

g) simulação dos 10.000 cenários dos fatores de risco na medida neutra ao risco $^{33}$ , gerando uma distribuição probabilística do valor do projeto V para cada uma das subunidades, considerando o atraso na entrada em operação destas subunidades de 1 a 10 anos. Estes valores médios de V são comparados com os valores de V\* (gerados pela curva de gatilho modelada no software SAIPH) para obtenção de uma configuração ótima de início dos investimentos em cada uma das

 $33$  Os conceitos de medida neutra ao risco, V, V\* e curva de gatilho serão apresentados no Capítulo 7

subunidades e dos valores dos prêmios desta OR. Os resultados serão apresentados no Capítulo 7, onde considera-se a OR de adiar o investimento;

h) modelagem da OR de parada temporária e obtenção de resultados de VPL e prêmio desta OR para cada uma das subunidades e para o projeto total. Estes resultados serão apresentados no Capítulo 8;

i) utilização do modelagem apresentada nas letras g e h anteriores para obter os resultados de VPL e prêmio destas opções reais híbridas (adiar o investimento e parada temporária) para cada uma das subunidades e para o projeto total. Estes resultados serão apresentados no Capítulo 9.

O modelo criado apresenta as seguintes características:

- o cálculo do VPL foi feito por subunidade. O complexo industrial foi dividido em 5 subunidades, conforme apresentado na Figura a seguir<sup>34</sup>.

- a periodicidade do modelo é anual.

- foram simulados 29 passos à frente, ou seja, cenários de preços, demanda e investimento para 29 anos a partir de 2010;

- o último valor da série histórica dos fatores de risco é do ano de 2009;

- o modelo apresenta no total 27 fatores de risco: 17 preços de produtos, 9 volumes demandados de produtos e 1 valor de investimento. A razão para o descasamento entre o número de séries de preços e séries de volume dos produtos ocorre pelo fato do volume demandado de alguns produtos ser função da demanda de outro produto. Portanto, os cenários gerados para o volume demandado de um determinado produto serão utilizados como uma variável dependente de uma função que especifique o volume demandado de outros produtos.

- o preço do petróleo será simulado usando um Movimento de Reversão à Média com Salto (conforme descrito em 3.1) uma vez que, através da análise do histórico destes preços<sup>35</sup>, observou-se que o modelo proposto por Dias & Rocha (1998) é o mais adequado para este tipo de commodity.

- os preços dos produtos finais e a demanda serão simulados usando o MRMM do tipo Ornstein-Uhlenbeck ;

<sup>&</sup>lt;sup>34</sup> Produtos e matérias primas com volumes não significativos não tiveram seus preços e demandas simuladas e, portanto, não foram representados na Figura.

<sup>35</sup> Dias & Rocha (1998) consideraram a reversão à media em situações normais de mercado, mas permitiram a ocorrência de grandes saltos devido a notícias anormais (raras), que são modeladas com um processo de Poisson.

- o investimento será simulado usando o modelo próprio descrito em 3.3;

- os cenários de preços, demanda e investimento foram inseridos no modelo para gerar uma distribuição probabilística de valores de VPL;

- o modelo possui 428 contas básicas.

- o modelo possui 411 contas de projeto.

- por questões de confidencialidade os produtos, matérias primas, volumes produzidos e investimento em cada uma das subunidades foram alterados em relação ao projeto real original.

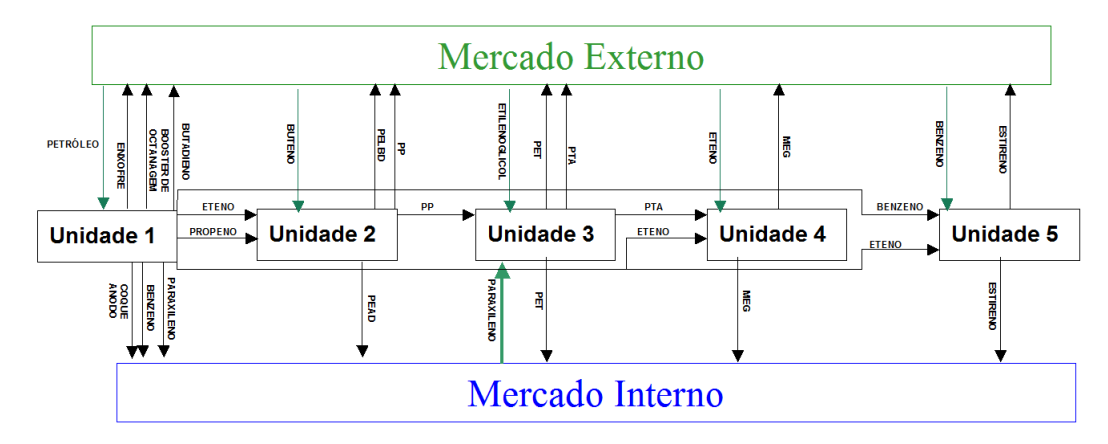

Figura 20- Projeto de uma unidade industrial dividido em 5 subunidades ou módulos independentes.

### **4.1**

### **Unidade 1: Primeira\_Geraçao**

Na modelagem da 1ª unidade chamada de 1ª Geração foram simulados 9 preços de produtos e o preço do petróleo (matéria-prima).

 A primeira geração é responsável pela produção dos insumos básicos . De um total de 12 insumos básicos, serão modelados 8. Os 4 demais foram considerados com preços constantes, uma vez que estes produtos não representavam volumes significativos. Estes podem ser vendidos para o mercado interno, para o mercado externo ou para downstream (demais subunidades).

 Foram simulados os preços internacionais, considerando o custo de internação de acordo com o local de venda, para os seguintes produtos: enxofre, eteno, propeno, paraxileno, butadieno, benzeno, booster de octanagem, coque

anodo e petróleo. Além da simulação dos preços, foi realizada a simulação da demanda no mercado interno para o benzeno e o butadieno.

Total de fatores de risco: 12 Preços produtos finais: 9 Demanda: 2 Preço da matéria-prima: 1

## **4.2 Unidade 2: Planta\_Poliolefinas**

Foram simulados os preços internacionais, considerando o custo de internação de acordo com o local de venda, para os seguintes produtos: polipropileno (PP), polietileno linear de baixa densidade (PELBD) e polietileno de alta densidade (PEAD). Foram simulados também os preços das seguintes matérias primas: eteno, propeno, buteno. Além da simulação dos preços, foi realizada a simulação da demanda no mercado interno para o PP, PELBD e PEAD.

Total de fatores de risco: 9 Preços produtos finais: 3 Demanda: 3 Preço da matéria-prima: 3

### **4.3**

#### **Unidade 3: Planta\_PET**

Foram simulados os preços internacionais, considerando o custo de internação de acordo com o local de venda, para os seguintes produtos: PTA e PET. Além disso, foram simulados os preços das seguintes matérias primas: para xileno, etileno glicol e PP. O ácido acético, por não ter uma quantidade considerável (inferior a 10 mil toneladas) e assim não afetar substancialmente os resultados, não teve seu preço simulado. Foi realizada também a simulação da demanda para o PET e PTA.

Total de fatores de risco: 6

 Preços dos produtos finais: 2 Demanda: 2 Preço da matéria prima: 3

### **4.4 Unidade 4: Planta\_MEG**

Foram simulados os preços internacionais, considerando o custo de internação de acordo com o local de venda, para o etilenoglicol. Além disso, foram simulados os preços do eteno e PTA como matérias primas. As demais (oxigênio, TEG e DEG), por não terem uma quantidade (inferiores a 10 mil toneladas) capaz de influenciar significativamente nos resultados, não tiveram seus preços simulados. Foi realizada também a simulação da demanda para o MEG.

Total de fatores de risco: 3 Preço dos produtos finais: 1 Demanda: 1 Preço da matéria prima: 2

### **4.5**

#### **Unidade 5: Planta\_Estireno**

Foram simulados os preços internacionais, considerando o custo de internação de acordo com o local de venda, para o estireno. Além disso, foi simulado o preço do eteno e benzeno como matéria prima. Foi realizada também a simulação da demanda para o estireno.

Total de fatores de risco: 4 Preço do produto final: 1 Demanda: 1 Preço da matéria prima: 2

# **Dados históricos**

**5** 

 Para que a simulação fosse feita foram usados os dados históricos a seguir como amostras. A unidade de demanda utilizada é mil toneladas e a unidade do preço é US\$/tonelada. Algumas estatísticas de cada série são apresentadas também. O último dado das séries é referente ao ano de 2009.

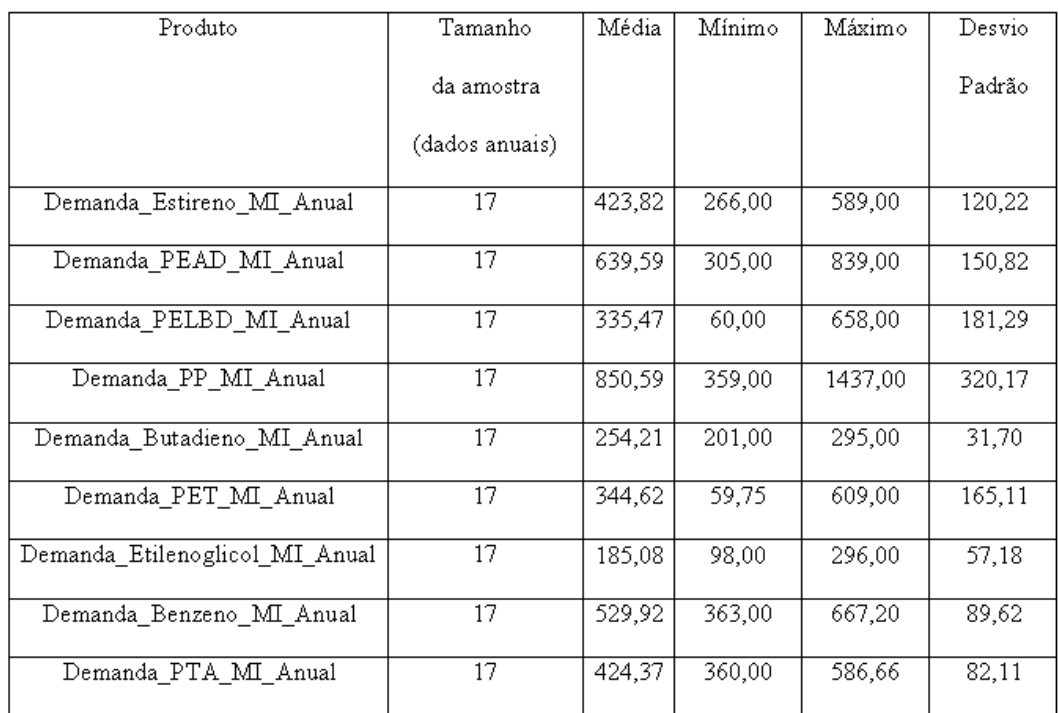

Tabela 7- Dados históricos utilizados para simulação da demanda (mil toneladas)

| Produto              | Tamanho         | Média  | Mínimo | Máximo  | Desvio |
|----------------------|-----------------|--------|--------|---------|--------|
|                      | da amostra      |        |        |         | Padrão |
|                      | (dados anuais)  |        |        |         |        |
| Preco Petroleo Anual | $\overline{20}$ | 256,00 | 96,56  | 731,74  | 175,88 |
| $\overline{PP}$      | $\overline{20}$ | 458,16 | 287,35 | 723,86  | 136,24 |
| PELBD                | $\overline{20}$ | 521,03 | 289,31 | 728,32  | 127,17 |
| PEAD                 | $\overline{20}$ | 582,40 | 360,90 | 771, 53 | 123,78 |
| PET                  | $\overline{20}$ | 932,63 | 534,10 | 2014,97 | 420,19 |
| Propeno              | $\overline{20}$ | 341,22 | 136,06 | 679,19  | 148,96 |
| Benzeno              | $\overline{20}$ | 253,90 | 119,68 | 573,00  | 143,69 |
| Butadieno            | $\overline{20}$ | 402,86 | 190,53 | 1125,63 | 219,90 |
| Paraxileno           | $\overline{20}$ | 407,94 | 177,55 | 1268,39 | 248,00 |
| Nafta                | $\overline{20}$ | 51,56  | 34,07  | 128,53  | 23,49  |
| Estireno             | 14              | 471,08 | 287,35 | 723,86  | 141,63 |
| Etilenoglicol        | $\overline{14}$ | 458,11 | 289,31 | 633,84  | 104,90 |
| <b>PTA</b>           | 14              | 342,65 | 177,84 | 525,09  | 97,97  |
| Coque Anodo          | $\overline{14}$ | 390,21 | 268,29 | 571,56  | 113,60 |
| Coque Sidenirgico    | $\overline{14}$ | 320,77 | 139,10 | 525,96  | 151,68 |
| Enxofre              | 14              | 372,98 | 188,60 | 693,83  | 160,44 |

Tabela 8- Dados históricos utilizados para simulação de preços (US\$/tonelada)

## **Análise de Risco do Investimento sem considerar opções reais**

66

O objetivo da Análise de Risco é obter uma estimativa mais precisa do valor esperado do VPL e apresentar informações adicionais referentes à incerteza da rentabilidade do projeto, subsidiando uma melhor decisão.

A Análise de Riscos possibilita uma maior abrangência da análise pelo fato de atribuir distribuições de probabilidade a determinadas variáveis, considerar as interdependências existentes entre elas e examinar uma quantidade suficientemente grande de cenários gerados de forma coerente, com o objetivo de se obter uma distribuição de probabilidades para os indicadores econômicos do projeto.

Dentre os principais benefícios da Análise de Risco podemos destacar:

• identificação dos fatores de risco e seu impacto no resultado da avaliação ;

• visão ampliada dos resultados através da utilização de indicadores de risco;

• gerenciamento mais eficiente dos riscos ;

• histórico de informações referentes aos fatores de risco para melhoria da modelagem em projetos futuros.

Várias empresas já realizam Análises de Risco de seus projetos de forma rotineira.

A partir do modelo desenvolvido no software Saiph e descrito anteriormente, analisou-se o risco dos indicadores econômicos do empreendimento, através da distribuição probabilística do VPL.

Esta distribuição probabilística do VPL é obtida através da variação estocástica independente e simultânea de alguns parâmetros do modelo, considerados como fatores de risco. No projeto em questão, foram considerados como fatores de risco preços e demandas de matérias primas e produtos, além do valor do investimento. A simulação destes fatores é realizada através de processos

estocásticos na medida real geradores de até 10.000 cenários e descritos anteriormente em 3.1, 3.2 e 3.3. Os parâmetros destes processos estão apresentados nas referidas seções. A simulação dos fatores de risco na medida real ocorre pois a análise de risco do investimento não considera opções reais.

### **6.1**

### **Resultados**

Conforme informado anteriormente, por questões de confidencialidade os valores de investimento (CAPEX) do projeto real foram modificados. Assim, os resultados obtidos para o VPL também não condizem com a realidade deste projeto real, mas estão coerentes com estas modificações. Desta forma, o objetivo de aplicar as contribuições desta tese a um projeto modularizado não é prejudicado.

Os gráficos a seguir apresentam a distribuição probabilística do VPL para o complexo total considerando uma vida útil do investimento de 25 anos. A taxa mínima de atratividade utilizada foi de 8,7%.

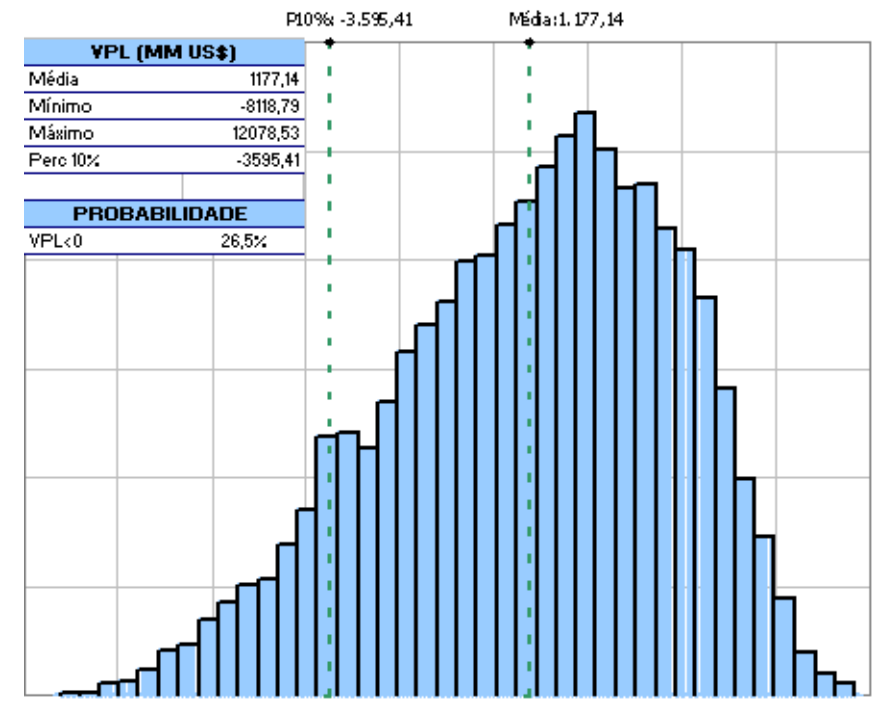

#### VPL em 2010(MM USD)

Figura 21- Distribuição de probabilidades do VPL (mil US\$) em 2010 para o complexo total considerando uma vida útil do investimento de 25 anos.

 A Tabela a seguir apresenta os indicadores econômicos de risco para cada uma das subunidades e para o complexo total considerando 25 anos de vida útil. Tais indicadores são bastante úteis para avaliar a viabilidade econômica do empreendimento levando em consideração um ambiente sob incertezas e representam importantes fatores gerenciais para aprovação de mudança de fase de um projeto, conforme definido na seção anterior.

Tabela 9- Indicadores usados para avaliar a viabilidade econômica do empreendimento considerando 25 anos de vida útil.

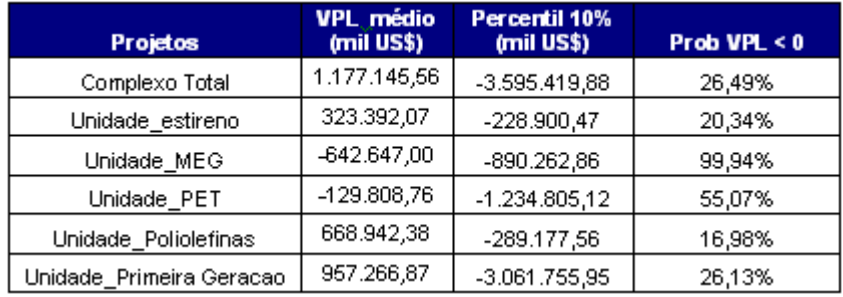

 O VPL de Robustez, muito freqüente na análise de risco de investimentos de algumas empresas, representa o valor mínimo esperado dentro de um intervalo de confiança de 90%, ou seja, refere-se ao percentil 10% da distribuição de probabilidades do VPL. Para os empreendimentos, este valor de VPL representa um indicador da robustez e da viabilidade econômica do projeto.

 Tradicionalmente, em algumas empresas, um cenário de VPL de robustez é obtido a partir de cenários corporativos de robustez para preços, demanda, investimento, entre outros fatores de risco. Estes cenários corporativos representam uma visão conservadora ou "pessimista" em relação a estes fatores de risco. Porém, numa empresa que apresenta diversos tipos de projetos, a utilização de um único cenário de robustez para todos os projetos pode gerar em sua maior parte, valores menores de VPL neste cenário de robustez do que no cenário de referência. Em outros casos, isto pode se inverter, ou seja, valores maiores de VPL neste cenário de robustez do que no cenário de referência. Desta forma o nome de cenário de VPL de robustez perde o significado para estes projetos. A utilização do percentil 10% da distribuição de VPL proposta neste trabalho como VPL de robustez vem corrigir esta distorção<sup>36</sup>.

 A seguir apresenta-se uma análise de sensibilidade do VPL do complexo total e das 5 unidades aos fatores de risco. Nesta análise, promove-se uma variação a maior e a menor de um desvio padrão $37$  em cada um destes fatores de risco isoladamente e verifica-se o impacto no VPL, obtendo-se um gráfico do tipo tornado. Tal gráfico identifica os fatores de risco que mais afetam o VPL e, portanto, permite um gerenciamento mais eficiente dos riscos.

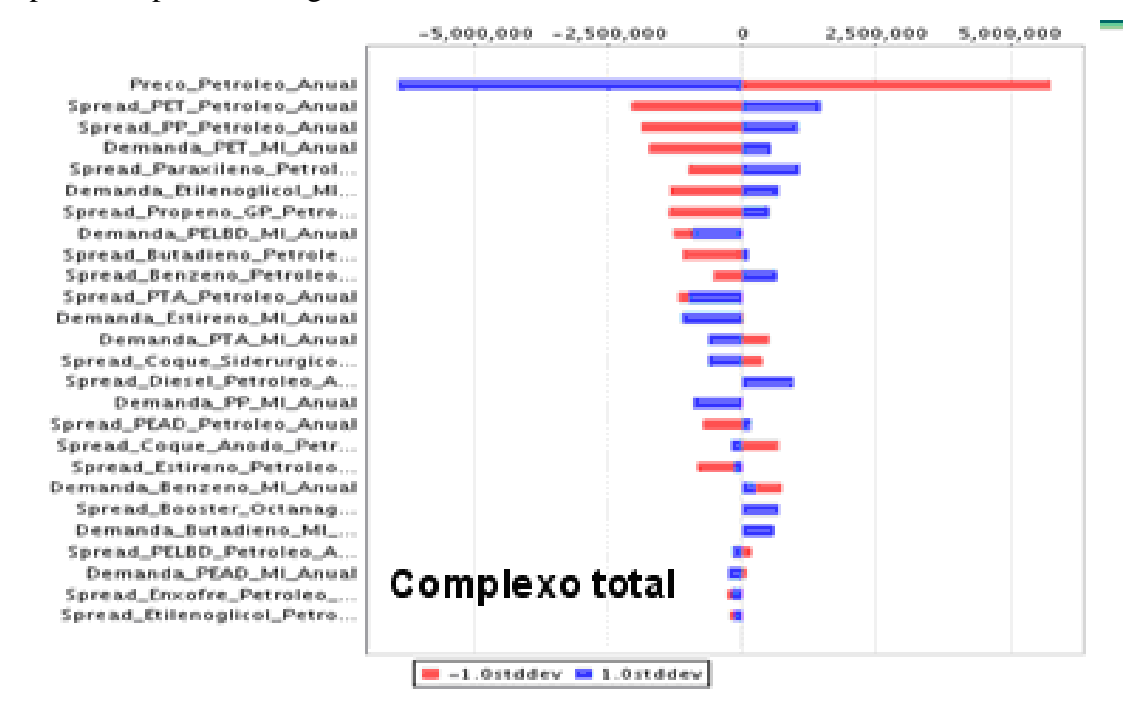

Figura 22-Análise de sensibilidade do VPL do complexo total aos fatores de risco representada por um gráfico do tipo tornado.

l

<sup>36</sup> O estudo, em trabalhos futuros, dos resultados de VPL dos diversos projetos após a implementação desta metodologia mostraria qual medida seria mais apropriada.

 $37$  Este desvio padrão é obtido pela série histórica de cada um dos fatores de risco apresentada no Capítulo 5.

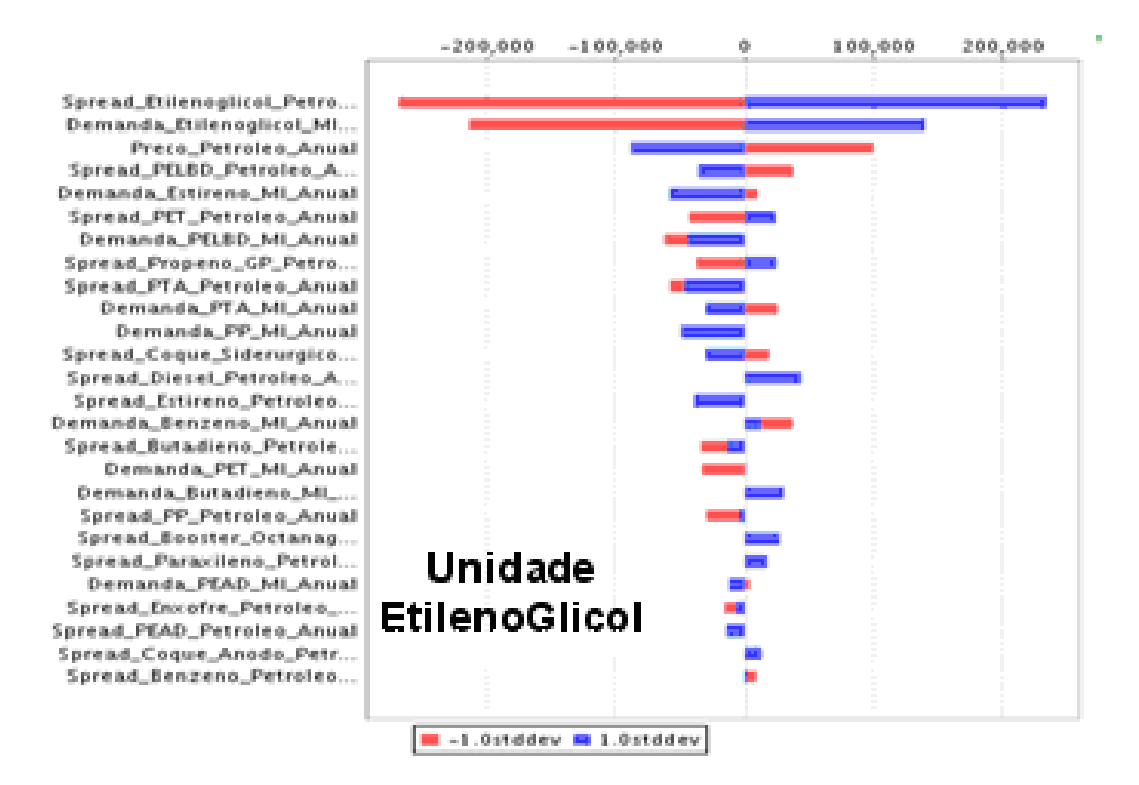

Figura 23- Análise de sensibilidade do VPL da unidade etilenoglicol aos fatores de risco representada por um gráfico do tipo tornado

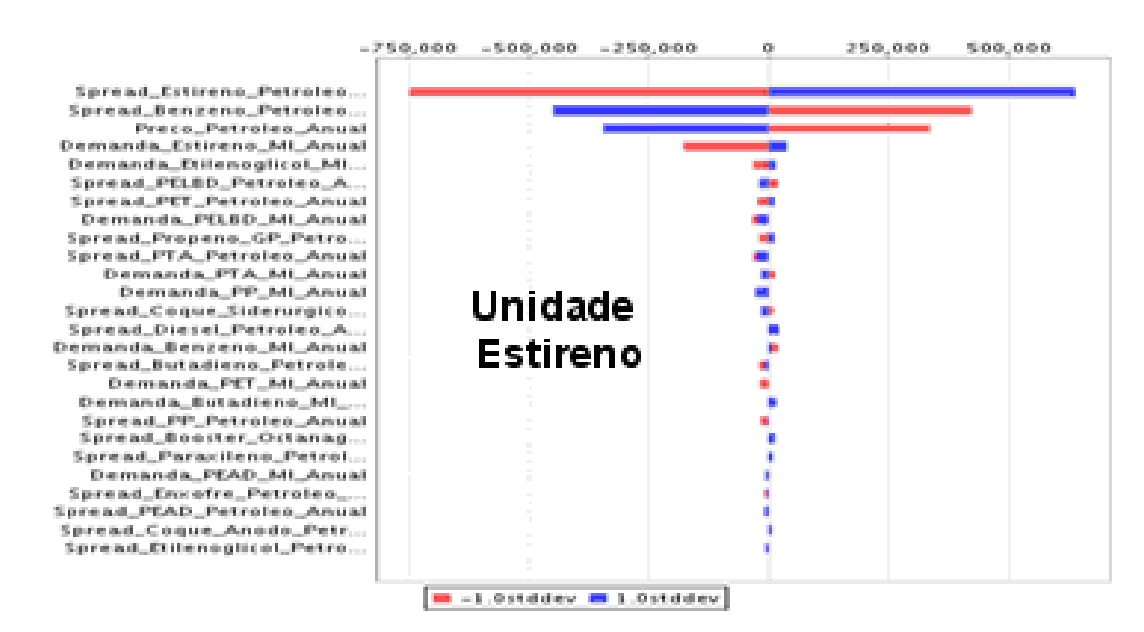

Figura 24- Análise de sensibilidade do VPL da unidade estireno aos fatores de risco representada por um gráfico do tipo tornado.

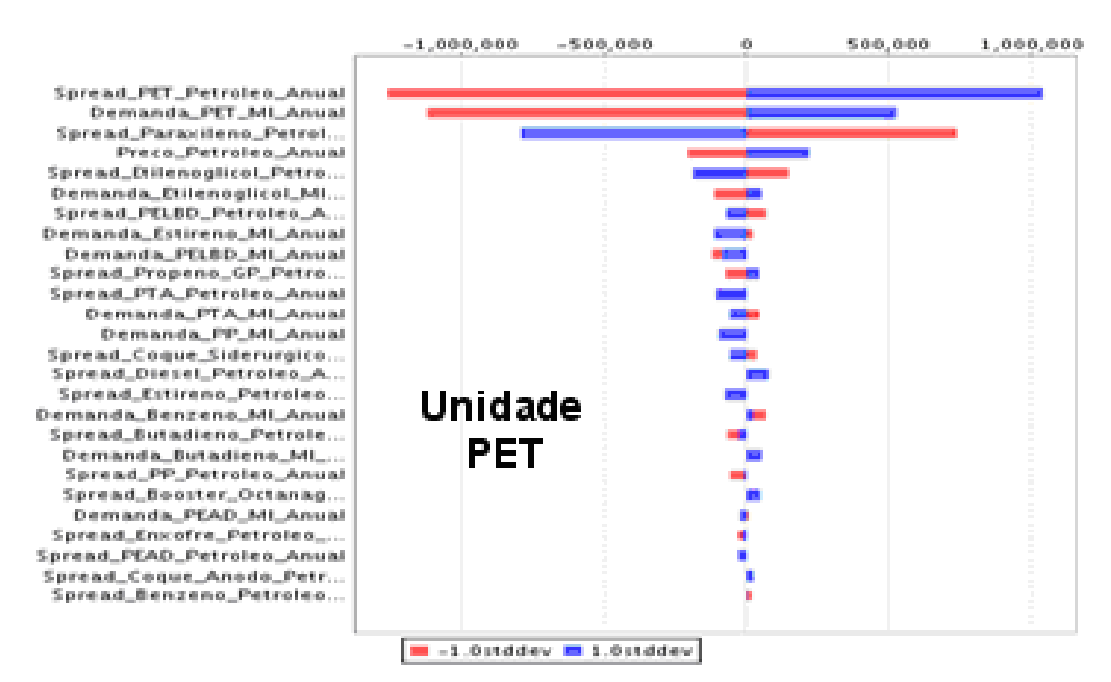

Figura 25- Análise de sensibilidade do VPL da unidade PET aos fatores de risco representada por um gráfico do tipo tornado.

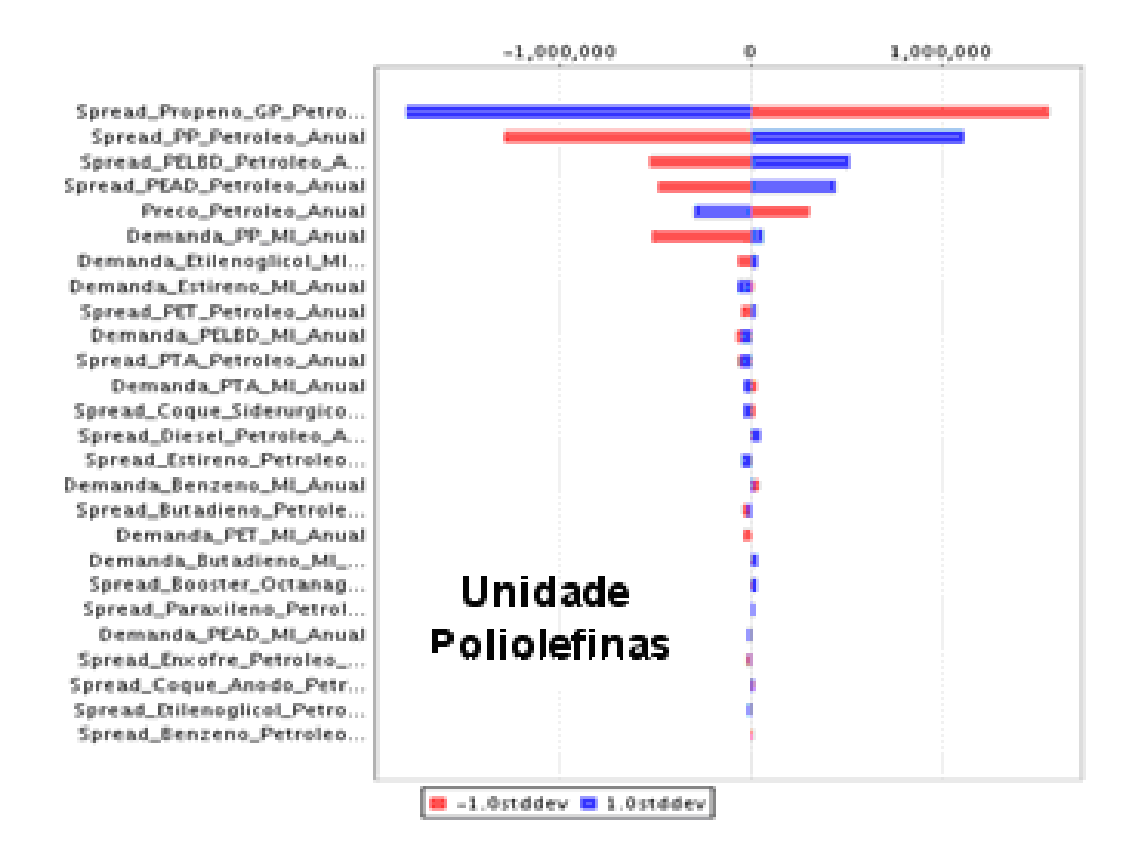

Figura 26- Análise de sensibilidade do VPL da unidade Poliolefinas aos fatores de risco representada por um gráfico do tipo tornado.

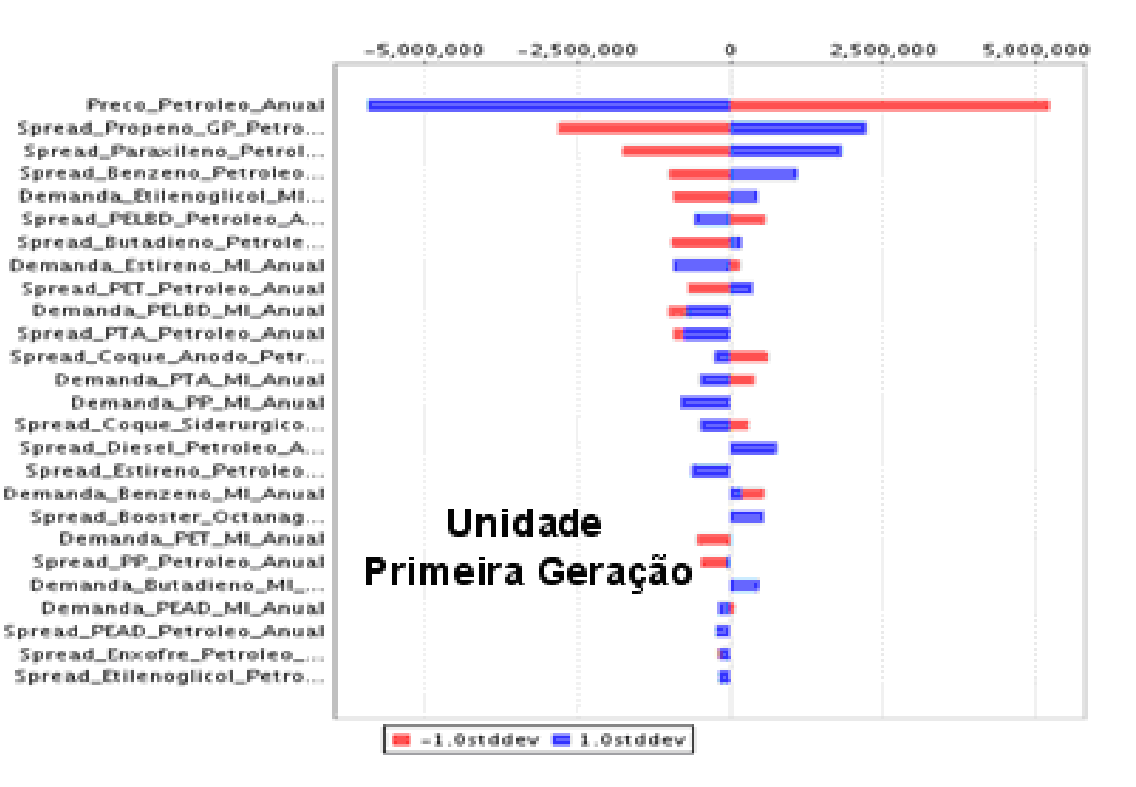

Figura 27- Análise de sensibilidade do VPL da unidade Primeira Geração aos fatores de risco representada por um gráfico do tipo tornado.

Na Figura 22, o gráfico tornado do complexo total indica que o preço do petróleo é o fator de risco que mais impacta o VPL. Como observado no gráfico, por ser uma matéria prima, um crescimento de um desvio padrão (barra em azul) no preço do petróleo, gera uma diminuição de aproximadamente US\$ 6 milhões no VPL. Por outro lado, uma diminuição de um desvio padrão (barra em vermelho) no preço do petróleo, gera um aumento de aproximadamente US\$ 6 milhões neste VPL. Já o PET, por ser um produto, um crescimento de um desvio padrão (barra em azul) no seu preço, gera um aumento de aproximadamente US\$ 1,3 milhões no VPL. Por outro lado, uma diminuição de um desvio padrão (barra em vermelho) no seu preço, gera uma diminuição de aproximadamente US\$ 1,3 milhões no seu VPL. Uma interpretação similar ocorre no gráfico tornado das unidades, apresentado nas Figuras 23 a 27.
### **Análise de Risco e resultados considerando opções reais de adiar o investimento**

 A análise do Valor Presente Líquido (VPL) sem considerar opções reais como apresentado no capítulo anterior é uma análise tradicional, que pressupõe rigidez no gerenciamento, já que olha apenas os fluxos de caixa esperados e não o gerenciamento ativo, que toma decisões diferentes em distintos cenários, por exemplo, continuar, parar temporariamente, abandonar, contrair, expandir, etc. O VPL como regra de decisão (investir se o VPL  $\geq$  0) geralmente pressupõe uma decisão do tipo "agora ou nunca", pois não considera o valor da opção de esperar por melhores condições de mercado e/ou novas informações e/ou novas tecnologias.

Já na análise de opções reais, freqüentemente se incentiva a realização do projeto em fases, dado que há um valor na agregação de novas informações reveladas nas primeiras fases para a tomada de decisão ótima nas fases subseqüentes. Planejando a flexibilidade no projeto, muda-se a atitude em relação à incerteza: em vez de temer a incerteza e apenas diversificar para reduzi-la, a teoria das opções proporciona a possibilidade de jogar a favor da incerteza, isto é, alavancar o valor do projeto (ou de fases subseqüentes do mesmo) usando a informação para tomar decisões otimizadas ao cenário revelado.

A análise pelo método de opções reais é mais relevante, quanto maior for a incerteza e quanto maior for a capacidade de se adaptar a incerteza (flexibilidade).

No caso do investimento irreversível, a decisão de investir leva em consideração o custo de oportunidade de se esperar por novas informações. Assim, a decisão passa a ser a troca entre um custo afundado (o investimento) e um ativo real, cujo valor oscila ao longo do tempo (Valor Presente). Esta decisão é compatível com a modelagem de uma opção americana de compra (McDonald & Siegel, 1986), onde a empresa tem o direito, e não a obrigação, de comprar um

ativo real (projeto pronto para operar) pagando um preço de exercício definido previamente (investimento).

Suponha um projeto de investimento onde o gerente possua a flexibilidade de postergar sua implantação de forma a se beneficiar de informações futuras. A tomada de decisão deve ser realizada em um período de T anos. Esse tempo T de expiração é um tempo estimado de entrada de competidores que destruiriam o valor da opção de investir nesse projeto, conforme sugere Kester (1984). O valor da opção de investimento em T,  $\Phi(V_T, I)$ , é definida como:

$$
\phi(V_T, I) = Max(V_T - I, 0) \quad , \tag{38}
$$

onde  $V_T$  é o valor do projeto pronto para operar no instante de tempo T e I é o investimento. O valor de mercado de V(t) pode ser estimado como sendo o valor presente (na data t) das receitas operacionais, líquidas de custos operacionais e impostos. No caso de grandes projetos, o investimento é plurianual, de forma que I(t) é o valor presente (na data t) dos investimentos, líquidos de benefícios fiscais.

O momento ótimo da decisão de investimento é aquele em que o valor da oportunidade (opção real) de investimento é máximo. Se a opção de investir não for exercida até T, demonstra-se que não é ótimo investir no projeto. No entanto, se o valor máximo for atingido no instante zero, deve-se iniciar o projeto imediatamente (nesse caso diz-se que a opção está "deep-in-the-money"). Entre um extremo e outro, existe um momento compreendido entre o instante inicial 0 e o momento T limite para exercício da opção, onde será ótimo exercê-la. A programação dinâmica permite escrever a equação a seguir, chamada de equação de Bellman para problemas binários de parada ótima, que calcula o valor da opção de investir em um projeto (Dixit & Pindyck, 1994):

$$
F(Vt) = \max \left\{ \phi(Vt, I), \frac{1}{1+\rho} E[F(Vt+\Delta t)]\right\} ,
$$
 (39)

onde F(V<sub>t</sub>) é o valor da oportunidade avaliada em t,  $E[F(V_{t+\Delta t})]$  é o valor esperado da oportunidade de investimento em t+ $\Delta t$ ,  $\rho$  é a taxa de desconto para trazer esta remuneração para a data t e  $\Phi(V_t,I)$  é o valor da opção em caso de exercício imediato em t (aqui é  $V_t - I$ ).

Assim, a equação diz que F é o máximo entre exercer imediatamente a opção e esperar. Mas, teoricamente, as taxas ajustadas ao risco do ativo básico V e da opção F(V) são diferentes, pois embora os riscos de F e V sejam vinculados,

eles são diferentes. Se o mercado for incompleto, Dixit & Pindyck (1994) recomenda usar a programação dinâmica, mas com expectativa real e uma taxa de desconto exógena ρ. Na prática, a taxa ρ usada tem sido o custo médio ponderado de capital da firma, que é uma taxa representativa da firma. No entanto, nessa situação, há um range de taxas que não permitem a arbitragem, ao invés de um valor único obtido através do uso de medida neutra ao risco Q (medida de martingale), baseado em um mercado completo (Dixit & Pindyck, 1994). De forma a evitar esta situação, a equação de Bellman para mercado completo pode ser escrita como (Dixit & Pindyck, 1994):

$$
F(Vt) = \max \left\{ \phi(Vt, I), \frac{1}{1+r} E^{Q} [F(Vt+\Delta t)] \right\},
$$
 (40)

onde F(Vt) é o valor da oportunidade avaliada em t,  $E^{\mathcal{Q}}[F(V_{t+\Delta t})]$  é o valor esperado da oportunidade de investimento em t+∆ t sob medida de probabilidade neutra ao risco Q, r é a taxa de desconto livre de risco para trazer esta remuneração para a data t e Ф(Vt,I) é o valor da opção em caso de exercício imediato em t (aqui é  $Vt - I$ ).

 Na prática, o gerente do projeto não está apenas interessado em saber o valor da opção, mas também a regra de decisão que maximiza o valor da opção de investir, que aqui é dado por um valor crítico (V\*), também chamado de gatilho, a partir do qual é ótimo investir.

Esse vai ser o V que torna a equação abaixo verdadeira. Neste caso, o gerente é indiferente entre exercer a opção agora (obtendo V – I) ou esperar (F):

$$
V^* - I = F(V^*)\tag{41}
$$

Exceto na expiração,  $V^* > I$ . Na expiração T,  $V^*(T) = I$ . Se  $V(t) < V^*(t)$ para t < T, a opção tem valor mesmo se V(t) < I, pois existem probabilidades de V evoluir favoravelmente e a opção poder ser exercida no futuro. Na prática, este valor crítico pode ser até duas ou três vezes maior que o investimento, a depender principalmente da volatilidade de V (Dixit & Pindyck, 1994; McDonald & Siegel, 1986; Trigeorgis, 1996).

 O valor da opção de espera é influenciado pelas incertezas associadas ao ativo subjacente. Mais comumente, esta incerteza esta refletida pela volatilidade

do valor presente, pois quanto maior a volatilidade, maior é o valor da opção, dado que dessa forma o ativo subjacente pode atingir valores maiores. Prova-se também que o valor crítico também será maior quanto maior for a volatilidade.

Utilizou-se o software Saiph para calcular o valor da opção real de espera e o gatilho V\* para exercício ótimo da opção de investir no projeto.

 O investimento no citado projeto começa no ano de 2007 e termina no ano de 2015, ou seja, existe um investimento por nove anos.

 Uma opção que a empresa possui é a de adiar o investimento, ou seja, no ano de 2010 (momento atual da análise) a empresa pode optar por suspender o investimento e voltar a investir no ano de 2011 ou 2012 ou 2013 ou 2014. O citado projeto utilizou a metodologia de Opções Reais após o início do investimento, o que é desaconselhável. Portanto, neste caso, os investimentos realizados em 2007, 2008 e 2009 são considerados irrecuperáveis, uma vez que o ano atual do presente estudo é 2010. Sendo assim a empresa em questão poderia interromper o investimento no ano de 2010 e voltar a investir em 2011, ou interromper por dois, três, quatro ou mais anos. Abaixo segue um resumo das possíveis paradas no investimento:

- Sem adiar o investimento: começa a operar em 2014 e acaba de investir em  $2015^{38}$ .

- Adiando o investimento em 1 ano: deixa de investir em 2010, volta a investir em 2011 e acaba de investir em 2016. Começa a operar em 2015.

- Adiando o investimento em 2 anos: deixa de investir em 2010 e 2011, volta a investir em 2012 e acaba de investir em 2017. Começa a operar em 2016.

- Adiando o investimento em 3 anos: deixa de investir em 2010, 2011 e 2012, volta a investir em 2013 e acaba de investir em 2018. Começa a operar em 2017. Assim por diante.

Foi calculado o VPL (V(t) - I) para cada planta considerando cada um dos casos acima, conforme apresentado na Figura 29.

Um dado importante na análise de uma opção diz respeito à taxa de desconto que deve ser usada na sua precificação. O risco de uma opção escrita sobre um ativo básico (projeto em questão) está vinculado ao risco deste, porém

<sup>38</sup> O citado projeto começa a operação e a geração de receitas, mesmo não tendo sido concluído 100% das obras.

não é igual. Essa é uma questão de grande importância, pois a taxa de desconto utilizada pela análise clássica no cálculo do VPL do projeto (que é representativa do seu risco e da sua estrutura de capital) não pode ser utilizada no cálculo do valor da opção. Em resumo, a taxa de desconto da opção não é igual à taxa de desconto do ativo básico. Uma maneira de "by-passar" este problema é o método da neutralidade ao risco apresentada em 3.1, onde se penaliza o valor esperado dos preços subtraindo-se um prêmio de risco de sua tendência. Para a determinação do prêmio de risco do projeto em questão, utilizou-se o Beta desalavancado<sup>39</sup> de uma empresa proxy do mercado<sup>40</sup>. Esta empresa deve apresentar atividade e mercado similares às do projeto em questão. A partir do valor de Beta desalavancado, realiza-se a "alavancagem"<sup>41</sup> do Beta considerando a estrutura de capital da empresa em questão. Para maiores detalhes das equações utilizadas para desalavancagem e alavancagem do Beta, além do cálculo do prêmio de risco de um projeto verifique Damodaran (2002). Com isso pode-se usar a taxa livre de risco como taxa de desconto para calcular o VPL com opções do citado projeto. O valor da taxa livre de risco (r) considerada foi de 4,15% e o valor da taxa de desconto ajustada ao risco  $(\mu)$  foi de 9,2%, ambas em termos reais ao ano. O

prêmio de risco considerado para cada série (dado por η µ − *r* ) pode ser calculado

com base em r,  $\mu$  e  $\eta$  (velocidade de reversão) apresentada em 3.1.1. Como já informado, a taxa livre de risco foi calculada como a média aritimética dos títulos do tesouro americano com vencimento de 30 anos<sup>42</sup> tipo "USTB30" (United States Treasury Bond 30 years) para o período de janeiro de 1995 a dezembro de  $2010^{43}$ .

<sup>39</sup> Refere-se ao ajuste realizado no Beta da empresa proxy para expurgar o efeito da estrutura de capital desta.

<sup>40</sup> Por questões de confidencialidade, omitiu-se o nome desta empresa proxy do mercado. Na determinação desta, deve-se levar em conta a similaridade da atividade, mercado, etc.

<sup>41</sup> Refere-se ao ajuste realizado no Beta para incluir o efeito da estrutura de capital da empresa que está realizando o projeto.

 $42$  A taxa livre de risco deve ser comparada com um título de vencimento compatível com a vida útil do projeto que é de 25 anos.

<sup>43</sup> Cotações diárias disponíveis em http://www.federalreserve.gov/releases/h15/data.htm

Para que essa análise fosse feita foi necessário o desenvolvimento da simulação neutra ao risco no software Saiph<sup>44</sup>. Esta simulação neutra ao risco, cujas equações foram apresentadas em 3.1, foi desenvolvida para os seguintes processos estocásticos de simulação dos preços anuais dos produtos e matérias primas para os 25 anos de vida útil do projeto: Movimentos de Reversão à Média Modificada e Movimentos de Reversão à Média com Saltos (Jumps).

| Modelos de Previsão<br>Cenários                         | <b>Séries Temporais</b>                                                     |                |
|---------------------------------------------------------|-----------------------------------------------------------------------------|----------------|
| Modelos de Previsão                                     | <b>Parismetros</b>                                                          |                |
| Regressão<br>$=1$                                       |                                                                             | Estimar        |
| - Simples                                               | Velocidade de reversão:                                                     |                |
| -Logarítmica                                            | Volatilidade:                                                               |                |
| Toversa                                                 | Último valor:                                                               |                |
| - Quadrática                                            |                                                                             |                |
| -- Cúbica                                               | Quantidade de passos no tempo:                                              |                |
| --Potêncial                                             | Taxa de desconto ajustada ao risco:                                         |                |
| - Composta                                              | Taxa livre de risco:                                                        |                |
| -Curva-S                                                | Ignorar se a matriz de correlação de fatores de<br>risco não for positiva.: |                |
| -Logística                                              | G                                                                           | Gerar Cenários |
| - Crescimento                                           |                                                                             |                |
| - Exponencial                                           |                                                                             |                |
| Estocásticas<br>$=$                                     |                                                                             |                |
| MGB                                                     |                                                                             |                |
| <b>MGB Neutro ao Risco</b>                              | $    \cdot    \cdot   $ $   \cdot   $                                       |                |
| --Reversão à Média                                      |                                                                             |                |
| -Reversão à Média com Salto                             |                                                                             |                |
| -Reversão à Média Modificada                            |                                                                             |                |
| Reversão à Média Modificada Neut                        |                                                                             |                |
| Lao Risco.                                              |                                                                             |                |
| --Reversão à Média Geométrica                           |                                                                             |                |
| -Reversão à Média Georgátrica.                          |                                                                             |                |
| Neutra ao Risco<br>--- Reversão à Média com Salto Neuti |                                                                             |                |
| lao Risco                                               |                                                                             |                |

Figura 28- Utilização da simulação neutra ao risco implementada no software SAIPH

Como mencionado no item anterior, por questões de confidencialidade, os valores de investimento (CAPEx) do projeto real foram modificados. Assim, os resultados obtidos nesta seção para o VPL também não condizem com a realidade.

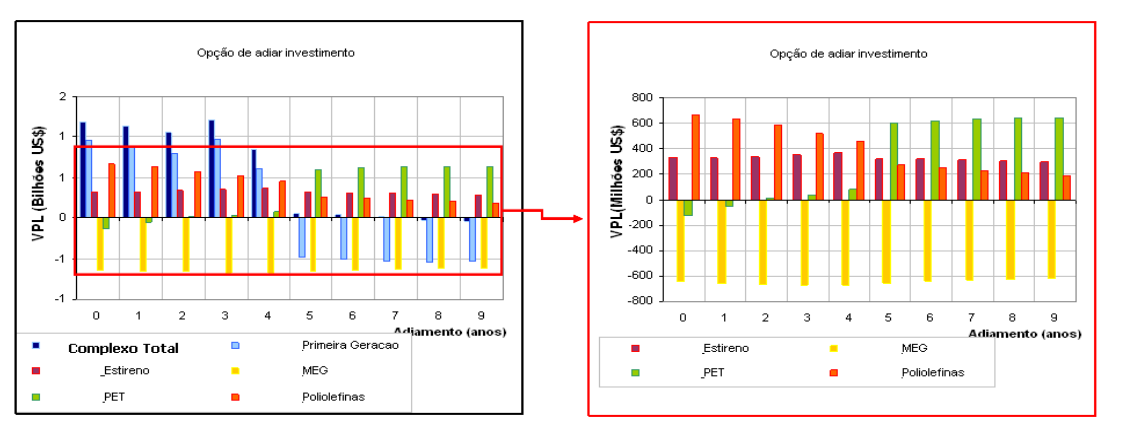

|                          | Sem adiar o investimento | Adiando 1ano   | Adiando 2 anos | Adiando 3 anos | Adiando 4 anos | Adiando 5 anos |
|--------------------------|--------------------------|----------------|----------------|----------------|----------------|----------------|
|                          | VPL (mil US\$)           | VPL (mil US\$) | VPL (mil US\$) | VPL (mil US\$) | VPL (mil US\$) | VPL (mil US\$) |
| Complexo Total           | 1.177.145.56             | 1.131.628.03   | 1.045.265.48   | 1.199.813.15   | 853.599.61     | 43.639.26      |
| Unidade Estireno         | 323.392,07               | 330.104,42     | 334.727.68     | 348.116.96     | 369.707,94     | 322.137.92     |
| Unidade MEG              | -642,647,00              | -656.263.67    | -666.247.24    | -673.933.63    | -672.341.74    | -658.941.75    |
| Unidade PET              | -129.808.76              | $-54.392.18$   | 11.564.71      | 34.097.86      | 77,885.56      | 603.840.91     |
| Unidade Poliolefinas     | 668,942,38               | 635.429.42     | 580.132,06     | 518.315.17     | 463.629,49     | 266.404.29     |
| Unidade Primeira Geracao | 957.266.87               | 876.750.04     | 785.088.27     | 973.216.70     | 614.718.36     | -489.802.11    |

Figura 29- Valor médio do VPL calculado utilizando opções reais de adiamento para cada uma das subunidades.

<sup>44</sup> Esta simulação neutra ao risco para o MRMM e MRM com saltos foi implementada pelo autor no software SAIPH em parceria com a empresa Extend (proprietária do software).

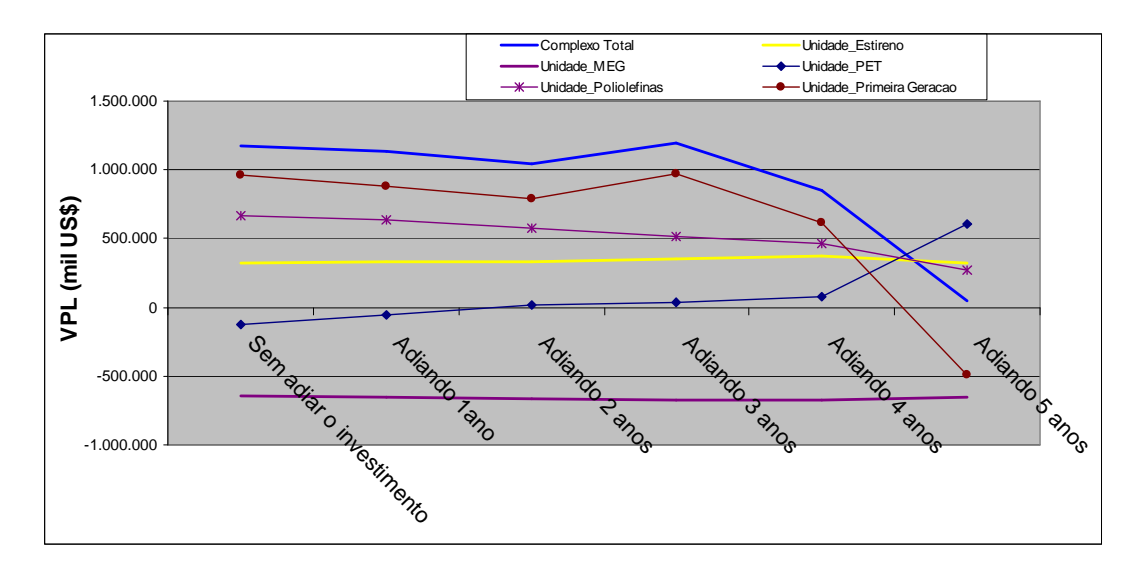

Figura 30- Valor médio do VPL calculado utilizando opções reais de adiamento para cada uma das subunidades.

Considerou-se um investimento em cada uma das subunidades, conforme apresentado abaixo:

Tabela 10- Investimento em cada uma das subunidades.

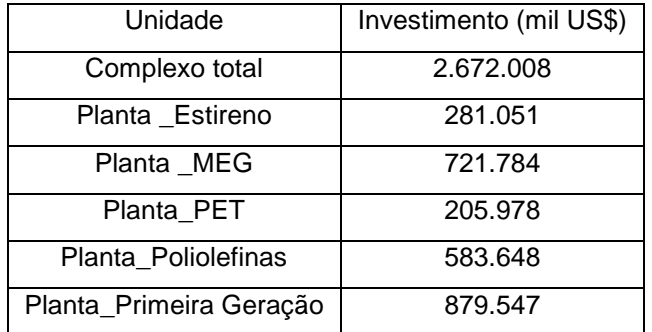

A partir dos dados da Figura 29 (VPL) e Tabela 10 (investimento), obtevese o valor do projeto V (VPL + I) de cada subunidade, considerando diversos adiamentos. Estes valores são apresentados na Tabela 11.

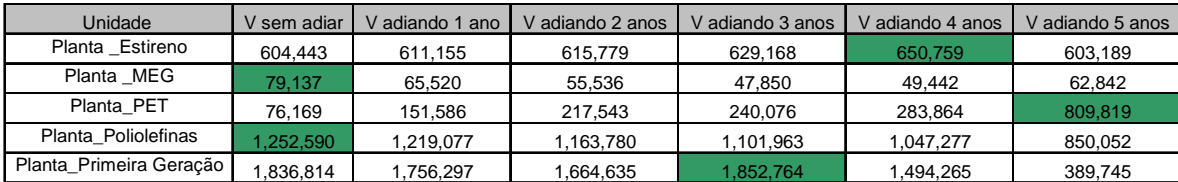

Tabela 11- Valor do projeto V de cada subunidade com diversos adiamentos.

 Através de uma simulação de Monte Carlo e das equações 40 e 41 obtémse o valor crítico (gatilho) V\* para as subunidades considerando diversos adiamentos<sup>45</sup>. Estes valores de V<sup>\*</sup> são apresentados na Tabela 12.

Tabela 12- Valores críticos (gatilho) para as subunidades considerando as diferentes simulações de adiamentos.

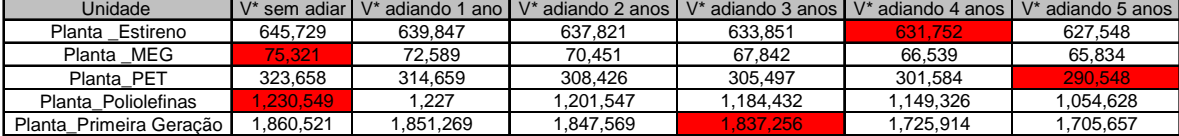

Com os dados disponíveis das Tabelas 11 e 12, define-se a decisão ótima de investimento considerando as OR de adiamento. Esta decisão ótima de investir ocorre quando, para cada subunidade, V ≥ V\*. Neste caso, o valor da opção real de espera F para cada uma das subunidades será dado pelo valor do VPL médio considerando este adiamento. Este valor de VPL também corresponderá ao máximo entre todos os valores obtidos para os diversos adiamentos daquela unidade, conforme observado na Figura 29. Por exemplo, para a planta de estireno, através das Tabelas 11 e 12, observa-se que é ótimo investir em 4 anos, pois V (t=4) >  $V^*$  (t = 4). Assim, o valor da opção real de espera F será igual ao VPL médio considerando 4 anos de adiamento, ou seja, US\$ 369.708 mil conforme Figura 29. Assim, o valor líquido da espera, dado por F-VPL $(t=0)$ , corresponde ao prêmio da opção de espera é será de US\$ 46.316 mil. Já para a planta de poliolefinas é ótimo investir imediatamente, pois V (t=0) > V<sup>\*</sup> (t = 0). Assim, o valor da opção real de espera F será igual ao VPL médio considerando 0 anos de adiamento, ou seja, US\$ 668.942 mil conforme Figura 29. Assim, o valor líquido da espera, dado por F-VPL(t=0), corresponde ao prêmio da opção de espera e será nulo, indicando que o prêmio desta opção não tem valor. Para as outras plantas o raciocínio é idêntico.

 Sendo assim, é apresentado os seguintes resultados para o valor da opção real de espera F, para o valor líquido da espera (F-VPL(t=0)) e para a decisão ótima de investimento para todas as subunidades.

<sup>&</sup>lt;sup>45</sup> Para maiores detalhes sobre a obtenção de  $V^*$ , consultar Dias (2005).

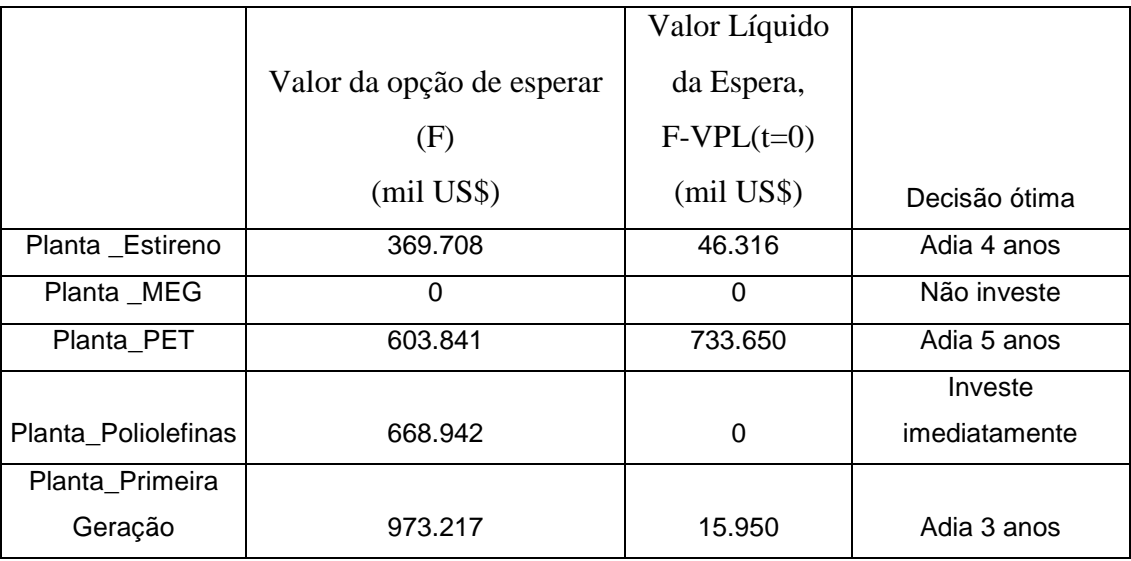

Tabela 13- Valores da opção real de espera F, do valor líquido da espera e decisão ótima de investimento.

Observe que para o caso da planta de MEG que apresenta um VPL negativo para todos os casos de adiamento, considerando o critério de investir se VPL > 0, resolve-se não investir. No entanto, se a planta for fundamental para o complexo (premissa não considerada no projeto em questão), resolve-se por investir imediatamente na planta, uma vez que apresenta o resultado de VPL menos negativo.

 No caso acima a combinação ótima de investimos foi aquela em que o VPL de cada subunidade é maximizado. No entanto, pode-se utilizar um critério que considere a relação risco-retorno. Neste caso, para cada unidade, verifica-se, além do VPL, o percentil 10% e a probabilidade deste VPL ser menor que zero. Os gráficos a seguir apresentam estes indicadores.

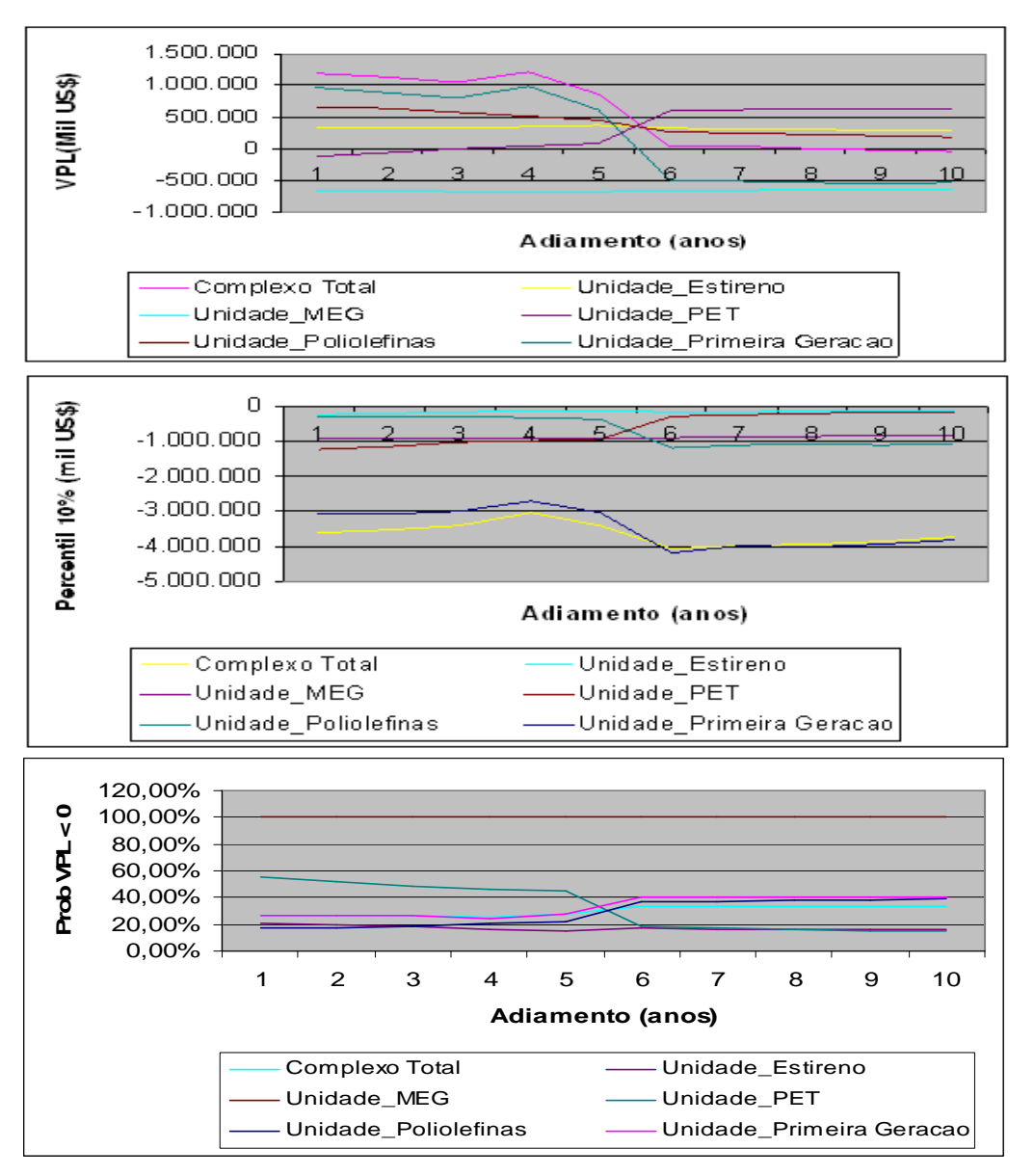

Figura 31- VPL, percentil 10% e probabilidade deste VPL ser menor que zero para cada uma das subunidades considerando os diferentes adiamentos.

Com a indicação da combinação ótima de investimos, aquela em que o valor do VPL do projeto é maximizado, verifica-se que após investir na unidade de Poliolefinas (ou em outra unidade qualquer), a incerteza no investimento do complexo total diminui, isto é, diminui-se a incerteza técnica deste investimento. Isto ocorre pois a variância do investimento no complexo total depende diretamente das variâncias de todas as cinco unidades. Sendo assim, a partir do momento em que se investe em uma planta (digamos de poliolefinas), a incerteza do investimento nesta planta (representada pela variância) torna-se igual a zero e a variância do investimento no complexo total conseqüentemente diminui.

Dizemos que o aumento da revelação, causada pelo investimento em informação, gera uma outra distribuição probabilísticas do investimento total, com variância menor. Este fato é representado na figura a seguir. Esta diminuição na incerteza do investimento e aumento da revelação, causada pelo investimento em informação, tem valor e é dada pela diferença entre o VPL do complexo total sem investir em informação (antes de investir nas unidades) e o VPL do complexo total ao investir em informação (após investir em uma ou mais unidades).

Observe que, à medida que investimos na segunda unidade, o mesmo ocorre, ou seja, ocorre mais uma diminuição da variância. Isto ocorre sucessivamente até que, ao investir na última unidade, a revelação é completa e a incerteza na distribuição de investimentos total é zero. A Figura a seguir ilustra tal situação.

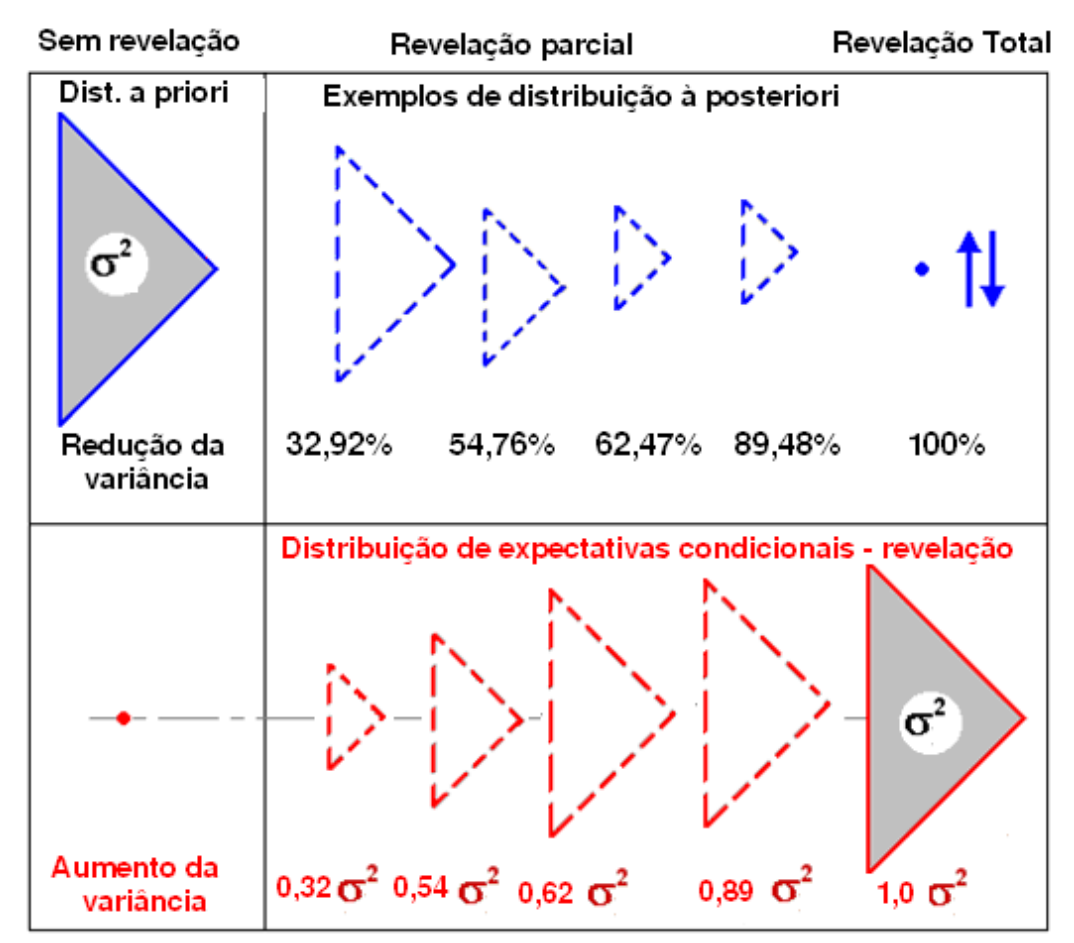

Figura 32- Distribuição a posteriori e distribuição da revelação. Fonte: Dias (2003)

Dias (2002) apresenta as propriedades e metodologia para cálculo de Opções Reais de investir em informação na indústria do petróleo. Inclusive, neste trabalho recém citado, é apresentado um exemplo da aplicação para exploração e produção de petróleo, onde 4 blocos apresentam incerteza técnica na quantidade de óleo e qualidade do óleo. Neste caso, o investimento em informação no primeiro bloco diminui a incerteza na quantidade e qualidade do óleo total de todos os blocos, aumenta a variância da distribuição da revelação e, conseqüentemente, aumenta o valor da opção.

Esta metodologia, inclusive, nos revela mais uma vantagem da divisão de um projeto em unidades independentes, quando isto for possível.

 O gráfico a seguir apresenta as novas métricas de risco para o complexo total ao se investir em informação.

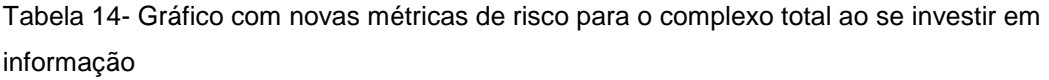

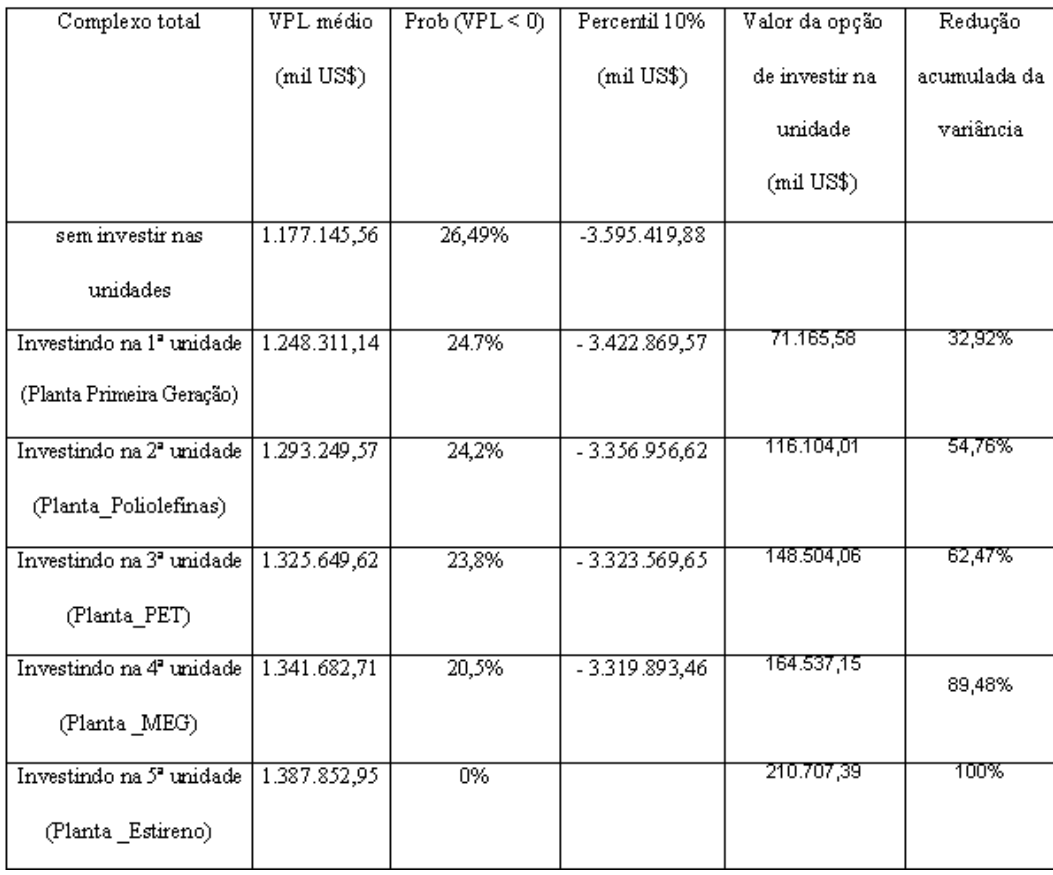

Destaca-se que, em função da complexidade da modelagem, para se chegar a este resultado, demandou-se um grande esforço e tempo computacional.

 Observa-se que o valor encontrado para o VPL médio do complexo total, sem investir previamente em nenhuma das unidades, é igual ao valor apresentado no item anterior (sem considerar opções reais).

Ao se investir previamente na primeira unidade (Planta\_Primeira\_ Geração), a incerteza do investimento total diminuiu de 32,92%, o VPL médio aumenta e esta opção tem valor dado pela diferença entre o VPL médio ao se investir nesta unidade e o VPL médio sem investir. O mesmo acontece quando se investe previamente também na segunda unidade (Planta\_Poliolefinas), fazendo com que a opção aumente de valor. Isto acontece até se investir previamente na quinta unidade, conforme apresentado na figura anterior. Este valor da opção de investir em informação, no entanto, apresentou-se menor que o valor da opção real de adiar o investimento apresentado anteriormente.

Na maioria das configurações de projetos de investimento divididos em unidades independentes, onde nenhuma das unidades apresenta adiamento zero ao se considerar a opção real de adiar, o exercício desta opção será excludente em relação ao exercício da opção de investir em informação. Neste caso, deve-se avaliar qual das opções apresenta maior valor.

### **Análise de Risco e resultados considerando opções reais de parada temporária das unidades**

 Em situações nas quais as condições de mercado apresentem-se menos favoráveis do que a previsão, interromper temporariamente as atividades constitui-se uma alternativa estratégica para a empresa.

 Essa opção é valiosa especialmente em situações nas quais a empresa registra prejuízos operacionais, que podem ser provenientes de sazonalidade nos preços dos produtos, ocasionados pelo excesso de oferta no mercado, ou ainda por retração na demanda. A empresa, no entanto, espera que as operações voltem a ser lucrativas em tempo breve, a fim de que a produção possa ser retomada.

 As análises das possíveis condições futuras do mercado e das peculiaridades do projeto, efetuadas antes do início, podem permitir especificações e ajustes que permitam economias interessantes e acréscimos no fluxo de caixa, medidas que vão significar valor para empresa.

 Para que seja possível estimar o valor criado pela opção de interromper a produção por um determinado período de tempo, é necessário conhecer o demonstrativo de custos do projeto, a fim de ratificar dentre estes os evitáveis e os não evitáveis.

 Com base na abertura dos custos, é possível avaliar em que cenários a receita gerada, subtraída dos custos totais, determina valores inferiores ao projeto, quando comparados ao custo da produção interrompida.

 Ao decidir pela parada da subunidade, a empresa terá um custo de parada (CP), um custo de manutenção (CM) enquanto estiver parada e, quando decidir voltar a operar, incorrerá em um custo de reativação (CR). Estas variáveis foram inseridas no modelo, podendo assumir valores não positivos. Por simplificação, para simulação e verificação dos resultados, consideramos estas variáveis (CP, CM e CR) iguais a zero.

Para calcular o valor da opção de shut-down, substitui-se no modelo o fluxo de caixa livre original (Fluxo de Caixa Livre) por um fluxo de caixa livre considerando a opção real de shut-down (Fluxo de Caixa\_OSD), conforme apresentado a seguir.

Se o ano considerado para verificar o valor do fluxo de caixa livre estiver situado dentro do período de investimentos (no exemplo em questão: maior ou igual a 2007 e menor do que 2014), a opção de parar temporariamente a produção não tem valor e assim:

#### **Fluxo de Caixa\_OSD** = *Fluxo de Caixa* Livre (42)

Se o ano considerado é igual ao ano de entrada em operação (no exemplo em questão 2014), verificar-se-á qual a melhor alternativa para a empresa: manter a produção (mantendo o fluxo de caixa) ou pará-la temporariamente (gerando como fluxo de caixa o custo de parada). Ressalta-se mais uma vez que o custo de parada é não positivo. Assim:

#### **Fluxo de Caixa\_OSD** = *Máximo[Fluxo de Caixa, Custo de Parada ]* (43)

Para anos superiores ao ano de entrada em operação (maiores do que 2014), deve-se verificar:

Se o Fluxo de Caixa Livre for menor do que o custo de parada, a unidade parará temporariamente a produção e assim:

#### **Fluxo de Caixa\_OSD** = *Custo de Parada* (44)

Se o Fluxo de Caixa\_OSD do ano anterior for igual ao custo de parada (indicando que a unidade encontra-se parada temporariamente por um ano), esta voltará a entrar em operação se o fluxo de caixa livre for suficiente para superar o custo de reativação. Assim:

#### **Fluxo de Caixa\_OSD** = *Máximo[0,Fluxo de Caixa Livre + Custo de reativação]* (45)

Se o Fluxo de Caixa\_OSD do ano anterior for igual a 0 (indicando que a unidade encontra-se parada temporariamente por mais de um ano), esta também voltará a entrar em operação se o fluxo de caixa livre for suficiente para superar o custo de reativação. Assim:

**Fluxo de Caixa\_OSD** = *Máximo[0,Fluxo de Caixa Livre + Custo de reativação]* (46)

Caso contrário, ou seja, o Fluxo de Caixa\_OSD do ano anterior é maior que 0 (indicando que a unidade encontra-se em produção), temos:

**Fluxo de Caixa\_OSD** = *Fluxo de Caixa Livre* (47)

As equações 44 a 47 voltariam a ser avaliadas para todos os outros anos superiores ao ano de entrada em operação.

A avaliação do exercício da opção de shut-down começa a partir do momento em que o investimento termina. No exemplo acima, não havendo adiamento, seria o ano de 2014. Havendo adiamento de 1,2 3,4, 5 .... anos, este ano seria substituído por 2015, 2016, 2017, 2018 e assim por diante.

Além disso, a situação na qual a parada de uma subunidade (por exemplo, a de primeira geração) cujo produto seja matéria prima de outra subunidade (por exemplo PET) implicaria na aquisição desta matéria prima diretamente no mercado pelo preço deste. É importante ressaltar que a modelagem considera o preço de transferência realizado entre as subunidades antes da parada igual ao preço de mercado, com o objetivo de fornecer esta flexibilidade.

Abaixo apresentamos uma simulação dos valores de alguns demonstrativos contábeis da subunidade Primeira\_Geração, onde consideramos custos de parada, manutenção e reativação nulos. Por simplificação, não apresentamos os valores destas contas para todos os anos.

Tabela 15- Valores de demonstrativos contábeis (mil US\$) da subunidade Primeira\_Geração, onde apresenta-se o prêmio da opção de shutdown.

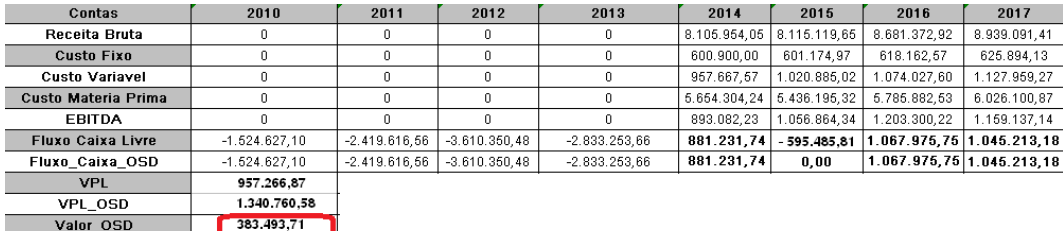

Na tabela anterior, o prêmio da opção de shutdown (Valor\_OSD) é dado pela diferença entre o VPL médio considerando a opção de shutdown (VPL\_OSD) e o VPL médio sem considerar esta opção (VPL).

As distribuições probabilísticas destes VPLs para a subunidade considerada são apresentadas a seguir:

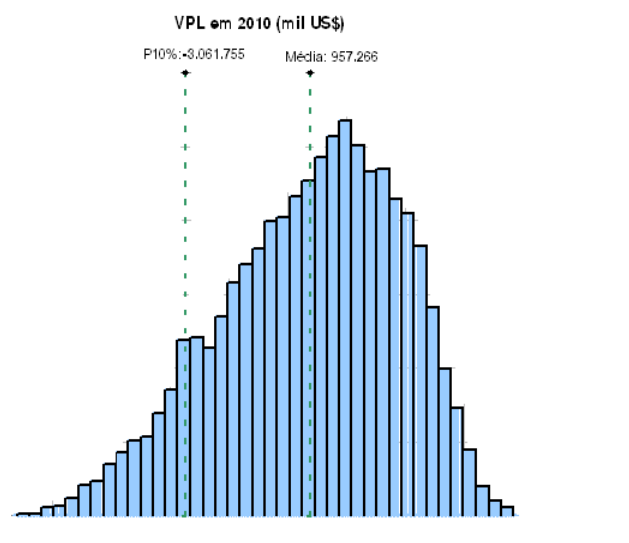

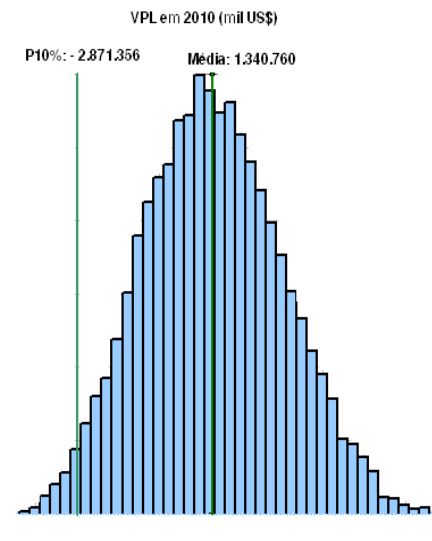

Figura 33- Distribuição probabilística do VPL sem opção e VPL com opção de shutdown para a subunidade Primeira\_Geração.

Os resultados são apresentados a seguir para todas as subunidades, sem considerar a opção de adiamento e com custos de parada, manutenção e reativação nulos.

Tabela 16- VPL médio sem considerar opções reais, considerando opção de shutdown e prêmio desta opção.

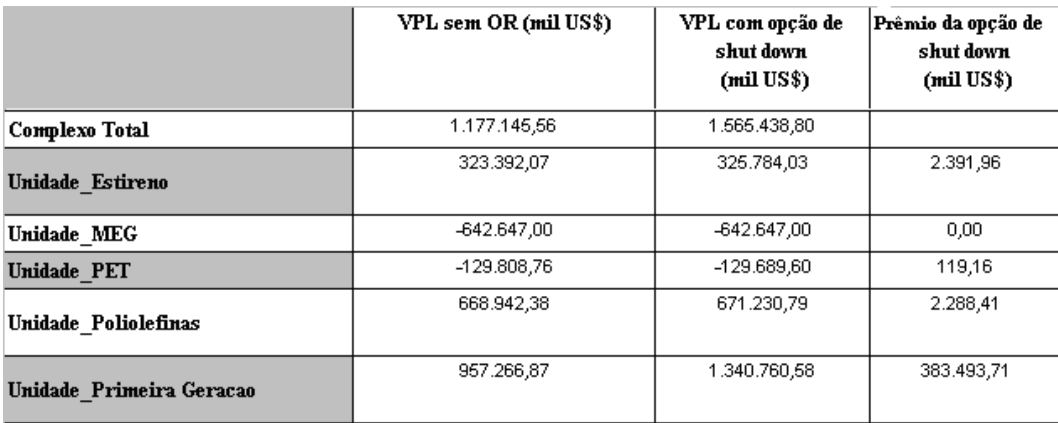

Observa-se que, para todas as unidades (com exceção da Unidade\_MEG), a opção real de parada temporária apresentou valor positivo, indicado pelo prêmio desta opção. O valor do VPL destas unidades e do complexo total, considerando esta flexibilidade, foi maior que aquele sem considerá-la, demonstrando a importância da consideração desta OR na análise de investimentos de projetos.

## **Análise de Risco e resultados considerando opções reais múltiplas de adiar o investimento e parada temporária das unidades**

Após apresentar os resultados do VPL do projeto, considerando isoladamente as opções reais de adiar o investimento e parar temporariamente a operação das unidades deste empreendimento, analisou-se a interação entre estas opções reais múltiplas.

Trigeorgis (1993) indica a importância de considerar a não-aditividade das opções. Segundo ele, as flexibilidades, na medida em que interagem entre si, agregam valor de ao projeto de uma forma não aditiva. Isto significa que o valor incremental de uma opção de adiar o investimento é diferente na presença e na ausência da opção de parada temporária. Em particular, mostra-se que o valor incorporado por uma opção adicional, na presença de outras flexibilidades, é menor que o seu valor isolado, além de ser decrescente no número de opções presentes. Expressando matematicamente, se F<sup>i</sup> for o valor da opção i, tem-se, em geral:

 $F_1 + F_2 + ... + F_n \leq F(1,...,n)$ 

 $lim_{n\to\infty}Fn+1=0$ 

onde F(1,...,n) é o valor conjunto das n opções. Portanto, não considerar uma opção específica geralmente não gera erros de avaliação, principalmente quanto maior for o número de flexibilidades do projeto.

Tal conclusão gera algumas dificuldades para a avaliação por opções reais. Uma delas é o fato de que o exercício de uma opção afeta, necessariamente, o valor das opções remanescentes. Todavia, a grande maioria dos trabalhos de avaliação econômica de projetos envolvendo OR utilizam erradamente a propriedade da aditividade, que só é válida para casos muito específicos. O presente trabalho, considera corretamente a não-aditividade das opções reais múltiplas envolvidas.

 Neste modelo proposto, considera-se que, em se investindo (a qualquer tempo), tem-se a opção de parar temporariamente e, em se parando, tem-se a opção de reativar. Serão considerados custos de parada, de manutenção e de reativar nulos.

Os resultados são apresentados a seguir:

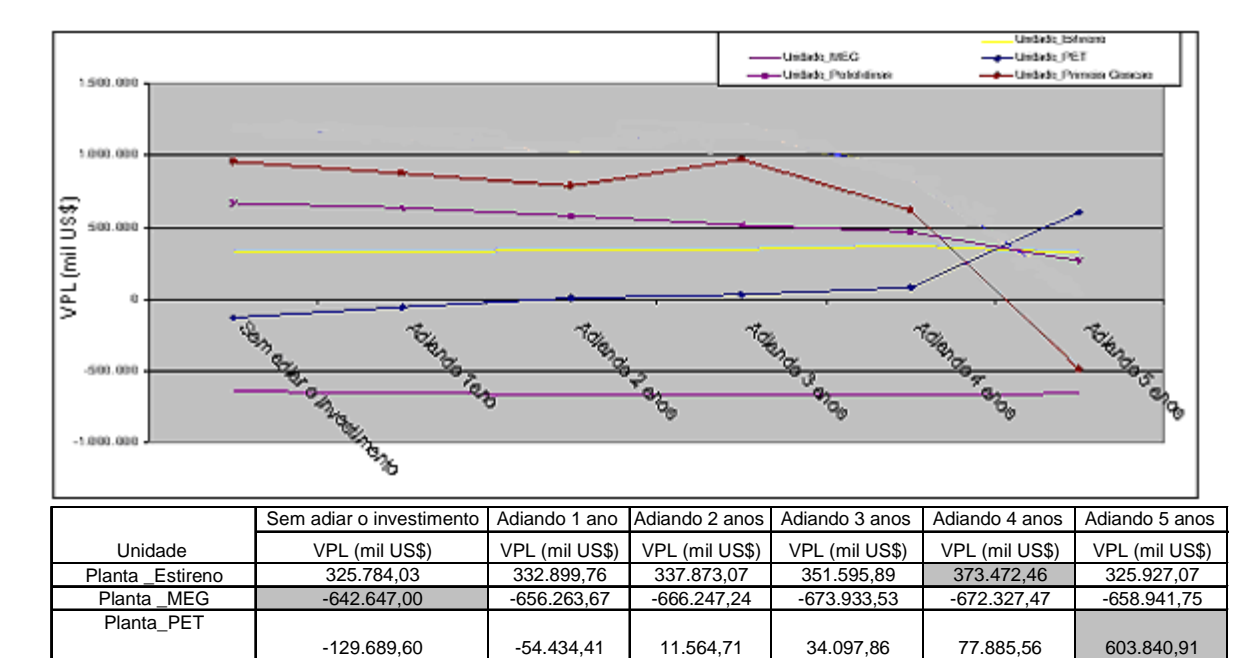

Figura 34- Valor médio do VPL calculado para cada uma das subunidades utilizando opções reais múltiplas de parada temporária e adiamento de investimento. Geração 1.340.760,58 1.265.212,39 1.184.872,92 1.380.408,31 1.041.703,36 -21.710,11

Planta\_Poliolefinas 671.230,79 638.381,63 582.966,61 521.441,46 467.391,74 293.678,63

Conforme já apresentado no Capítulo 7, a partir dos dados da Figura 33 (VPL) e Tabela 10 (investimento), obteve-se o valor do projeto V (VPL + I) de cada subunidade, considerando diversos adiamentos. Estes valores são apresentados na Tabela 17.

Tabela 17- Valor do projeto V considerando OR múltiplas de cada subunidade com diversos adiamentos.

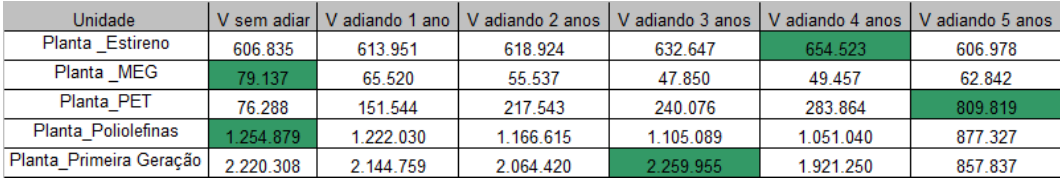

Planta\_Primeira

 Através de uma simulação de Monte Carlo e das equações 40 e 41 obtémse o valor crítico (gatilho) V\* para as subunidades considerando diversos adiamentos<sup>46</sup>. Estes valores de V<sup>\*</sup> são apresentados na Tabela 18.

Tabela 18- Valores críticos (gatilho) para as subunidades considerando as diferentes simulações de adiamentos e OR múltiplas.

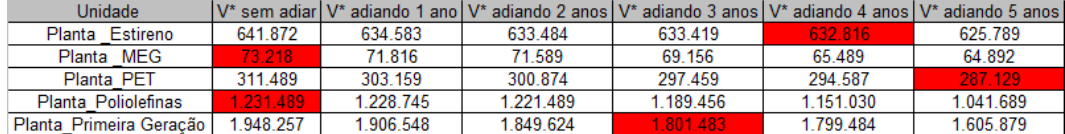

Com os dados disponíveis das Tabelas 17 e 18, define-se a decisão ótima de investimento considerando as OR múltiplas. Esta decisão ótima de investir ocorre quando, para cada subunidade,  $V \geq V^*$ . Neste caso, conforme apresentado na Tabela 19, o valor da opção real múltipla F para cada uma das subunidades será dado pelo valor do VPL médio considerando estas opções reais. Este valor de VPL também corresponderá ao máximo entre todos os valores obtidos para os diversos adiamentos daquela unidade, conforme observado na Figura 33. Por exemplo, para a planta de estireno, através das Tabelas 17 e 18, observa-se que é ótimo investir em 4 anos, pois V (t=4) > V<sup>\*</sup> (t = 4). Assim, o valor da opção real de espera F será igual ao VPL médio considerando 4 anos de adiamento, ou seja, US\$ 373.472 mil conforme Figura 33 e Tabela 19. Assim, o valor líquido da OR múltipla, dado por F-VPL $(t=0)^{47}$ , corresponde ao prêmio da OR múltipla é será de US\$ 50.080 mil. Já para a planta de poliolefinas é ótimo investir imediatamente, pois V (t=0) >  $V^*$  (t = 0). Assim, o valor da OR múltipla F será igual ao VPL médio considerando 0 anos de adiamento, ou seja, US\$ 671.230 mil conforme Figura 33 e Tabela 19. Assim, o valor líquido da OR múltipla, dado por F-VPL $(t=0)$ <sup>48</sup>, corresponde ao prêmio da OR e será de US\$ 2.288 mil, indicando que o prêmio desta OR tem valor graças exclusivamente à OR de parada temporária. Para as outras plantas o raciocínio é idêntico.

<sup>&</sup>lt;sup>46</sup> Para maiores detalhes sobre a obtenção de  $V^*$ , consultar Dias (2005).

 $47$  Neste caso. VPL (t=0) corresponde ao VPL estático, obtido da Tabela 9, sem considerar opções reais.

<sup>&</sup>lt;sup>48</sup> Neste caso, VPL (t=0) também corresponde ao VPL estático, obtido da Tabela 9, sem considerar opções reais.

 Uma importante consideração sobre a Figura 33 é notar que o valor do VPL de uma unidade é independente do valor da outra<sup>49</sup>, ou seja, pode-se chegar a uma combinação ótima de investimentos na qual as unidades têm seus investimentos adiados de tempos diferentes. Esta combinação é aquela em que o valor do VPL de cada unidade é máximo (aquela também em que  $V \geq V^*$ ). Conseqüentemente, o valor do VPL do complexo total também é máximo. Isto é apresentado na Tabela 19.

|                     | VPL               | Adiamento     | VPL<br>considerando<br>OR múltiplas | Prêmio da<br>OR múltipla |
|---------------------|-------------------|---------------|-------------------------------------|--------------------------|
| Unidade             | sem flexibilidade | anos)         | $(mil$ US\$)                        | $(mil$ US\$)             |
| Complexo Total      | 1.177.145,56      |               | 2.386.305,47                        | 1.209.159,91             |
| Planta _Estireno    | 323.392,07        | 4             | 373.472,46                          | 50.080,39                |
| Planta MEG          |                   | Não entra em  |                                     |                          |
|                     | $-642.647.00$     | operação ou 0 | $-642.647,00$                       | 0,00                     |
| Planta_PET          | $-129.808,76$     | 5             | 603.840,91                          | 733.649,67               |
| Planta_Poliolefinas | 668.942,38        | 0             | 671.230.79                          | 2.288,41                 |
| Planta Primeira     |                   |               |                                     |                          |
| Geração             | 957.266,87        | 3             | 1.380.408,31                        | 423.141,44               |

Tabela 19- Combinação ótima de investimos segundo o critério do VPL utilizando as opções reais de adiar o investimento e parada temporária.

Na Tabela 19, o prêmio da opção múltipla é dado pela diferença entre os valores de VPL máximo para cada subunidade considerando as duas opções reais simultaneamente (apresentados na Figura 33) e não considerando as opções reais (VPL estático apresentado na Tabela 9). Observe o valor agregado pelas opções reais múltiplas no VPL médio do projeto.

Na mesma Tabela 19, o VPL do complexo total é dado pela soma do VPL de todas as unidades desta tabela, considerando o adiamento dado pela combinação ótima de investimentos.

Na tabela a seguir apresenta-se o prêmio da opção de espera, opção de shutdown e opção múltipla.

 $49$  Esta consideração, já apresentada anteriormente, só é possível pois temos os preços das matérias primas e produtos como preços de mercado e não como preços de custo. Assim a não implantação, por exemplo, de uma unidade, não impactaria o VPL de outra que utiliza os produtos da primeira como matéria prima.

|                          | Prêmio da  | Prêmio da  | Prêmio da  | Opção de     |
|--------------------------|------------|------------|------------|--------------|
|                          | opção de   | opção de   | opção      | $espera +$   |
|                          | espera     | shut-down  | múltipla   | opção de     |
|                          | (mil US\$) | (mil US\$) | (mil US\$) | shut-down    |
|                          |            |            |            | $(mil$ US\$) |
| Unidade_Estireno         | 46.315,87  | 2.391,96   | 50.080,39  | 48.707,83    |
| Unidade_MEG              | 0,00       | 0.00       | 0.00       | 0,00         |
| Unidade PET              | 733.649,67 | 119,16     | 733.649,67 | 733.768,83   |
| Unidade Poliolefinas     | 0.00       | 2.288,41   | 2.288,41   | 2.288,41     |
| Unidade_Primeira_Geração | 15.949,83  | 383.493,71 | 423.141,44 | 399.443,54   |

Tabela 20- Prêmio da opção de espera, opção de shut-down e opção múltipla.

A partir da tabela anterior, em conformidade com a teoria da não aditividade de Trigeorgis (1993), constata-se que, para a planta de PET, o valor incremental de uma opção adicional foi menor do que seu valor isoladamente. Em outras palavras, o prêmio da opção múltipla foi menor que a soma dos prêmios isolados da opção de espera e shut-down. Este caso ocorre com mais freqüência na análise de OR múltiplas em projetos. Por outro lado, para algumas unidades como Estireno e Primeira Geração, constatou-se que as opções reais podem ser também super aditivas, isto é, a soma destas opções isoladas é menor que o valor da opção múltipla<sup>50</sup>. Trigeorgis (1993) faz referência a esta possibilidade para projetos não modularizados. Mostra-se neste trabalho que isto é possível também para as subunidades de projetos modularizados.

<sup>50</sup> A razão para esta não aditividade foi explicada no início deste Capítulo. Para maiores detalhes, consultar Trigeorgis (1993).

### **10 Conclusão**

Inicialmente, este trabalho abordou algumas das principais vantagens de, em vários casos, dividir projetos em módulos independentes.

Além disso, apresentou diversos aspectos relacionados à modelagem da distribuição probabilística do VPL destes projetos modularizados, considerando nesta modelagem sofisticadas técnicas de opções reais múltiplas de adiar o investimento, investir em informação e parar temporariamente a produção.

 Os fatores econômicos de risco do projeto identificados na análise desta distribuição probabilística de VPL foram: preços, demanda e investimento. Nas seções anteriores, foram apresentados os processos estocásticos usados para simular cada um destes fatores. Especificamente para o valor do investimento, foi proposto uma modelagem inédita, com aplicações em projetos não só de downstream, mas também de upstream e outros segmentos da indústria. O sucesso deste modelo, comparado com outros utilizados na literatura e áreas de análise de risco da indústria origina-se das seguintes razões: decomposição da incerteza no valor do investimento em duas componentes, utilização de histórico de variação de preços dos principais itens componentes dos investimentos e a utilização de processos estocásticos apropriados para a geração de cenários para estes itens.

 Além disso, apresentou-se a distribuição probabilística do VPL (total e de cada uma das subunidades) nos seguintes casos: sem considerar opções reais, considerando opções reais de adiar o investimento de cada uma das unidades de forma independente, considerando a opção de investir em informação, considerando opções reais de parada temporária destas unidades e considerando opções reais múltiplas. Assim, foi proposto uma metodologia para achar a combinação ótima de investimentos (aquela em que o valor do VPL do projeto foi maximizado). Tais resultados indicam o valor agregado ao VPL do projeto pelas múltiplas opções reais, demonstrando a importância da utilização destas técnicas na valoração econômica de empreendimentos.

 Na análise de risco do investimento sem considerar opções reais, apresentou-se a distribuição probabilística do VPL para cada uma das subunidades e para o complexo total considerando uma vida útil de 25 anos para o projeto.

 Além disso, no mesmo capítulo, apresentou-se alguns indicadores bastante úteis na indústria para avaliar a viabilidade econômica do empreendimento como, por exemplo, VPL médio, percentil 10% e probabilidade do VPL ser negativo, assim como uma análise de sensibilidade do VPL em função de diversos fatores de risco do projeto. Esta análise permite identificar os riscos que mais afetam o VPL, permitindo um gerenciamento mais eficiente dos riscos. Propõe-se neste trabalho que o percentil 10% da distribuição seja mais um indicador, entre outros disponíveis na literatura, da robustez e da viabilidade econômica do projeto. A utilização deste indicador corrige eventuais distorções no valor do VPL de robustez de alguns projetos. Conforme já explicado, estas distorções são ocasionadas quando se utiliza cenários determinísticos para obter este VPL de robustez. O estudo, em trabalhos futuros, dos resultados de VPL dos diversos projetos após a implementação desta metodologia mostraria qual medida seria mais apropriada.

Num capítulo próprio, apresentou-se o valor agregado pelas opções de adiar o investimento e investir em informação. Na maioria das configurações de projetos divididos em unidades independentes onde todas estas unidades apresentam adiamento, ao se considerar a opção real de adiar, o exercício desta opção será excludente em relação ao exercício da opção de investir em informação. Neste caso, deve-se avaliar qual das opções apresenta maior valor.

Foi apresentado também o valor agregado pela opção de parar temporariamente a produção. Essa opção é valiosa especialmente em situações nas quais a empresa prevê registrar prejuízos operacionais, que podem ser provenientes de sazonalidade nos preços dos produtos, ocasionados pelo excesso de oferta no mercado, ou ainda por retração na demanda. A empresa, no entanto, espera que as operações voltem a ser lucrativas em tempo breve, a fim de que a produção possa ser retomada.

Na análise de risco, considerando opções reais de adiar o investimento, investir em informação e parar temporariamente as unidades, analisou-se a interação entre estas opções reais múltiplas em projetos modularizados. Constatou-se que o valor incremental de uma opção adicional é, em geral, menor

do que seu valor isoladamente, e declina quanto mais opções já tiverem sido consideradas. No entanto, para algumas unidades, constatou-se que as opções reais podem ser também super aditivas, isto é, a soma destas opções isoladas é menor que o valor da opção múltipla.

 Após a apresentação das contribuições desta tese, espera-se que esta sirva de motivação para novas pesquisas nas literaturas de opções reais múltiplas e análise de risco de projetos de investimentos.

# **Referências Bibliográficas**

**11** 

ALBUQUERQUE, A. R.; PEROBELLI, F.F.; CASTRO, R. S. **Fluxo de Caixa em Risco:** Uma Nova Abordagem para o Setor de Distribuição de Energia Elétrica. Encontro Brasileiro de Finanças, 2013.

BARROS, M. ; MELLO, M. F.; SOUZA, R. C. **Aquisição de energia no mercado cativo brasileiro:** simulações dos efeitos da regulação sobre o risco das distribuidoras. Pesqui. Oper. [online]. 2009, vol.29, n.2, pp. 303-322. ISSN 0101- 7438.

BRENNAN, M.J.; SCHWARTZ, E.S. **Evaluating Natural Resource Investment.** Journal of Business, v. 58, n. 2, p.p. 135-157, 1985.

BRANDIMARTE, P. **Numerical Methods in Finance**. New York: John Wiley & sons, 2002.

COY, P. **Exploiting Uncertainty**. Business Week, USA Ed., June 7, 1999, p.118- 124

COPELAND, Tom & ANTIKAROV, Vladimir. **Opções reais:** um novo paradigma para reinventar a avaliação de investimentos. Editora Campus, 2001.

DAMODARAN, A. **The promise and peril of real options.** Stern School of Business, 2002

DIAS, M. A. G. **Investment in Information in Petroleum, Real Options and Revelation**. 6ª Conferência Internacional Anual em Opções Reais, Chipre, junho, 2002.

DIAS, M. A. G. **Opções Reais Híbridas com Aplicações em Petróleo**. Rio de Janeiro, 2005. Tese de Doutorado. Departamento de Engenharia Industrial. Pontifícia Universidade Católica do Rio de Janeiro.

DIAS, M. A. G., ROCHA, K.M.C. **Petroleum Concessions with Extendible Options Using Mean Reversion with Jumps to Model Oil Prices**. Workshop on Real Options, Stavanger (Noruega), Maio, 1998.

DIAS, M.A.G. **Real Options in Petroleum:**  An Overview**.** Seminar Real Options in Real Life. MIT/Sloan School of Management, maio, 2003.

DICKEY, D.A. e FULLER, W.A. **Likelihood ratio statistics for autoregressive time series with a unit root.** Econometrica, 49:1057-1072, 1981.

DICKEY, D.A e FULLER, W.A. **Distribution of the estimator for autoregressive time series with a unit root.** Journal of the American Statistical Association, 74:427-31, 1979.

DIXIT, A. e PINDYCK, R. **Investment Under Uncertainty.** Princeton University Press, 2a Edição, 1994.

FRANCISCO, M. L. **A importância da flexibilidade gerencial:** análise de investimentos usando a teoria das opções reais da planta GTL. Rio de Janeiro, 2007. Dissertação de Mestrado. Departamento de Engenharia Industrial, Pontifícia Universidade Católica do Rio de Janeiro.

FRANCISCO, M. L. **Uma comparação entre os regimes de taxação sobre o petróleo:** concessão e partilha**.** Rio de Janeiro, 2011. Tese de Doutorado. Departamento de Engenharia Industrial, Pontifícia Universidade Católica do Rio de Janeiro.

IHS CERA – **IHS CERA Capital Costs Analysis Forum** – Downstream: Second Quarter 2011. Market Update. Disponível em: http://www.ihs.com/products/energycosts-strategic-sourcing-analysis/downstream.aspx. Acesso em: 15/05/2013.

JAMES, H. **The End of Globalization:** Lessons from the Great Depression. Harvard University Press. 2002.

JANNAT & GREENWOOD. **Estimating parameters of the triangular distribution using non-standard information**. Winter Simulation Conference. 2012.

JOY, C.; BOYLE, P.; TAN, K.S. **Quasi-Monte Carlo Methods in Numerical Finance**. Management Science, v. 42, n. 6, 1996, pp. 926-938.

KASLOW, T.; PINDYCK, R.S. **Valuing Flexibility in Utility Planning**. The Electricity Journal, vol. 7, Março 1994, pp. 60-65.

KEMNA, A.G.Z. **Case Studies on Real Options. Financial Management**,

Autumn, 1993, p.259-270.

KESTER, W.C. **Today's Options for Tomorrow's Growth**. Harvard Business Review, nº 62, March-April 1984, pp.153-160.

KLOEDEN, P. E.; PLATEN, E. **Numerical Solutions of Stochastic Diferential Equations.** Journal of Applied Mathematics and Mechanics, Volume 74, Issue 8, pp. 332, 1992.

LUEHRMAN, T. **Estrategy as a portfolio of Real Options.** Harvard Business Review. Set-Out 1998.

MCDONALD, R.; SIEGEL, D. **The Value of Waiting to Invest**. Quarterly Journal of Economics, 101, 707-727, 1986.

MERTON, R.C. **Option Pricing when Underlying Stock Returns Are Discontinuous**. Journal of Financial Economics, vol.3, p. 125-144, 1976.

MINARDI, A.M.A.F. **Teoria de opções reais aplicada a projetos de investimentos.** Revista de Administração de Empresas (RAE-FGV), São Paulo, v.40, n.2, p.74-79, abr./jun. 2000.

MOSZKOWICZ, V.N. **Validação do Critério de Avaliação de Projetos Utilizando a Teoria das Opções Reais**. Rio de Janeiro. 2003. Dissertação de Mestrado. Departamento de Engenharia Industrial, Pontifícia Universidade Católica do Rio de Janeiro.

NASCIMENTO, A. F. **Avaliação de Investimentos em Tecnologia da Informação:** Uma Perspectiva de Opções Reais. Rio de janeiro. 2005. Dissertação de Mestrado. Departamento de Engenharia Industrial, PUC-Rio.

NICHOLS, N.A. **Scientific Management at Merck:** An Interview with CFO Judy Lewent. Harvard Business Review. Janeiro-Fevereiro 1994, pp. 89-99.

PESSOA, P. F. P. **Opções de Conversão com Movimento de Reversão à Média com Saltos de Poisson:** o Caso do Setor Sucroalcooleiro. Rio de Janeiro. 2011. Dissertação de Mestrado. Departamento de Engenharia Industrial, Pontifícia Universidade Católica do Rio de Janeiro.

PINDYCK, R. S. **The Long-Run Evolution of Energy Prices**. Energy Journal, 20, 1999, pp. 1–27.

RIGOLON, F. J. Z. **Opções Reais e Análise de Projetos**. BNDES, Rio de Janeiro, n° 66, 1999, pp. 39. Disponível em: http://www.bndes.gov.br/SiteBNDES/bndes/bndes\_pt/Institucional/Publicacoes/ Acesso em: 24/08/2012

ROSS, Sheldon M. **An Introduction to Mathematical Finance.** Cambridge University Press. 1999

SMITH, J.E; MC.CARDLE, K.F. **Valuing oil properties:** integrating option pricing and decision analysis approaches. Operations Research. V. 46, n. 2, p.p. 198-217, Mar/Apr, 1998.

SMIT,H.T.J.; TRIGEORGIS,L. **Strategy:** Options and Games. Princeton University Press. 2003.

SANTOS, E. M; PAMPLONA, E.O. **Teoria das Opções Reais:** uma atraente opção no processo de análise de investimentos. R.Adm., São Paulo, v.40, n.3, p.235-252, jul./ago./set. 2005.

SÁ, M. H. H. M. **Avaliação do processo de estimativa e controle de custos de investimento (CAPEX) em projetos de desenvolvimento da produção de petróleo.** Niterói. 2009. Dissertação de Mestrado. Universidade Federal Fluminense.

SILVA, B. N.; GOMES, L. L. **Análise de risco de projetos de desenvolvimento de produção Marítima de Petróleo.** Anais do Encontro Brasileiro de Finanças, 2004. Rio de Janeiro, RJ, Brasil, 4.

STROOCK, D.W. **Probability Theory – An Analytical View**, Cambridge University Press, 1994.

TRIANTIS, A.J.; BORISON, A. **Real Options:** State of the Practice. Journal of Applied Corporate Finance. Vol. 14 (2), Janeiro, 2001, pp. 8-24.

TRIGEORGIS, Lenos**. Real Options in Capital Budgeting. Managerial Flexibility in Capital Resource Alocation**. MIT Press, 1996.

TRIGEORGIS, Lenos. **The nature of options interactions and the valuation of investments with multiple real options. Journal of Financial and Quantitative Analysis**, v.28, n.1, p.1-21, 1993.

VIANELLO, J.M.; TEIXEIRA, J.P. **Valoração de Opções Reais Híbridas em Projetos Modularizados:** uma metodologia robusta para investimentos governamentais e privados. Revista Pensamento Contemporâneo em Administração**,** v.6, nº 2, p. 103-129, 2012.

VIANELLO, J.M.; TEIXEIRA, J.P. **Modelagem da Incerteza nos Valores de Investimentos de Projetos do Setor Petrolífero.** Revista Tecnologias de Administração e Contabilidade, v.2, nº 2, art. 2, p. 127-152, 2012.

VARGAS, R. V. **Gerenciamento de projetos:** estabelecendo diferenciais competitivos. Prefácio de Reeve Harold R., Ed. Atual, Rio de Janeiro. 2005.

WONNACOTT, T.; WONNACOTT, R.. **Introductory Statistics for Business and Economics**. John Wiley & Sons, 1990. New York.